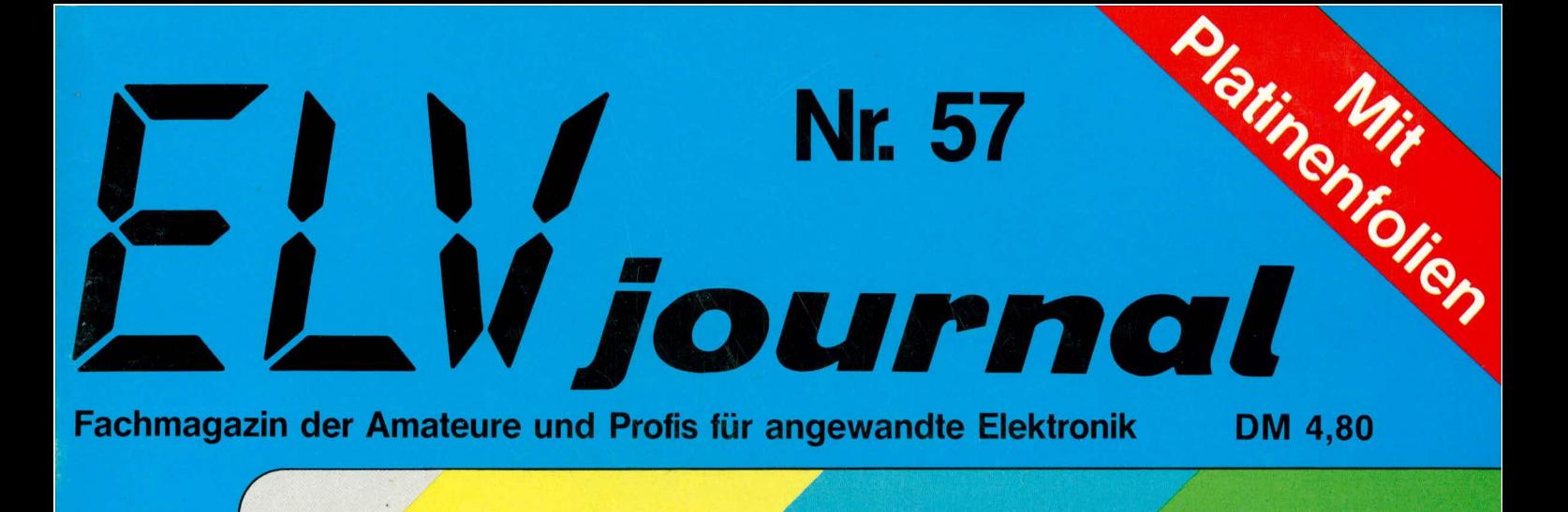

# Farbbalkengenerator **FBG 7000** mit digitaler Kreiserzeugung!

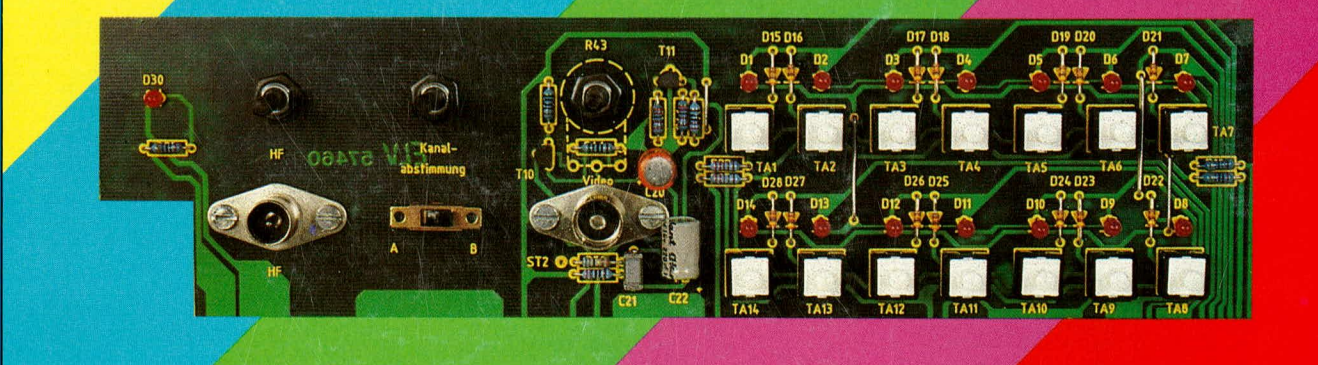

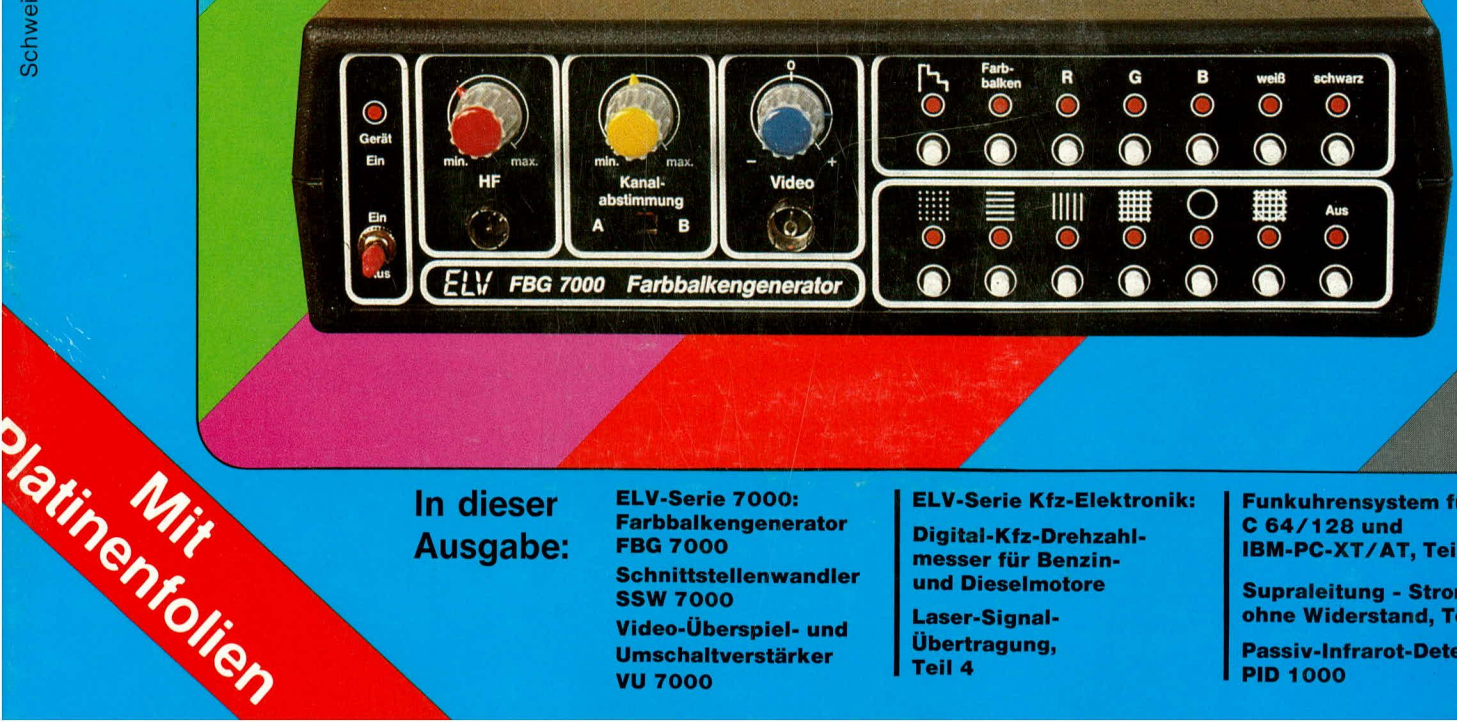

In dieser Ausgabe:

ELV-Serie 7000: **Farbbalkengenerator FBG 7000 Schnittstellenwandler SSW 7000** Video-Überspiel- und **Umschaltverstärker VU 7000** 

**ELV-Serie Kfz-Elektronik:** 

Digital-Kfz-Drehzahlmesser für Benzinund Dieselmotore

Laser-Signal-Übertragung, Teil 4

Funkuhrensystem für C 64/128 und **IBM-PC-XT/AT, Teil 4** 

**Supraleitung - Strom** ohne Widerstand, Teil 3 Passiv-Infrarot-Detektor-**PID 1000** 

# **Supraleitung - Strom ohne Widerstand**

# Teil 3

Im dritten Teil dieser Artikelserie wird die Beschreibung der Grunderscheinungen der Supraleitung abgeschlossen. Zum einen wird das Verhal*ten von Supraleitern in Magnetfeldern behandelt. Dabei ergibt sich die Möglichkeit der Einteilung der Supraleiter in zwei Gruppen: Typ 1 – Supraleiter und Typ 2 - Supraleiter. Zum anderen wird die Existenz kritischer Ströme in Supraleitern beschrieben. Daraus lassen sich die Charakteristika eines weiteren Supraleitungstyps herleiten: Typ 3- Supraleiter, derfiir die Anwendung besonders wichtig ist und auch harter Supralei - 1ev heijit.*

# *4.2 Supraleiter im Magnetfeld*

Wie bereits erwähnt, erkannte Kamerlingh Onnes unmittelbar nach der Entdeckung des Phänomens Supraleitung deren Bedeutung für die Anwendung. Mit Hilfe von supralcitenden Drähten wolite er besonders leistungsfähige Elektromagnete herstellen. Er konnte seine Vorstellungen jedoch nicht realisieren, da er feststellen mußte, daß die Supraleitung bei den von ihrn gefundenen Supraleitern bereits durch relativ kleine Magnctfelder zerstört wurde. Die supraleitende Eigenschaft ging bereits für Werte kleiner 0,1 Tesla verloren ( $B < 0.1$  T). Kamerlingh Onnes war der Ansicht, daß dieser Effekt auf Materialverunreinigungen zurück-

zuführen sei, von deren möglicher Beseitigung er überzeugt war. Es stellte sich jedoch heraus, daß es sich hier um eine grundsätzlichc Erscheinung handelt, die audi bei cxtrem reinen Materialien auftritt und somit nicht auf Materialfehler zurückzuführen ist.

So entdeckten im Jahre 1933 F.W. Meißner und R. Ochsenfeld den sogenannten Verdrängungseffekt. Zum damaligen Zeitpunkt handelte es sich um eine völlig neue und besonders wichtige weitere Eigenschaft eines Supraleiters. Dieser Meißner-Ochsenfeld-Effekt besagt, daß ein unterkritisches Magnetfeld - dessen Größe die Supraleitung wie oben erwähnt nicht zerstört - beim

von<br>Professor Dr. rer. nat. Siegfried Fellmann Fachbereich Naturwissenschaftliche Technik Fachhochschule Osifriesland 2970 Emden

Ubergang in den supraleitenden Zustand aus dem Inneren des Supraleiters verdrängt wird. Dieser Sachverhalt ist in Abbildung 13 dargestellt.

In dieser Abbildung sind 2 supralcitende Proben mit unterschiedlicher Geometric gezeigt. Während für  $T > T_c$  ein äußeres Magnetfeld mit der KrafffluBdichte B die Proben ungehindert durchsetzt, wird das äußere Magnetfeld für  $T < T_c$  praktisch vollständig aus der Probe verdrängt. Bei der gezeigten Darstellung war das äußere Feld für Temperaturen oberhalb T<sub>c</sub> vorhanden, und die Probe wurde anschlieBend unter die kritischc Temperatur abgekuhlt. Den gleichen

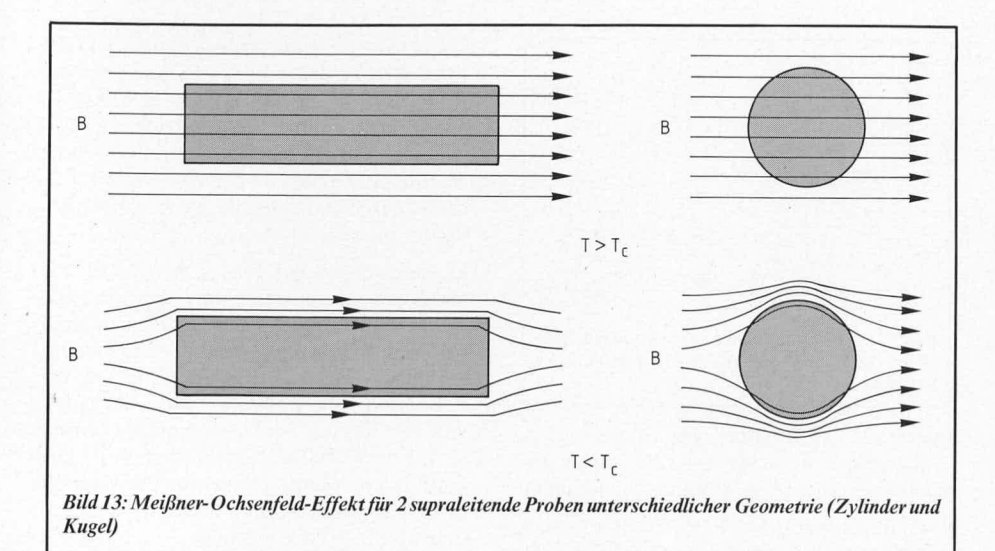

Verdrängungseffekt erhält man auch dann, wenn eine Probe im supraleitenden Zustand  $(T< T_C)$  in ein äußeres Magnetfeld gebracht wird. Diese fast vollständige Verdrängung des Magnetfeldes aus einer supraleitenden Probe ist daher unabhängig davon, welche magnetische bzw. Temperaturvergangenheit die Probe hatte. Man kann also erst unter die kritische Temperatur abkühlen und dann das Feld einschalten oder aber erst das Feld einschalten und dann die Probe unter Tc bringen, wobei in beiden Fällen der gleiche Verdrängungseffekt resultiert. Daher ist ein Supraleiter ein idealer Diamagnet.

Zur eindeutigen Charakterisierung eines supraleitenden Zustandes gehört somit neben dem Verschwinden des elektrischen Widerstandes unterhalb von Tc auch noch das Auftreten des Meißner-Ochsenfeld-Effektes. Letzterer ist nämlich nicht aus der Eigenschaft  $R = 0$  für T < T<sub>c</sub> abzuleiten.

Es wurde bereits angedeutet, daß der Ausschluß des Magnetfeldes im supraleitenden Zustand praktisch vollständig ist. Diese Aussage muß dahingehend relativiert werden, daß in einem Gebiet nahe der Oberfläche eines Supraleiters auch im Inneren der Probe eine magnetische Kraftflußdichte B existiert. die von Null verschieden ist. Erst in einer gewissen Entfernung von der Oberfläche verschwindet die magnetische Kraftflußdichte im Inneren des Supraleiters vollständig. Der Oberflächenabschnitt, in den die Kraftflußdichte auch im supraleitfähigen Zustand eindringt, heißt Eindringtiefe. Diese Eindringtiefe hängt vom Material und der Temperatur ab. Während sie in der Nähe

des absoluten Nullpunktes etwa in der Grö-Benordnung von 10<sup>-5</sup> mm liegt, nimmt sie mit steigender Temperatur zu.

Wegen dieser endlichen Eindringtiefe ist es sinnvoll, die Supraleiter in dicke und dünne Proben zu unterteilen. Die Abmessungen von dicken Proben sind erheblich größer als die Eindringtiefe, dünne Proben haben dagegen Abmessungen in der Größenordnung der Eindringtiefe (z. B. dünne supraleitende Filme). Wie Abbildung 14 zeigt, ist das Innere einer dicken supraleitenden Probe immer feldfrei, während eine dünne Probe von einer magnetischen Kraftflußdichte durchsetzt werden kann, wenn die Dicke dieses Films kleiner als die Eindringtiefe ist. Von diesem unterschiedlichen Verhalten macht man in der Anwendung Gebrauch.

Weiter oben wurde bereits darauf hingewiesen, daß äußere Magnetfelder mit der Kraftflußdichte B die Supraleitfähigkeit zerstören können. Dieser Zusammenhang ist in Abbildung 15 schematisch dargestellt. Man erkennt, daß eine supraleitende Probe nur dann bei  $T = T_c$  in die supraleitende Phase übergeht, wenn kein äußeres Magnetfeld vorhanden ist. Für  $B \neq 0$  wird die supraleitende Phase auch erst bei  $T < T_c$  erreicht. Oberhalb einer kritischen magnetischen Kraftflußdichte B<sub>C,O</sub> wird die supraleitende Phase auch bei  $T = 0$  nicht mehr erreicht. Für Magnetfelder oberhalb dieser Größe geht also die Eigenschaft der Supraleitfähigkeit für eine Probe verloren.

Genauere Untersuchungen zeigen allerdings, daß der gezeigte abrupte Übergang

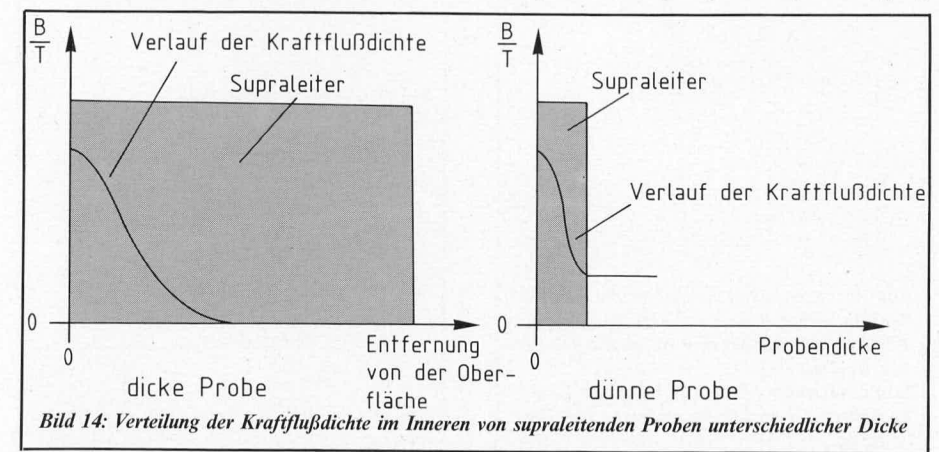

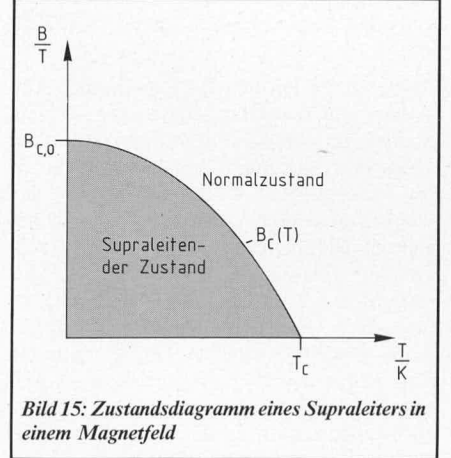

für bestimmte Wertepaare (B, T) vom Normalzustand in den supraleitenden Zustand nur in Sonderfällen gegeben ist. Im allgemeinen existiert bei Anwesenheit äußerer Magnetfelder eine Zwischenphase, die beim Übergang zwischen normalleitendem und supraleitendem Zustand in beiden Richtungen durchlaufen werden muß. Wenn man von der Möglichkeit der Oberflächen-Supraleitfähigkeit absieht, sind dies einmal der Übergangszustand (Zwischenzustand) und zum anderen der gemischte Zustand (Mischzustand, mixed state oder auch nach dem Entdecker Shubnikov-Phase). Diese beiden Fälle sind in Abbildung 16 für einen plattenförmigen Leiter dargestellt. Man erkennt, daß sowohl im Mischzustand als auch im Zwischenzustand eines Supraleiters normalleitende und supraleitende Zustände nebeneinander existieren. Während im Übergangszustand die Normalbereiche und die supraleitenden Bereiche als abwechselnde parallele Schichten ausgebildet sind, existieren im gemischten Zustand die Normalbereiche als relativ dünne rohrförmige Fasern, die nur kleine Abstände voneinander besitzen und in einen ansonsten supraleitenden Bereich eingebettet sind. Die normal-

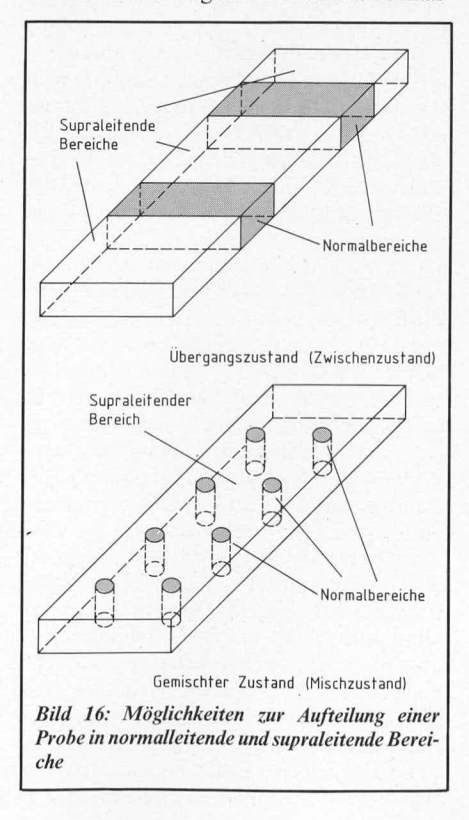

leitenden Fasern heißen auch Flußschläuche.

Etwa um 1961 wurde festgestellt, daß Substanzen, die den Ubergangszustand zeigcn, niemals im gemischten Zustand auftreten. Urngekehrt gilt auch, daB Materialien, die im Mischzustand auftreten, niemals den Übergangszustand aufweisen. Damit besteht die Moglichkeit, die Supraleiter in zwei Gruppen einzuteilen. Supraleiter vom Typ 1 (Supraleiter 1. Art) können grundsätzlich nur den Übergangszustand einnehmen, wofür Blei ein Beispiel ist. Dagegen können Supraleiter vom Typ 2 (Supraleiter 2. Art) nur den Mischzustand zeigen. Das Element Niob gehort z. B. zu den Supraleitern des Typs 2. Allgemein gilt, daß die meisten supraleitenden Elernente Supraleiter 1. Art sind, während die supraleitenden Verbindungen und Legierungen überwiegend Supraleiter des Typs 2 sind.

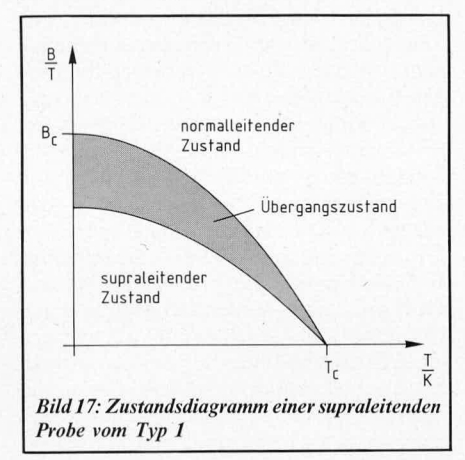

In einem äußeren Magnetfeld zeigen daher Supraleiter vom Typ 1 gegenüber der Darstellung in Abb. *15* ein etwas differenzierteres Verhalten. Dies wird durch Abbildung 17 verdeutlicht, wo die Abhingigkeit des Probenzustands vom Typ 1 von der äußeren Feldstärke und der Temperatur aufgetragen ist. Danach gibt es drei Bereiche, die eine supraleitende Probe für Temperaturen T unterhalb von Tc einnehmen kann. Je nach Größe der äußeren magnetischen Feldstärke kann sich die Probe im supraleitenden Zustand, im Übergangszustand oder im Normalzustand befinden. Innerhalb der dunkler rnarkierten Fläche der Abbildung 17 liegen diejenigen Wertepaare für die äußere Feldstärke B und die Temperatur T, bei denen in der Probe supraleitende und normalleitende Zustände gleichzeitig nebeneinander existieren. Dabei befindet sich die Probe im Übergangszustand oder aber auch im Zwischenzustand. Wegen des Meißner-Ochsenfeld-Effcktcs wird die rnagnctischc Kraftflul3diehte aus den supraleitenden Bercichen einer Probe im Zwischenzustand nahezu vollständig verdrängt und durchsetzt nur die Normalbereiche. Ein Supraleiter im Zwischenzustand besitzt daher auch einen von Null verschiedenen elektrischen Widerstand, da in diesem Fall dem Strom abwechselnd nur Gebiete mit  $R = 0$  (supraleitend) und R  $\neq$  0 (Zwischenzustand) zur Verfügung stehen. Der abrupte Übergang vom normalleitenden in den supraleitenden Zustand findet im allgemeinen nur dann statt, wenn kein äußeres Feld vorhanden ist oder aber bei bestimmten Probengeometrien in

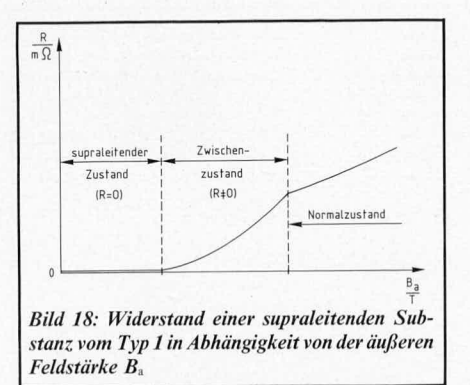

Bezug auf die Richtung des Magnetfeldes. Anderenfalls wird für  $T < T_c$  immer zunächst der Übergangszustand durchlaufen.

Das unterschiedliche Widerstandsverhalten eincr Probe des Typs I zeigt Abbildung 18. Dort ist der Widerstand eines Supraleiters erster Art in Abhängigkeit vom äußeren Feld B<sub>a</sub> aufgetragen. Für kleine Feldstärken ist der Widerstand Null, und die Probe befindet sich im supraleitenden Zustand (Meißner-Phase). Daran anschließend gibt es cinen Bereieh, in dern der Widerstand nieht Null ist, andererseits aber auch noeh nicht den Wert des Normalwiderstandes erreicht hat. Der Supraleiter des Typs I befindet ich hier also im Zwischenzustand.

Die Struktur des Zwischenzustandes ist in den meisten Fallen rclativ kompliziert. Unterschiedliche Strukturen von weder vollständig supra- noch vollständig normalleitenden Zuständen können durch die geometrische Gestalt der Probe geschaffen werden. Dies wird in Abbildung 19 veranschaulieht. Dort ist über dem Außenfeld B<sub>a</sub> die mittlere Verteilung des Innenfeldes B<sub>i</sub> für eine Kugel und einen zylinderförmigen Leiter aufgetragen. Der zylinderformige Leiter befindet sich dabei einmal parallel und einmal senkrecht zur Richtung des äußeren Feldes. Man erkennt, daß der parallel zum Feld orientierte Zylinder einen Sonderfall darstellt. In diescm Fall giht es offensiehtlieh keinen Zwischenzustand. Hier findet ein plötzlicher Ubergang zwischen den Normalzustand und dem supraleitenden Zustand statt, wenn die äußere Feldstärke den Wert der kritischen Feldstärke B<sub>c</sub> unterschreitet. Dagegen wird bei den beiden anderen Fallen die MeiBner-

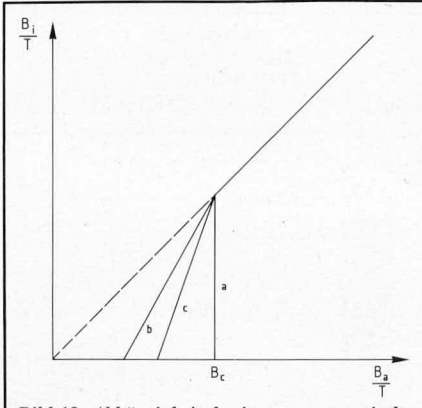

Bild 19: Abhängigkeit der inneren magnetischen *KraftflaJidichte B ion der* **auj?eren KvaftjluJ3** dichte B<sub>a</sub> bei verschiedener Geometrie von Pro*hen* des Typs 1. a) Zylinderförmige Probe parallel zum Feld

**b)** Zylinderförmige Probe senkrecht zum Feld c) **Kugel**

Phase ( $B_i = 0$ ) bereits deutlich unterhalb der kritischen Feldstärke Bc verlassen und der Eintritt in die Zwischenphase realisiert. In allen Fallen wird der Normalzustand bei B  $=$  B<sub>c</sub> erreicht, da B<sub>c</sub> eine Materialkonstante ist, die somit nicht von der jeweils gewählten geometrisehen Form der Probe abhangen kann.

Es kann daher wie folgt zusammengefaßt werden: Solange es sich um Supraleiter des Typs 1 handelt, die eine große Ausdehnung besitzen und die sich in einem Magnetfeld befinden, das parallel zu deren Hauptausriehtung orientiert ist, wird deren Vcrhalten von der totalen Feldverdrüngung cntsprcchend dem Meißner-Effekt bestimmt. Die vollstandige Charakterisierung des Magnetverhaltens dieses Supraleitungstyps durch den MeiBner-Effekt genial) Abbildung 15 wird allerdings unzulässig, wenn die Voraussetzung einer großen Ausdehnung der Substanz parallel zur Feldrichtung nicht mehr gcgehcn ist.

Für allgemeine Geometrien von Supraleitersubstanzen des Typs 1 gilt dagegen, daß der gesarnte Supraleiter **irn** Zwischenzustand entspreehend Abbildung 16 in einc kleinflaehige Anordnung von abweehselnd supraleitenden und normalleitenden Bereichen aufspaltet. In den normalleitenden Bereichen stimmen Außen- und Innenfeld überein, während in den supraleitenden Bereichen  $B = 0$  gilt. Dieses partielle Eindringen vom Magnetfeld in einen Supraleiter des Typs 1 im Zwischenzustand ist auf die Probengeometrie zurückzuführen und stellt ein Charakteristikum speziell für Supraleiter 1. Art dar. Der bei geeigneter Geometrie von Supraleitern I. Art realisierhare Zwisehenzustand stellt cine stabile Phase dar **und** heil3t auch Ubergangszustand oder intermediate state. Nur cin zylindrischer Leiter aus supraleitendem Material des Typs I, der parallel zum Außenfeld ausgerichtet ist, besitzt diesen Zwischenzustand nicht. Statt dessen existiert bei diesem Sonderfall ein plötzlicher Übergang zwischen dem supraleitenden Zustand und dem Normalzustand, sobald die äußere Feldstärke die kritische Feldstärke überschreitet (vgl. dazu Abbildung 19).

Auch Supraleiter vom Typ 2 gehen bei Anwesenheit äußerer Felder beim Erreichen der kritischen Temperatur  $T = T_c$  nicht abrupt vom normalleitenden in den supraleitenden Zustand über. Hier wird ebenfalls eine Zwischenphase durchlaufen, die als Mischzu-

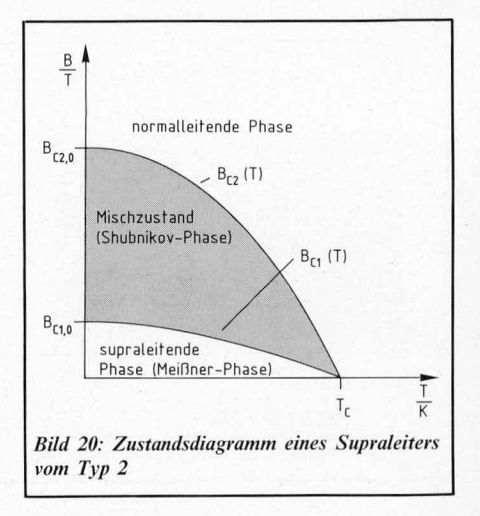

stand oder Shubnikov-Phase bezeichnet wird. Das Zustandsdiagramm eines Supraleiters vom Typ 2 zeigt Abbildung 20. Die Shubnikov-Phase ist für Supraleiter 2. Art bei Außenfeldern B<sub>a</sub> im Bereich  $B_{c1} < B_a < B_{c2}$  für Temperaturen unterhalb von Tc stabil. Trotz der Ähnlichkeit dieser Abbildung mit Abbildung 17, die für Supraleiter 1. Art gilt, treten hier einige grundsätzliche Unterschiede auf.

In der Shubnikov-Phase existieren dünne, normalleitende Fasern in dem Supraleiter, die vom äußeren Feld durchdrungen werden. Diese Flußschläuche sind von Ringströmen umgeben, da ein von Null verschiedenes Magnetfeld immer einen Suprastrom erzeugt. Daher existieren auch im Innern eines Supraleiters 2. Art Ströme, was anhand von Abbildung 21 veranschaulicht

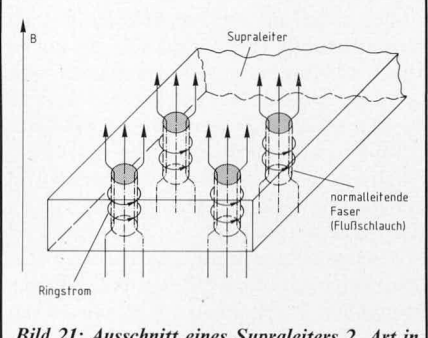

Bild 21: Ausschnitt eines Supraleiters 2. Art in der Shubnikov-Phase

wird. Dort ist der Ausschnitt eines Leiters in der Shubnikov-Phase mit einigen normalleitenden Fasern gezeigt, die vom Außenfeld durchsetzt werden und von Ringströmen umgeben sind. Der größte Teil des die Probe durchsetzenden Magnetfeldes ist zwar auf die normalleitenden Fasern konzentriert, doch kann das Feld - wie beim Meißner-Ochsenfeld-Effekt beschrieben - mit einer gewissen Eindringtiefe teilweise auch in das umgebende supraleitende Material eindringen. Solange die normalleitenden Fasern Abstände besitzen, die größer als die Eindringtiefe sind, werden sich die Fasern nicht gegenseitig beeinflussen. Mit zunehmender Erhöhung des Feldes wächst nicht die Dicke der normalleitenden Fasern, sondern es werden weitere normalleitende Fasern erzeugt. Dabei nimmt der mittlere Abstand zwischen den normalleitenden Fasern ab, so daß sich diese immer stärker gegenseitig beeinflussen. Wird die äußere Feldstärke über den Wert B<sub>c2</sub> hinaus erhöht, geht die Probe schließlich in den Normalzustand über.

Das unterschiedliche Verhalten von Supraleitern 1. und 2. Art soll jeweils an einem zylinderförmigen Leiter demonstriert werden, der parallel zum äußeren Feld orientiert ist. Ein solcher Leiter vom Typ 1 zeigt beim Unterschreiten der kritischen Feldstärke Bc einen abrupten Übergang vom Normalzustand in den supraleitenden Zustand, d. h. oberhalb von Bc stimmen Außenfeld Baund Innenfeld B<sub>i</sub> überein, während für B<sub>a</sub>  $\rm < B_c$ hier  $B_i = 0$  gilt. Dagegen geht ein parallel zum äußeren Feld orientierter zylinderförmiger Leiter des Typs 2 bei  $B_a = B_{C1}$  beginnend von der supraleitenden Phase in den Mischzustand über und erreicht bei B<sub>a</sub> $=$  B<sub>c2</sub> die Normalphase, wo mittleres Innenfeld B

und Außenfeld B<sub>a</sub> übereinstimmen. Die Shubnikov-Phase bei einem Supraleiter 2. Art ist dadurch charakterisiert, daß ein Zustand mit mehr oder weniger eingedrungenem Feld existiert. Dieses unterschiedliche Verhalten der beiden Supraleitertypen ist in Abbildung 22 schematisch dargestellt.

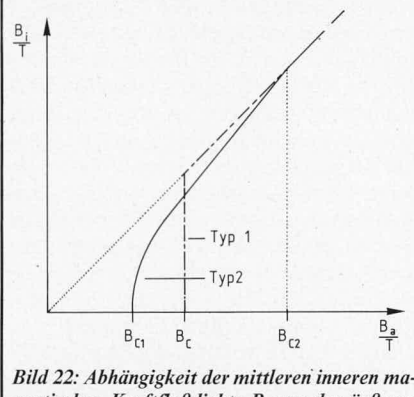

gnetischen Kraftflußdichte Bi von der äußeren Kraftflußdichte Ba bei zylinderförmigen Supraleitern 1. und 2. Art parallel zum Außenfeld

Der Supraleiter vom Typ 2 tritt zwar bereits bei der unteren kritischen Feldstärke  $B_{C1}$  <  $B_C$  in den Mischzustand ein, bleibt dann aber in dieser Phase auch für Feldstärken bestehen, die oberhalb von B<sub>c</sub> liegen, wo ein Supraleiter vom Typ 1 bereits abrupt in die Normalphase übergegangen ist. Erst wenn die äußere Feldstärke den oberen kritischen Wert Bc2 übersteigt, verläßt ein Supraleiter 2. Art den Mischzustand und geht in den normalleitenden Zustand über. Im Hinblick auf technische Anwendungen ist von Bedeutung, daß der Wert der oberen kritischen Kraftflußdichte Bc2 erheblich größer sein kann, als der entsprechende Wert B<sub>c</sub> für einen äquivalenten Supraleiter 1. Art. Der kritische Wert für das Feld  $B_{C2}$  ist genauso ein Materialparameter wie die kritische Temperatur Tc.

# 4.3 Kritische Ströme

Im vorangehenden Abschnitt wurden supraleitende Proben und deren Verhalten in äußeren Magnetfeldern beschrieben. Dabei war noch nicht von Belastungsströmen oder auch Transportströmen in diesen Proben die Rede. Aus der Existenz kritischer Magnetfelder, oberhalb derer die Supraleitung einer Probe zerstört wird, folgt aber unmittelbar auch die Existenz kritischer Ströme Ic. Transportströme, die Ic übersteigen, zerstören ebenfalls die Supraleitung einer entsprechenden Substanz. Dies soll zunächst für einen supraleitenden Draht des Typs 1 verdeutlicht werden.

Jeder von einem Strom I durchflossene Draht mit dem Durchmesser d ist von einem Magnetfeld umgeben. Für das vom Strom I erzeugte Magnetfeld Ho an der Drahtoberfläche gilt H<sub>0</sub> =  $I/\pi \cdot d$ . Die vom Strom erzeugte magnetische Feldstärke an der Drahtoberfläche wird gleich der kritischen Feldstärke Hc, wenn die Stromstärke den Wert I<sub>c</sub> =  $\pi \cdot d \cdot H_c$  annimmt. Der Zusammenhang zwischen der magnetischen Kraftflußdichte B und der magnetischen Feldstärke H ist im Vakuum und in guter Näherung auch in Luft gegeben durch  $B = \mu_0 \cdot H$ . Dabei ist  $\mu_0 = 1{,}256 \cdot 10^{-6} \cdot V_s A^{-1} m^{-1}$  die magnetische Feldkonstante. Für Belastungsströme  $I \leq I_C$  ist der Widerstand Null, so daß sich der supraleitende Draht im supraleitenden Zustand befindet. Wenn dagegen  $I = I_c$ wird, geht der Draht in den Zwischenzustand über, wobei der Widerstand nahezu abrupt auf etwa  $80\%$  seines Wertes im Normalzustand ansteigt. Bei weiterer Erhöhung des Belastungsstromes über den kritischen Wert Ic hinaus nimmt der Widerstand des Drahtes deutlich langsamer zu, bis er bei einem Strom von etwa I =  $3 \cdot I_c$  in den Normalzustand übergeht. In Abbildung 23 ist dieses Verhalten schematisch dargestellt.

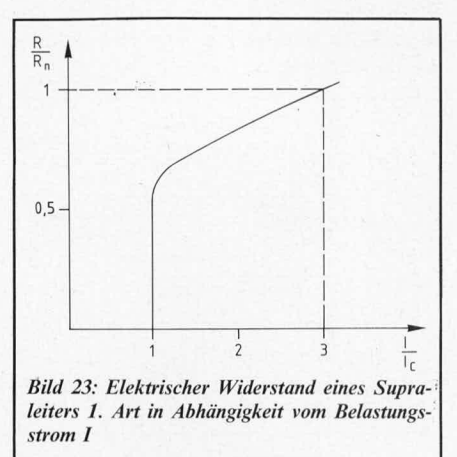

Solange sich der supraleitende Draht in der Meißner-Phase befindet, kann wegen des Verdrängungseffektes im Innern des Supraleiters kein Magnetfeld existieren. Daraus folgt sofort, daß im Innern des Supraleiters auch kein Strom fließen kann, da andernfalls das vom Strom erzeugte Magnetfeld vorhanden wäre. Als Ergebnis dieser Betrachtung ergibt sich, daß auch der Strom durch einen Supraleiter auf diejenige dünne Oberflächenschicht konzentriert ist, in die das vom Strom erzeugte Außenfeld wegen der endlichen Eindringtiefe in der Meißner-Phase eindringen kann.

Wenn der Belastungsstrom I den Wert Ic erreicht, treten plötzlich neben den supraleitenden auch normalleitende Bereiche auf. Da letztere ebenfalls am Stromtransport beteiligt sind, erscheint bei  $I_c$  plötzlich ein endlicher elektrischer Widerstand der Probe. Bei weiter zunehmender Stromstärke wird sich der Widerstand entsprechend der Abnahme der supraleitenden Bereiche erhöhen. Verlustlose Stromleitung in Supraleitern vom Typ 1 ist also nur für Belastungsströme I<Ic gewährleistet. Dies setzt der Anwendung überall dort Grenzen, wo man auf große Ströme bzw. Magnetfelder angewiesen ist.

Auch Supraleiter vom Typ 2 befinden sich für kleine Belastungsströme und damit für kleine Magnetfelder wie Supraleiter vom Typ 1 in der Meißner-Phase. Auch hier wird das Magnetfeld und der Strom in eine dünne Oberflächenschicht verdrängt. Ein grundsätzlicher Unterschied zwischen beiden Supraleitungstypen tritt erst dann auf, wenn ein stromdurchflossener Draht vom Supraleitungstyp 2 auf seiner Oberfläche ein Magnetfeld erzeugt, das den kritischen Wert Bc1 überschreitet. In diesem Moment geht der Supraleiter 2. Art in die Shubnikov-Phase über, wobei Flußschläuche in die gesamte Probe eindringen. Diese Phase hat nichts mit der geometriebedingten Koexistenz von supra- und normalleitenden Bereichen in den Supraleitern vom Typ I zu tun, sondern sie stellt eine fundamental neue Eigenschaft aller Supraleiter vom Typ 2 dar.

Da bei diesem Typ uber die Flul3schläuche magnetischer FluB auch in die supraleitende Probe eindringt, kann dementsprechend der Belastungsstrom auch im Inneren eines so! chen Supraleiters fließen. Dabei tritt eine Wechselwirkung zwischen dem Belastungsstrom und den Flußschläuchen auf. Diese Wechselwirkung führt dazu, daß sich die Flußschläuche unter dem Einfluß der Lorentz-Kraft rechtwinklig zum Strom durch die Probe bewegen.

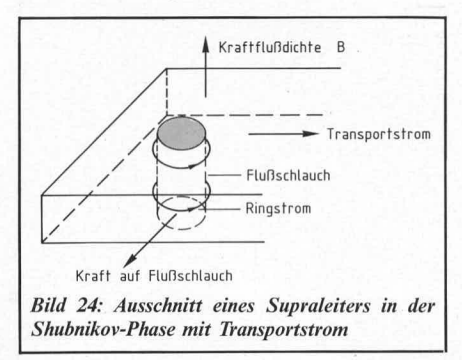

In Abbildung 24 wird dieser Zusammenhang veranschaulicht. Wenn der Transportstrom sich von links nach rechts bewegt und die Kraftflu3dichte B nach ohen weist, wird der Flußschlauch durch die resultierende Lorentz-Kraft nach vorn gctricben. Durch diesen Vorgang tritt ein Energieverhrauch auf, der zu Lasten des Belastungsstromes geht. Daraus resultiert ein endlicher Widerstand im Mischzustand eines Supraleiters 2. Art. Insoweit ergibt sich zunächst kein neuer Aspekt für eine verlustlose Stromleitung eines Supraleiters vom Typ 2 gegenüber einem Supraleiter 1. Art. Da zudem die kritische Feldstärke B<sub>C1</sub> stets kleiner B<sub>C</sub> ist, scheint daher ein Supraleiter 2. Art keinc Vorteile *zu* bicten.

Wenn es dagegen gelingt, die Flußschläuche innerhalb der supraleitenden Probe zu fixieren und an ihre Positioncn zu binden (pinning), könnte der Belastungsstrom nur durch supraleitfähige Gebiete fließen. Diese Möglichkeit ist in Abbildung 25 angedeutet. Der Transportstrom bewegt sich nur durch supraleitfähige Gebiete, wahrend die FluBschlauche fest an ihrcn Orten haften. Da dann an den Flußschläuchen keine Arbeit verrichtet und somit dem Strom keine Energie entzogen wird, ist der Widerstand auch im Mischzustand Null. Dies kann in der Tat erreicht werden, und man kommt zu einer Modifikation des Supraleiters 2. Art, die man harte Supraleiter oder auch Supraleiter 3. Art nennt.

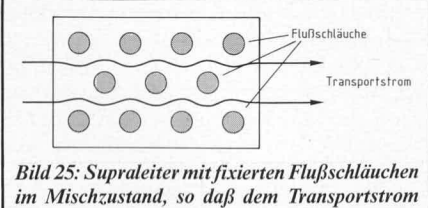

*im Mischzustand, so daß dem Transportstrom Wege oline Wider.stand zur Ver/ilgung stehen*

Harte Supraleiter, die gerade für die technische Anwendung von besonderer Bedeutung sind, erhält man durch Einbau von Dcfckten oder Inhomogenitäten in der Kristallstruktur von Supraleitersubstanzen 2. Art. Soiche Inhomogenitaten ergeben sich z. B. bei der Herstellung von Drähten aus supraleitendem Material allein durch den Ziehvorgang. Dadurch werden Storungen im Gitteraufbau produziert, die als Haftstellen (pinning centers) für die FluBschlauche wirken. An diesen Defekten werden die FluBschläuche eingefangen, so daß eine KraftfluBfessclung (flux pinning) resultiert. Während bei idealen Supraleitern 2. Art in der Shubnikov-Phase schon bei äußerst geringen Belastungsströmen ein endlicher elektrischer Widerstand existiert, vertragen Supraleiter 3. Art (defektbehaftete Proben) erheblich größere Ströme, ohne daß die Eigenschaft der Supraleitung verlorengeht.

In harten Supraleitern - reale Supraleiter 2. Art - werden daher so lange widerstandsfreie Ströme fließen können, solange der Belastungsstrom einen bestimmten kritischen Wert nicht überschreitet. Dieser kritische Wert ist dann gegeben, wenn die durch den Transportstrom hervorgerufene Kraft auf die Flußschläuche größer wird als die Kraft, mit der die Flußschläuche an ihre Haftzentren gebunden sind. Oberhalb dieses kritischen Wertes für die Stromstärke setzen sich die Flußschläuche in Bewegung, und der widerstandsfreie Stromfluß wird unterbunden. So können etwa durch Drähte aus supraleitendern Material mit einern Radius von 0,25 mm bei Außenfeldern von mehr als 10 Testa ohne weiteres Ströme von etwa 100 A widerstandsfrei fließen. Diesem Strom entspricht bei den genannten Leiterdimensionen ungefähr eine Stromdichte von  $j = 5$ .  $10^8$  A m<sup>-2</sup>. Voraussetzung dafür ist, daß die Drähte aus supraleitendern Material des Typs 2 gezogen wurden, wobei durch den Ziehvorgang ausreichend Kristallfehler eingebaut wurden, um für eine entsprechende ZahI von Haftstellen zu sorgen. Die widerstandsfreien Ströme können noch deutlich erhöht werden, wenn eine Vielzahl solcher dünnen Drähte zu einem Leiter zusammengefügt werden.

Für die Anwendung von besonderer Wichtigkeit ist die Forderung, daß das supraleitende Material gut bearbeitbar sein muß, so daß also auch aus diesem Material Drähte beliebiger Länge hergestellt werden können. Die wichtigsten klassischen Ausgangsmaterialien für harte Supraleiter sind NbZr, NbTi, Nb<sub>3</sub>Sn und V<sub>3</sub>Ga. Zunächst fand das Material NbTi die weiteste Verbreitung, da es sich sehr gut bearbeiten läßt. Die kritischen Daten dieser Substanz liegen bei  $T_{\rm C}$   $\sim$  10 K, B<sub>C2</sub>  $\sim$  10 T und j<sub>c</sub>  $\sim$  6 · 10<sup>9</sup> Am<sup>-2</sup>. Dabei ist jc die kritische Stromdichte, die sich als Quotient aus dern kritischen Strom Ic und dem Leiterquerschnitt ergibt. Später konnten die Schwierigkeiten im Fabrikationsprozeß bei der Bearbeitung von Nb3Sn überwunden werden, so daß diese Substanz immer mehr als Ausgangsmaterial für harte Supraleiter zum Einsatz kommt. Supraleiter dieses Typs besitzen noch günstigere kritische Daten, nämlich T<sub>c</sub> ~ 18 K, B<sub>c2</sub> ~ 20 T und j $_{\rm c}$  ~ 5 · 10<sup>10</sup> A m<sup>-2</sup>.

Mit diesen kritischen Werten sind die entsprechenden Daten der neuen Hochtempe-

ratursupraleiter zu vergleichen. Als ein wichtiger Repräsentant der keramischen Hochtemperatursupraleiter kann die Substanz YBa2Cu307 gelten. Für Supraleiter aus diesem Mtaerial wurde festgestellt, daß sie auch in hohen Magnetfeldern und bei großen Stromdichten noch supraleitend bleiben. Von YBa<sub>2</sub>Cu<sub>3</sub>0<sub>7</sub>-Supraleitern wird berichtet, daB obere kritische Felder his ZU 300 T erreicht wurden, während die kritische Stromdichte hei ctwa *75* Kelvin im Feld Null bis zu  $10^9$ Am<sup>-2</sup> betragen kann. Damit wären vergleichbare Daten, und zwar mit dem Vorteil höherer Temperaturen, wie bei den klassischen Supraleitern gegebcn. Allerdings reduzieren sich die angcgehenen Werte in der Praxis erheblich. So mull der Wert von 300 T für die maximale Kraftflußdichte B<sub>C2</sub> auf deutlich kleinere Werte zurückgenommen werden, da bei keramischen Supraleitern die genannten hohen Werte für Bc2 nur bei bestimmter Orienticrung von Feldrichtung und Kristallstruktur erreicht werden. Bei ungünstiger Orientierung der genannten Grö-Ben reduzicrt sich der erreichbarc Wert für B<sub>C2</sub> auf etwa 10 T. Ähnlich liegen die Verhältnisse bei der kritischen Stromdichte jc. Auch hier führen die Sinterverfahren bei der Herstellung von Hochtemperatursupraleitern zu Einschränkungen, die in der Praxis nur Stromdichten erlauben, die etwa 3 Grö-Benordnungen niedrigcr liegen als die oben genannten. Im Hinblick auf technischc Anwendungen von keramischen YBa2Cu307-Supraleitern sind also noch erhebliche technologische Probleme zu bewaltigen.

Zusammenfassend bleibt festzuhalten, daß die Supraleitung durch 3 charakteristische Gröllen gekennzeichnet ist: Die kritische Temperatur T<sub>c</sub>, die kritische Kraftflußdichte B<sub>c</sub> und die kritische Stromdichte jc. Bei der kritischen Kraftflußdichte ist der obere kritische Wert B<sub>c2</sub> bei Supraleitern 2. bzw. 3. Art von besonderer Wichtigkeit. Die Größen T<sub>c</sub>, B<sub>c2</sub> und j<sub>c</sub> sind sämtlich Materialparameter, wobei deren Werte allerdings stark vom mikroskopischen Aufbau des Supraleiters abhängen. Man kann diese Werte daher durch Variation der Präparationsverfahren in gezielter Weise verändern. Dahei erhält man für die einzelnen Größen zum Teil hervorragende Werte (z. B.  $B_{C2}$  = (40-50) T oder für j<sub>c</sub> einige  $10^{10} \text{A m}^{-2}$ ). Wenn man dagegen  $B_{C2}$  und jc gleichzeitig optimiert, reduzieren sich diese Werte für B<sub>C2</sub> auf (15-20) T, wobei Stromdichten von  $j_c = 10^8$ A m<sup>-2</sup> realisiert werden können. Diese Daten gelten für heliumgekühlte klassische Supraleiter. Die entsprechenden Werte für die neuen Hochtemperatursupraleiter sind zur Zeit noch niedriger. Hinzu kommt bei den keramischen Supraleitern noch die Schwierigkeit der Bearbeitung, die dem technischen Einsatz dieses Materials vorerst noch im Wege steht.

In der folgenden Ausgabe des "ELV journal" wird diese mehrteilige Artikelserie über Supraleitung abgeschlossen. Dort wird einmal der Ansatz einer Deutung für das Verständnis der Supraleitung aufgezeigt, so dali die wichtigsten Eigenschafien des supraleitenden Zustandes verständlich werden. Zum anderen werden schließlich noch einige Anwcndungsbeispielc der Supraleitung diskutiert.

# **ELV-Serie 7000: Farbbalkengenerator FBG 7000**

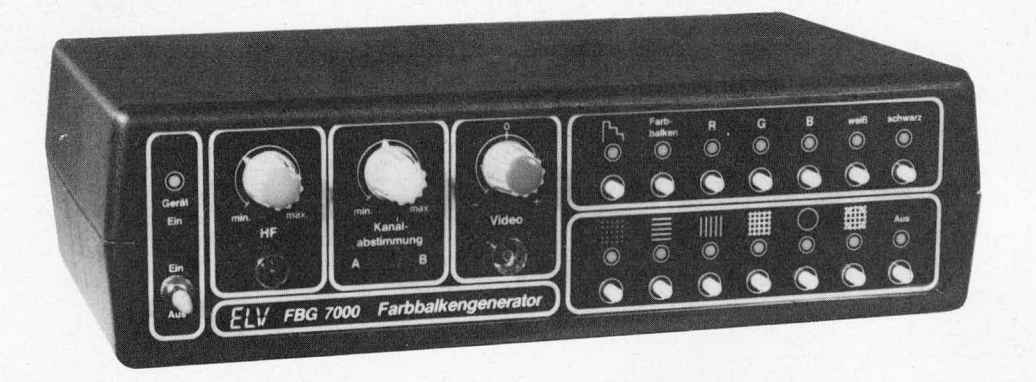

*Der Farbbalken generator FBG 7000 stellt eine vollige Neuentwicklung dar basierend aufdem neuesten Stand der Technik. Wesentliches Merkmal dieses im ELV Labor entwickelten High- Tech- Geràtes ist der youkommen digitale quarzgesteuerte BildauJbau, der einen Abgleich in die*sem Bereich entbehrlich macht und eine absolute Langzeitstabilität ga*rantiert. Nachfolgend die wesentliche Merkmale in Kiirze:*

- *grofle Bildvielfalt (Flachendarstellung):*
	- 1. Grautreppe, 2. Farbbalken, 3. rot, 4. grün, 5. blau, 6. weiß, 7. *schwarz, 8. Farbmischung aus 3 bis 5*
- *grojie Symbolvie/falt:*
	- *1. Punktraster, 2. waagerechte Linien, 3. senkrechte Linien, 4. Gittermuster, 5. Kreis, 6. Kreis mit Gittermuster, 7 symbolfrei*
- *Kombinationsmoglichkeit zwischen Bildflache und Symbolen*
- *digitaler, quarzgesteuerter Blldaufbau*
- *besonders exakte Kreisgenerierung durch Digitalisierung*
- hohe Langzeitstabilität, da keine Abgleichpunkte im Bereich der Bild*erzeugung*
- *konifortable mikroprozessorgesteuerte Bedienung*
- *HF-A usgang, einschuieflhich Sonderkanäle, in Frequenz und Amplitude einstellbar*
- *1 kHz Pegelton fiber HF-Ausgang*
- *Video-A us gang mit Pegeleinstellung*
- *Betrieb fiber 12 V1500 mA-Steckernetzteil*

# *Allgemeines*

Die im Vorwort beschriebenen Funktionsmerkmale des Farbbalkengenerators FBG 7000 dokumentieren anschaulich den Leistungsumfang dieses High-Tech-Gerates. Speziell auf die Belange der Radio- und Fernsehwerkstätten zugeschnitten, wird der FBG 7000 jedoch aufgrund seines besonders günstigen Preis-Leistungs-Verhältnisses auch im anspruchsvollen Hobbybereich seinen Einsatz finden.

Zur anwenderfreundlichen Bedienung trägt die mikroprozessorgesteuerte Funktionswahi entscheidend bei. Im folgenden sollen die Moglichkeiten des FBG 7000 im einzelnen besprochen werden.

# *Bedienung und Funktion*

Die Stromversorgung des Farbbalkengenerators FBG 7000 erfolgt über ein 12V/ 500 mA-Steckernetzteil, das auf der Geräterückseite über eine 3,5-mm-Klinkenbuchse angeschlossen wird.

Mit dem links auf der Frontseite angeordneten Kippschalter wird der FBG 7000 eingeschaltet. Die daruberbefindliche Kontroll-LED signalisiert die Betriebsbereitschaft.

Zur Anwahl des gewünschten Testbildes stehen auf der rechten Frontplattenhälfte 2 ubereinanderliegende Tastenreihen mit insgesamt 14 Drucktasten zur Verfugung. Mit den 7 oberen Tasten wird der Bildhintergrund bzw. die flächenhafte Bilddarstellung angewahlt. Es stehen insgesamt 10 Moglichkeiten zur Verfügung:

- 1. Grautreppe
- 2. Farbbalken
- 3. rote Bildfläche

Teil **<sup>1</sup>**

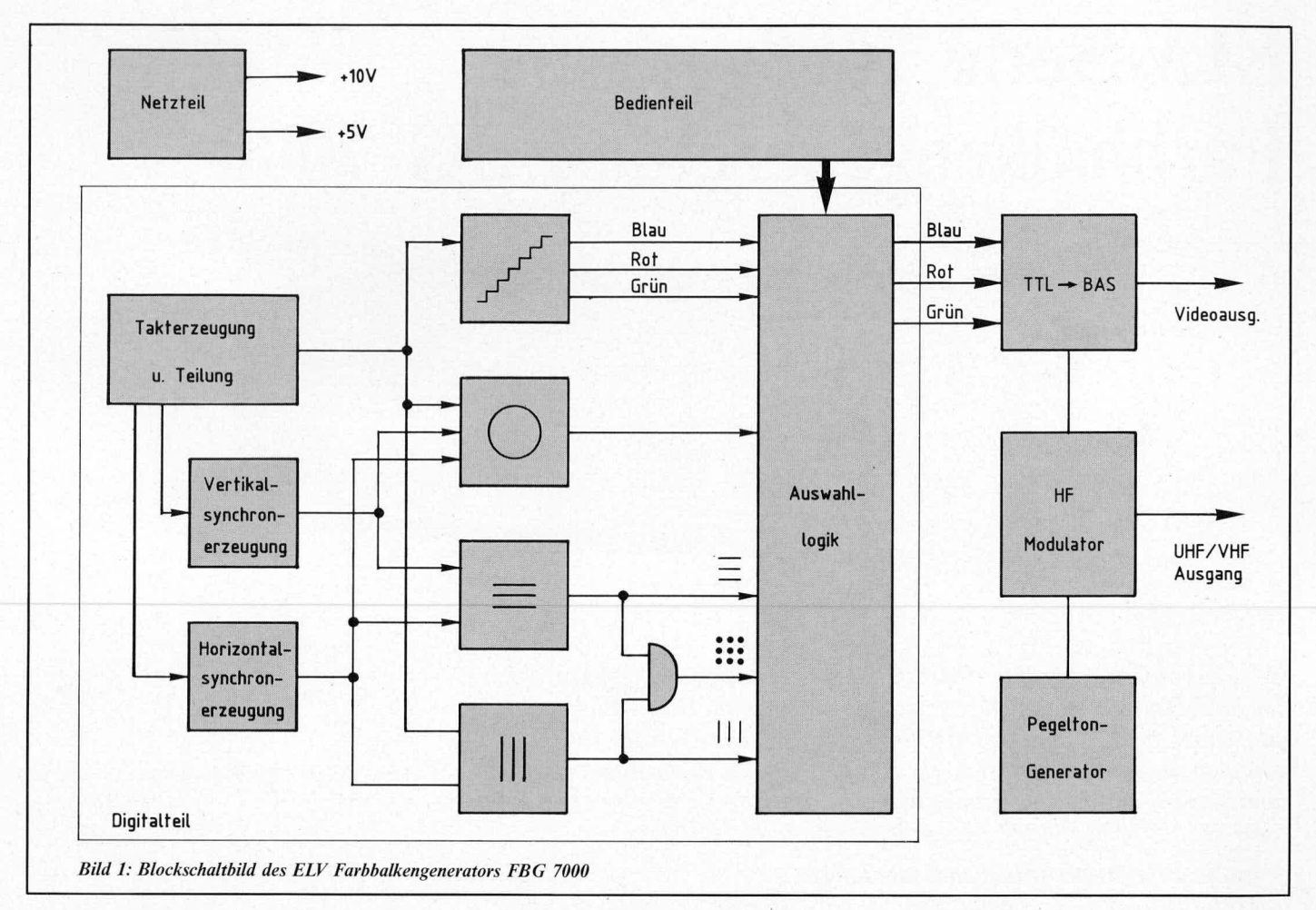

- 4. grüne Bildfläche
- 5. blaue Bildfläche
- 6. weiße Bildfläche
- 7. schwarze Bildfläche
- gelbe Bildfläche bei gleichzeitiger Betäti-8. gung von "rot" und "grün"
- purpur Bildfläche bei gleichzeitiger Betätigung von "rot" und "blau"
- 10. Cyan-Bildfläche bei gleichzeitiger Betä-"blau", tigung von "grün" und

Mit den 7 unteren Tasten kann den vorstehend beschriebenen Bildhintergründen eine zusätzliche Bildinformation überlagert werden.

- 1. Punktraster
- 2. waagerechte Linien
- 3. senkrechte Linien
- 4. Gittermuster
- 5 Kreis
- 6. Kreis mit Gittermuster
- 7. symbolfrei

Die Linien und Kreise werden in weißer Zeichnung eingeblendet, so daß eine Mischung mit beliebiger Auswahl des Bildhintergrundes erfolgen kann mit Ausnahme eines weißen Hintergrundes. Es stehen daher insgesamt 9 x 7 = 63 (!) verschiedene Bilder zu Testzwecken zur Verfügung.

Die Generierung sämtlicher Bildinformationen erfolgt über Quarzoszillatoren in Verbindung mit Digitalzählern sowie einem Speicherbaustein, in dem die entsprechenden Bildinformationen enthalten sind. Da selbst die Kreiserzeugung digital erfolgt, ist im Bereich des Bildaufbaus keinerlei Abgleich erforderlich, und es ergibt sich eine hohe Genauigkeit bei der Abbildung der

verschiedenen Testbilder bei absoluter Langzeitkonstanz. Von einem Defekt wie er auch bei der zuverlässigsten Elektronik auftreten kann einmal abgesehen, sind Abweichungen im Bildaufbau auch nach Jahren mit Sicherheit ausgeschlossen und auch der Kreis bleibt auf die Lebensdauer des Gerätes gesehen immer vollkommen rund und zentral in der Bildmitte positioniert.

Diese hervorzuhebenden Merkmale des FBG 7000 sind besonders wesentliche Voraussetzungen für ein problemloses Arbeiten mit diesem komfortablen Farbbalkengenerator.

Ungefähr in der Frontplattenmitte ist der Video-Ausgang angeordnet. Mit dem darüber befindlichen Pegeleinsteller kann das Ausgangssignal in seiner Amplitude eingestellt sowie invertiert werden (Mittelstellung entspricht "0").

Äquivalent dazu befindet sich ganz links auf der Frontplatte der HF-Ausgang mit dem darüberliegenden Pegeleinsteller.

Damit die Amplitudeneinstellung im gesamten sehr großen Frequenzbereich des FBG 7000 auch wirksam arbeitet, wurde ein elektronischer PIN-Diodenabschwächer eingebaut, der einen hohen Dynamikumfang in bezug auf den HF-Ausgangspegel erreichen läßt.

Der dritte, mittlere Drehknopf dient zur Frequenzeinstellung. Darunter ist ein Schiebeschalter angeordnet zur Anwahl der HF-Bereiche. Der FBG 7000 ist so ausgelegt, daß sämtlich für den Fernsehbereich erforderlichen Frequenzen einschließlich der Sonderkanäle abgedeckt werden.

# **Zur Schaltung**

Die Schaltung des ELV Farbbalkengenerators FBG 7000 besteht aus 6 Teilen. Dies sind:

- 1. Netzteil
- 2. Digialteil
- 3. Bedienteil
- 4. Video-Misch- und Verstärkerstufe
- 5. Pegeltongenerator
- 6. HF-Modulator

Abbildung 1 zeigt die prinzipielle Funktionsweise im Blockschaltbildcharakter.

### Das Netzteil

Das Netzteil des FBG 7000 konnte wegen der relativ geringen Stromaufnahme von ca. 300 mA sehr einfach gehalten werden. Es wird aus einem 12 V/500 mA Steckernetzteil gespeist und zunächst über einen 10 V-Festspannungsregler (mit Diode in der Masseleitung) stabilisiert. Diese 10,7 V dienen gleichzeitig zur Versorgung der Video-Misch- und Verstärkerstufe, des HF-Modulators und des Pegeltongenerators. Durch den Spannungsregler IC 30 (7805) wird der Rest der Schaltung mit einer stabilisierten  $+5V$ -Spannung versorgt. Die Kondensatoren C 1 bis C 5, C 26 bis C 45 dienen zur Entkopplung und Pufferung der Spannungsversorgung im Digitalteil.

#### Der Digitalteil

Der Digitalteil des FBG 7000 stellt das Herzstück des Gerätes dar. Hier werden sowohl die Synchronsignale als auch die verschiedenen Bildmuster und Farbsignale erzeugt.

Kern dieses Schaltungsteils ist der 8 MHz-Oszillator bestehend aus IC 1 B, C, C 3, R 2, 3

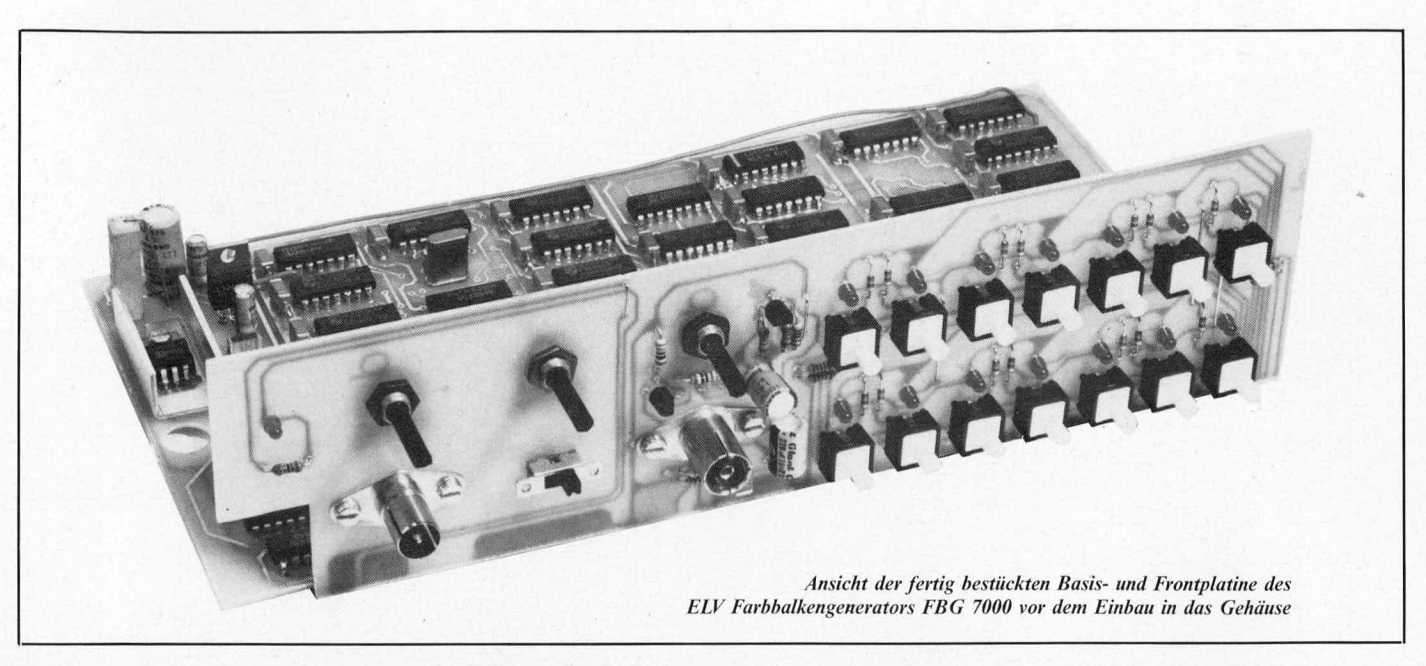

und Q 2. Von dieser "Mutterfrequenz" werden alle anderen benötigten Synchron- und Bildfrequenzen abgeleitet, bis auf die Farbträgerfrequenz.

Zur Erzeugung des Bildwechselimpulses wird mit Hilfe der von IC 5 (74LS393) erzeugten Taktfrequenz von 31,25 kHz der Zähler IC 2 (CD 4040) angesteuert. Ist der Zählerstand "512" erreicht, wird durch den Ausgang Q 10 das D-Flipflop IC 6 A gesetzt, und der Ausgang Q wechselt auf "H"-Pegel.

Nach weiteren 5 Zählschritten setzt das mit IC 4 A und B gebildete UND-Gatter beim Zählerstand von "517" das Flipflop wieder zurück. Mit dem Zählerstand "625" wird über IC 3 und IC 4 C der Zähler zurückgesetzt. Hieraus ergibt sich an dem Q-Ausgang von IC 6 A ein 160  $\mu$ s langer "H"-Impuls, welcher sich im 50 Hz-Rhythmus (alle

20 ms) wiederholt. Dieses Signal wird später über das EXOR-Gatter IC 11 C mit dem Horizontal-Synchronsignal zu dem kombinierten Bild- und Zeilenwechsel-Synchronsignal zusammengeführt.

Der 1 MHz-Taktausgang des Teilers IC 5 steuert den Zähler IC 7 (CD 4040), der zur Erzeugung der Horizontalsynchronsignale dient. Nach dem Rücksetzen dieses ICs und Setzen von IC 6 B erscheint an dessen Q-Ausgang ein "H"-Pegel.

Ist der Zählerstand "12" erreicht, wird über den Takteingang von IC 6 B der Q-Ausgang auf "L"-Pegel zurückgesetzt. Mit diesem Signal werden die 3 Farbeingänge des MC 1377 auf Schwarzpegel gesteuert.

Der Zählerstand "1" von IC 7 setzt das D-Flipflop IC 12 B, das damit den Ausgang von IC 10 C auf "L"-Pegel steuert. Dieser

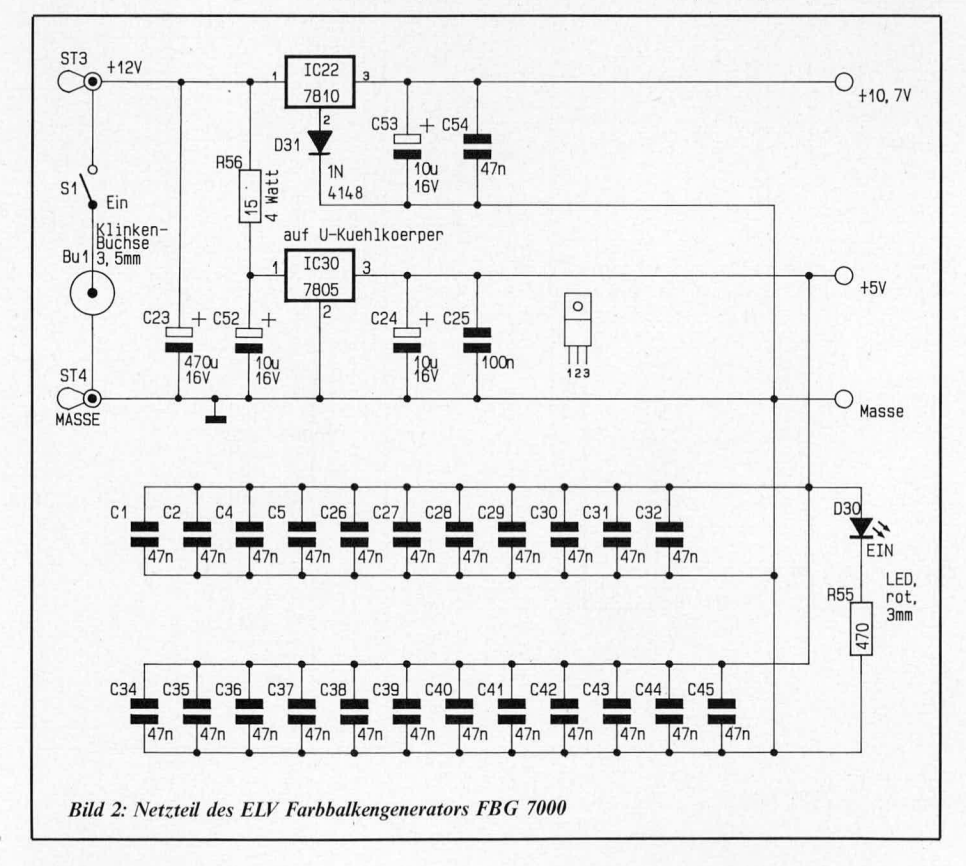

"L"-Pegel beginnt somit genau 1  $\mu$ s, nachdem das "Blank"-Signal "high" geworden  $i<sub>st</sub>$ 

Mit dem Zählerstand "6" wird der Ausgang Q auf "L"-Pegel gesetzt. Durch die Verschaltung mit dem NAND-Gatter IC 10 C ergibt sich daraus ein negativer Impuls, der  $1 \mu s$ , nachdem das "Blank"-Signal angestiegen ist, abfällt. Die Impulslänge beträgt genau 5  $\mu$ s. Dieses Zeilenwechsel-Synchronsignal wird dann gekoppelt über IC 11 C mit dem Bildwechselsignal auf den Synchroneingang des MC 1377 gegeben.

Nachdem IC 7 den Zählerstand "64" erreicht hat, löscht bzw. setzt es die D-Flipflops IC 12 A, B, IC 6 B und IC 7. Hierdurch werden alle 64  $\mu$ s das Horizontal- und das "Blank"-Signal erzeugt.

Der 2 MHz-Ausgang von IC 5 steuert den Zähler IC 8 A, der durch die Beschaltung mit den NAND-Gattern IC 9 A, B fortlaufend bis "13" hochzählt. Das Weiterzählen dieses Zählers wird durch das invertierte "Blank"-Signal gesteuert. Der Eingang des Synchronzählers IC 33 (CD 4029) wird somit alle 13  $\mu$ s getaktet. Daraus ergibt sich an den Ausgängen Q 1 bis Q 3 eine Binärkombination, die zur Erzeugung der Schwarz-Weiß- bzw. Farbtreppe benötigt wird.

Der Schaltungsteil bestehend aus IC 17 bis 21 und IC 31 A stellt den Kreisgenerator dar. Der Zeilenzähler IC 21 (CD 4040) erhöht seinen Zählerstand getaktet über das<br>"Blank"-Signal jede Zeile um "1".

Nach jedem zweiten Halbbild wird dieser über IC 31 A zurückgesetzt. Daraus ergibt sich ein Zählerstand für die beiden Halbbilder von 0 bis 625. Dieser stellt die niederwertigsten Adressbits für den Bildspeicher IC 19 (ELV 8823) zur Verfügung. IC 17 (74LS393) wird über den 8 MHz-Oszillatorausgang getaktet. Dieser Zähler wird zum einen über den Reset-Eingang durch das "Blank"-Signal und zum anderen durch die ansteigende Flanke des Ausgangs Q 3 von IC 33 über das D-Flipflop IC 31 B (CD 4013) zurückgesetzt. Damit zählt IC 17 in der ersten und zweiten Hälfte jeder Zeile bis zum Zählerstand von 208 hoch.

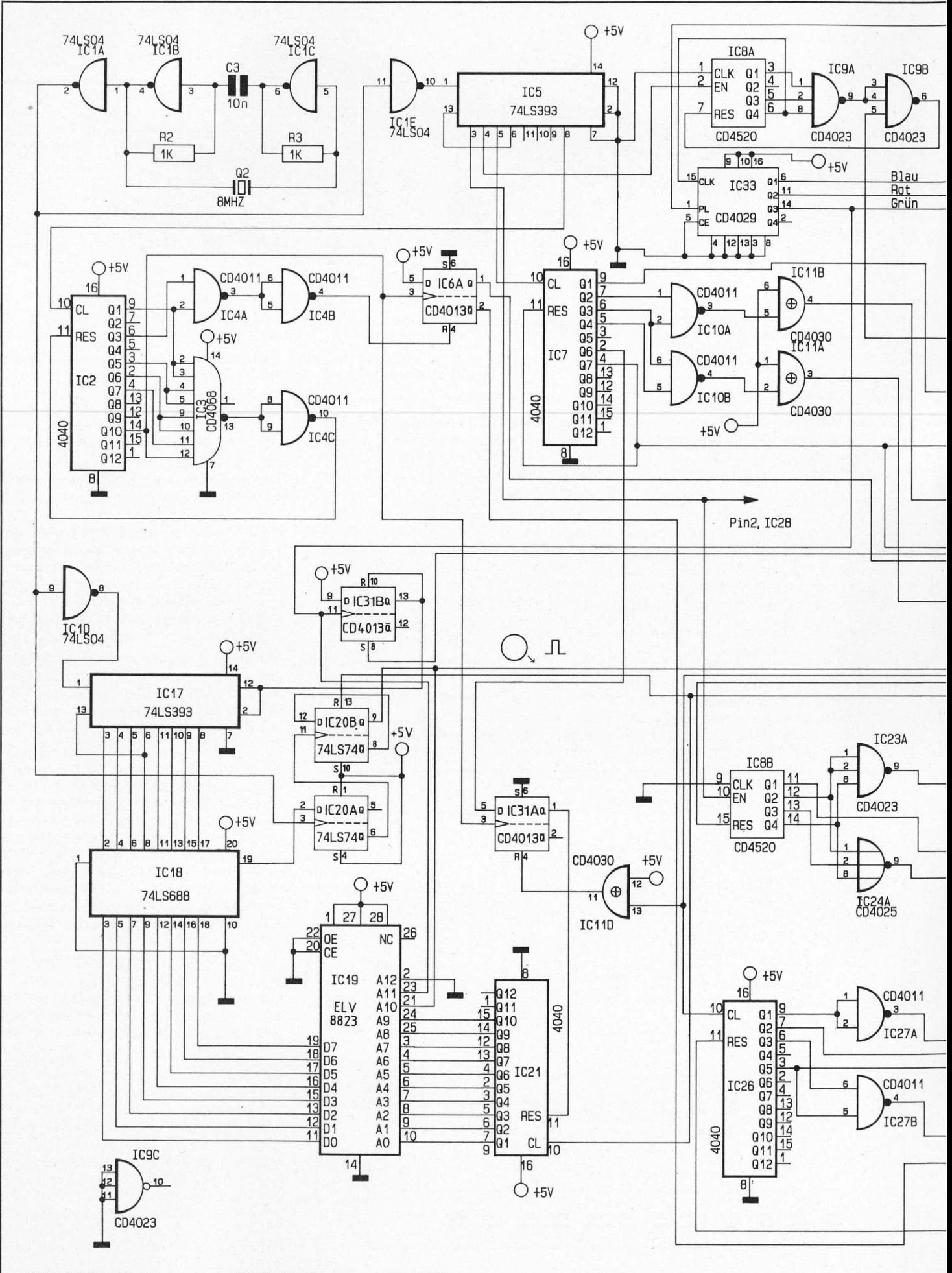

Bild3: Schaltbild des Digitalteils des ELV Farbbalkengenerators FBG 7000

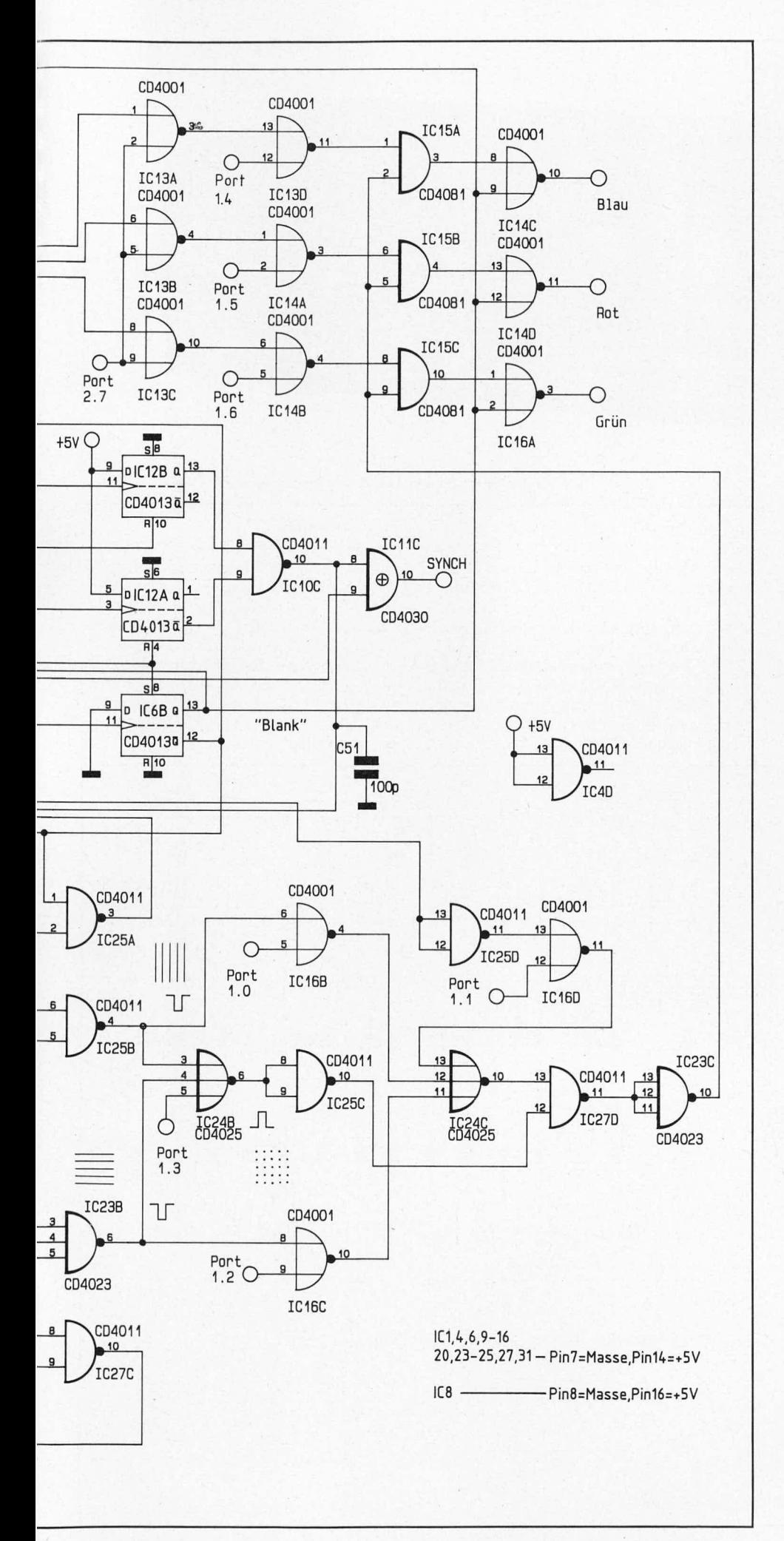

An den Datenausgängen des Bildspeichers IC 19 wird der Zählerstand vorgegeben, bei dem der erste Bildpunkt hell sein soll. Der 8-Bit-Vergleicher IC 18 (74LS688) zeigt das Übereinstimmen der beiden 8-Bit-Daten durch einen "L"-Pegel an seinem Ausgang Pin 19 an. Die Information wird synchron zum 8 MHz-Takt in das D-Flipflop IC 20 A übernommen. Dieses D-Flipflop steuert das nachfolgende IC 20 B (74LS74), das als Teiler durch 2 geschaltet ist. Der Ausgang schaltet dann das zehnte Adressbit des Bildspeichers um auf "H"-Pegel. Daraufhin steht an dem Datenbus des Bildspeichers IC 19 die Adresse für den Umschaltzeitpunkt auf Schwarzpegel an. Ist diese Adresse vom Zähler IC 17 erreicht worden, so schaltet das Flipflop IC 20 A noch einmal um. Somit bleibt der Ausgang Q von IC 20 B auf "L"-Pegel, bis die erste Hälfte des Bildes geschrieben ist.

Nachdem Q 3 von IC 33 in der Bildmitte auf "H"-Pegel gewechselt ist, wird die höchste Adresse des Bildspeichers umgeschaltet und der obere Teil im Bildspeicher angewählt. Hier liegen nun nacheinander am Datenbus des IC 19 (ELV 8823) die Adressen für die Hell- und anschließend für die Dunkeltastung an. In der nächsten Zeile wiederholt sich dieses mit einer Adresse, die durch IC 21 um "1" höher vorgegeben ist. Nachdem beide Halbbilder (625 Zeilen) geschrieben worden sind, wiederholt sich der Vorgang synchronisiert durch IC 31 A kontinuierlich.

Die Erzeugung der vertikalen Linien wird von dem Zähler IC 8 B mit der Beschaltung IC 23 A, IC 24 A, und IC 25 A, B übernommen. Dieser bis "10" zählende Schaltungsteil wird vom 4 MHz-Takt des IC 5 versorgt. Mit dem Zählerstand "1" wird für eine Taktperiode der Ausgang des NAND-Gatters IC 25 B auf "L"-Pegel getastet. Dies wiederholt sich dann in jeder Zeile alle 10 Taktimpulse. Synchronisiert wird der Zähler durch das invertierte "Blank"-Signal.

Der Generator für die waagerechten Linien arbeitet in ähnlicher Weise. Hier wird aber der Zähler IC 26 (CD 4040) von dem Horizontal-Synchronsignal angesteuert. Mit der Beschaltung IC 27 A, B, C und IC 23 B zählt IC 26 jeweils bis "20". Synchronisiert wird dieser Schaltungsteil von dem invertierten Bildwechselsignal, welches an IC 6 A bei jedem Bildanfang anliegt. Jeweils beim Zählerstand "18" wechselt der Ausgang des NAND-Gatters IC 23 B für jeweils eine Zeile auf "L"-Pegel.

Die Ausgänge für die waagerechten und senkrechten Linien werden über das NOR-Gatter IC 24 B zu einem Punktmuster zusammengefaßt. Nur wenn beide Ausgänge aktiv sind, kann an diesem Ausgang ein "H"-Pegel anliegen.

Die verschiedenen Bildmuster können mit Hilfe des Mikroprozessors ELV 8822 eingeblendet werden.

Mit einem "L"-Pegel an dem NOR-Gatter IC 16 C (Pin 9) werden die waagerechten Linien eingeblendet.

Ebenfalls mit einem "L"-Pegel können die senkrechten Linien über das NOR-Gatter IC 16 B (Pin 5) zugeschaltet werden.

Das Punktraster wird mit einem "L"-Pegel an Pin 5 von IC 24 B eingeblendet.

B G  $\overline{\mathbf{R}}$ O  $\circledcirc$  $\circledcirc$ 6 O C Aur  $\circledcirc$ O O  $\odot$  $\odot$ C C Farbbalkengenerator **FBG 7000** Ansicht des betriebsfertigen ELV Farbbalkengenerators FBG 7000

Ferner kann mit Hilfe eines "L"-Pegels an dem NOR-Gatter IC 16 D (Pin 12) der Kreis eingeblendet werden. Alle diese verschiedenen Einblendungsmöglichkeiten werden über IC 24 C und IC 27 D zusammengefaßt.

Über die NOR-Gatter IC 13 A bis C kann die Farbtreppe, die mit dem Synchronzähler IC 33 (CD 4029) gebildet wird, ausgeblendet werden. Damit besteht die Möglichkeit, über die NOR-Gatter IC 13 D, IC 14 A, B die einzelnen Hintergrundfarben blau, rot

und grün einzeln oder kombiniert einzuschalten.

Die Einblendung der verschiedenen Bildmuster kann über die UND-Gatter IC 15 A bis Cunabhängig von der Hintergrundinformation zugeschaltet werden. In diesem Moment hat ein "L"-Pegel am Ausgang von IC 23 C Vorrang vor der Hintergrundgestaltung. Über die NOR-Gatter IC 14 C, D und IC 16 A wird für 12  $\mu$ s der gesamte Bildinhalt dunkel getastet, damit eine korrekte Zeilensynchronisation erfolgen kann.

#### Der Bedienteil

Um die Bedienung des ELV-Farbbalkengenerators FBG 7000 möglichst komfortabel zu gestalten, wurde der Mikroprozessor ELV 8822 eingesetzt. Dieser steuert die Leuchtdioden  $\overline{D}$  1 bis D 14 im Multiplexverfahren auf der Frontplatte an. Die Taster TA 1 bis 14 werden in derselben Multiplexschaltung zyklisch abgefragt und ausgewertet. Der ELV 8822 steuert je nach gedrückter Taste die richtige Kombination der Freigabe- und Einblendgatter an.

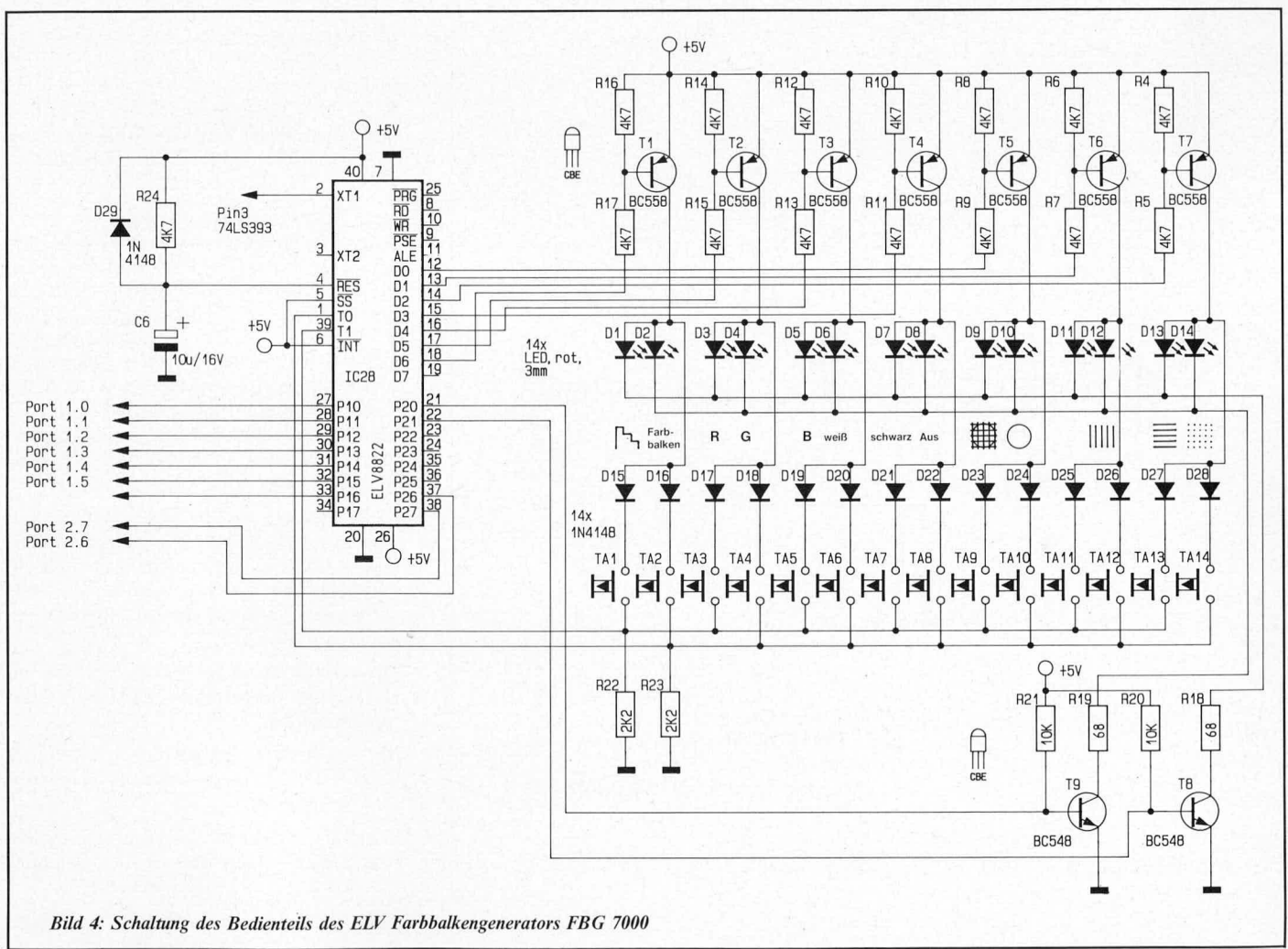

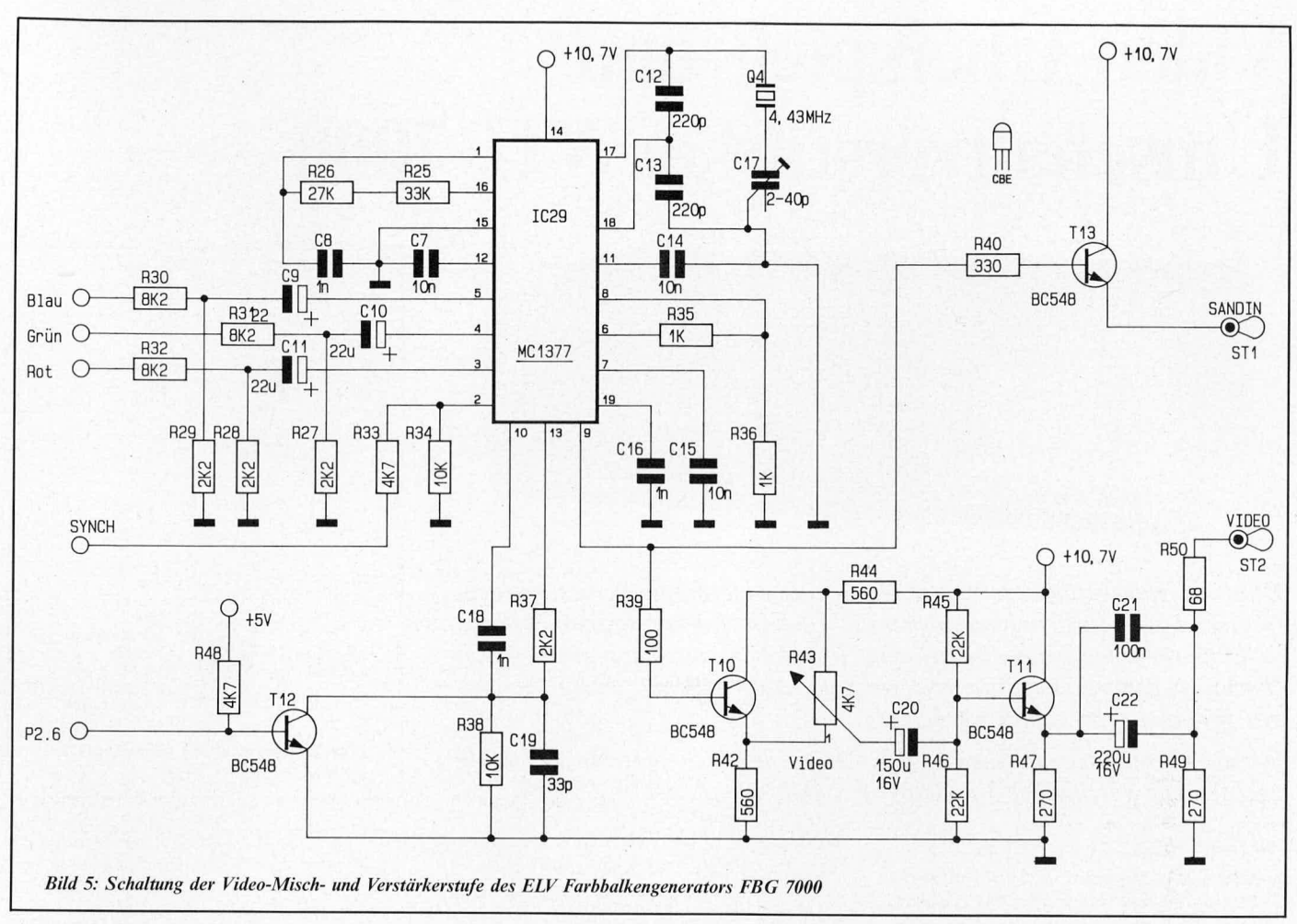

### Video-Misch- und Verstärkerstufe

Die 3 Farbsignale, die an den NOR-Gattern IC 14 C, D und IC 16 A anliegen, werden über einen Spannungsteiler und eine Gleichspannungsentkopplung an die Farbeingänge des Videomischers geführt.

Das Synchronsignal, das die Horizontalund Vertikalsynchronisation enthält, gelangt über den Spanungsteiler R 33 und R 34 an Pin 2 des MC 1377.

Mit dem Steuerprozessor im Bedienteil kann über R 48 und T 12 die Farbgenerierung des MC 1377 ausgeblendet werden.

Mit dem Trimmkondensator C 17 wird der Farbträgeroszillator abgeglichen.

Der FBAS-Ausgang Pin 9 des MC 1377 gelangt zum einen über R 40 auf den Emitterfolger T 13 und zum anderen auf den Videoverstärker.

Die Ausgangsamplitude des Videoverstärkers ist abhängig von der Stellung des Potentiometers R 43. In Mittelstellung ist die Ausgangsamplitude gleich 0. Beim Linksanschlag, d. h. der Emitter von T 10 ist direkt mit C 20 verbunden, erhält man am Videoausgang ein nicht invertiertes, und bei Rechtsanschlag ein invertiertes Videosignal, das über T 11 und Zusatzbeschaltung verstärkt und über C 21 und C 22 gleichspannungsmäßig entkoppelt auf die Videobuchse an die Frontplatte gelangt.

### Der Pegeltongenerator

Der 1 kHz-Pegeltongenerator entspricht im wesentlichen der im "ELV journal" Nr. 45 auf den Seiten 34 und 39 vorgestellten Schaltung. Der eigentliche Pegeltongenerator, der mit Hilfe von IC 32 B und Zusatzbeschaltung aufgebaut ist, erhält eine durch IC 32 A erzeugte künstliche Masse. Diese liegt immer exakt auf der halben Versorgungsspannung. Der Wien-Robinson-Generator wird durch die Glühlampe H 1 in seinem Arbeitspunkt stabilisiert. Bei dieser Glühlampe handelt es sich um eine 12 bis 15 V/

20 mA-Version, die mit einem Strom von etwa 2 mA bis 3 mA betrieben wird. Der Ausgang des Generators wird direkt in den HF-Modulator eingespeist.

In der kommenden Ausgabe des "ELV journal" wird im zweiten, abschließenden Teil dieses Artikels der HF-Modulator, der Nachbau sowie die Inbetriebnahme und Einstellung ausführlich beschrieben.

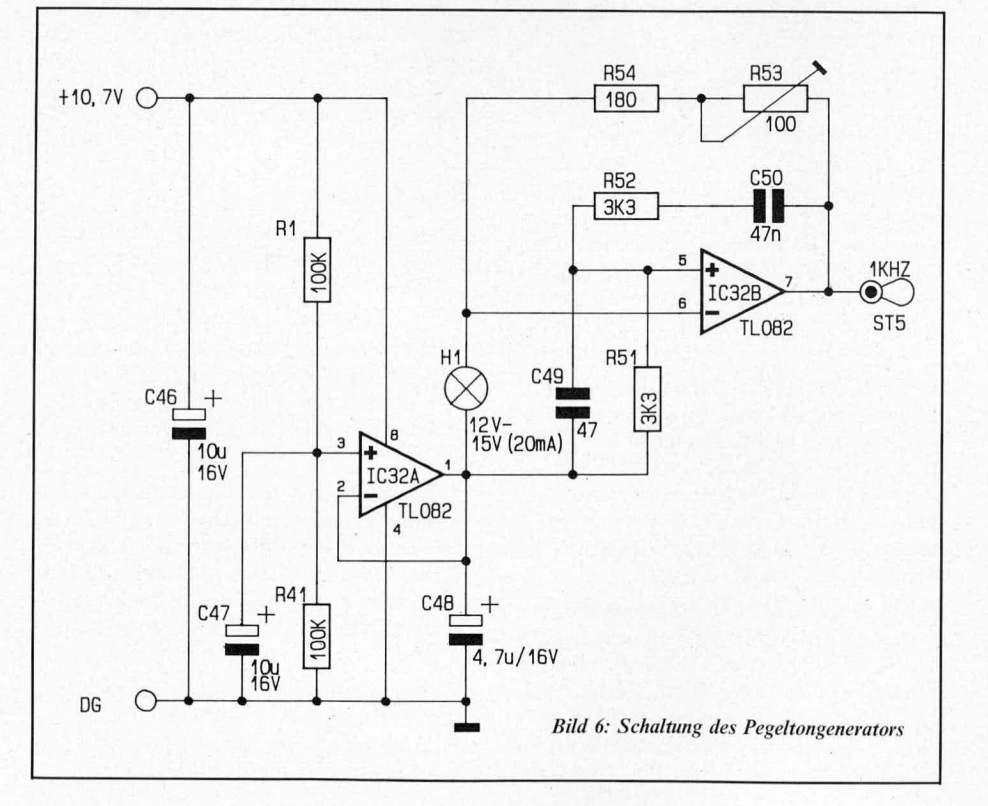

# Video-Überspiel- und Umschaltverstärker VU 7000

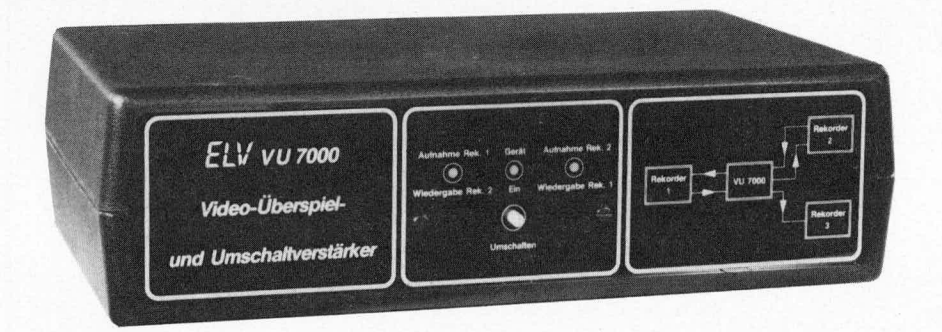

Ohne Kabelverbindungen umstecken zu müssen, ermöglicht dieser Video-Überspiel- und Umschaltverstärker das Überspielen von Videorecorder 1 zu Videorecorder 2 bzw. umgekehrt. Darüber hinaus kann ein Monitor (Farbfernsehgerät) bzw. ein weiterer Recorder wahlweise an eine der beiden Signalquellen gelegt werden.

Für die Verbindungen stehen an der Geräterückseite folgende Anschlußbuchsen zur Verfügung: 3 x Scart, 2 x DIN-AV, 1 x BNC/Cinch.

# **Allgemeines**

Sobald 2 oder gar mehr Videorecorder im Einsatz sind, stellt sich häufig das Problem der Verkabelung untereinander ein. Hier bietet der Video-Überspiel- und Umschaltverstärker VU 7000 auf elegante Weise die Lösung des Problems. Die Signalverteilung wird über nur einen Taster, ohne Verbindungen umstecken zu müssen, gesteuert.

#### **Bedienung und Funktion**

Auf der Geräterückseite des VU 7000 stehen für den Anschluß der Video-Geräte verschiedene der gebräuchlichsten Steckverbindungen zur Verfügung.

Der erste Videorecorder kann wahlweise an eine Scart-Buchse oder an eine DIN-AV-Buchse angeschlossen werden.

Für den zweiten Videorecorder steht wahlweise eine Scart-Buchse oder aber die Kombination aus Cinch- und BNC-Buchse zur Verfügung. Die beiden Cinch-Buchsen übertragen hierbei das Audiosignal getrennt für den linken und den rechten Kanal, während die BNC-Buchse für das Videosignal bereitsteht.

Mit Hilfe der Umschaltelektronik kann jetzt auf Tastendruck zwischen Wiedergaberecorder 1 und Aufnahmerecorder 2 oder Wiedergaberecorder 2 und Aufnahmerecorder 1 gewählt werden. Die Betriebsart ändert sich bei jedem erneuten Tastendruck und wird über eine Kontroll-LED auf der Frontplatte angezeigt.

Ein drittes Buchsenpaar steht für Recorder 3 bzw. für einen Monitor (Farbfernsehgerät) zur Verfügung. Der Anschluß des entsprechenden dritten Videogerätes erfolgt wahlweise über eine Scart- oder eine DIN-AV-Buchse. An diesen Buchsen steht jeweils das Signal von Recorder 1 oder Recorder 2 zur Verfügung. Ein hier angeschlossenes Farbfernsehgerät (oder auch Schwarz-Weiß-Gerät) bietet somit jederzeit die Möglichkeit, zu Kontrollzwecken die Bildqualität zu überprüfen.

Wird ein dritter Videorecorder an diese Buchsen angeschlossen, so können 2 Kopien gleichzeitig angefertigt werden.

Hierbei kommt ein weiteres Feature des VU 7000 besonders zur Geltung:

Zur Signalaufbereitung und -pufferung ist ein hochwertiger Verstärker integriert, mit dessen Hilfe das vom wiedergebenden Recorder kommende Signal aufbereitet und gepuffert wird. Am Ausgang besteht dann die Möglichkeit, gleichzeitig 2 unabhängige Videogeräte ohne Pegelverlust zu speisen.

# **Zur Schaltung**

Abbildung 1 zeigt das Schaltbild des eigentlichen Video-Überspiel- und Umschaltverstärkers VU 7000.

In der eingezeichneten Kontaktstellung der Relais gelangt das Ausgangssignal des auf Wiedergabe geschalteten Recorders 1 (Pin 20 von BU 1 bzw. Pin 2 von BU 4) über den Relaiskontakt RE 1 A auf den hochwertigen Video-Verstärker.

T 2 ist mit seiner Zusatzbeschaltung als Impedanzwandlerstufe geschaltet. Der Kollektor dieses Transistors steuert die Basis des Treiber-Transistors T 3 an, dessen Kollektor wiederum die Komplementär-Endstufe bestehend aus T 4, 5 mit Zusatzbeschaltung treibt.

Zur automatischen Arbeitspunkteinstellung und Festlegung der Verstärkung dient die Rückkopplung vom Ausgang über R 10 zum Emitter des Eingangstransistors T 2.

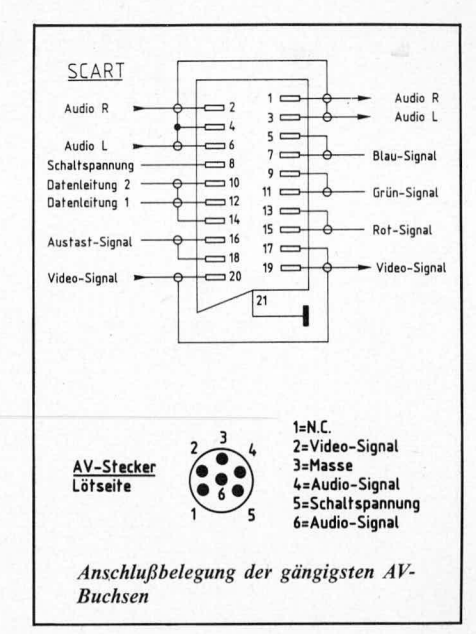

Als Besonderheit bietet die Schaltung die Möglichkeit der optimalen Pegel- und Frequenzgangeinstellung. Mit R 13 wird die Gesamtverstärkung (der Pegel) und mit R 14 der Frequenzgang im oberen Frequenzbereich (die Kontur) eingestellt. Diese Regler sind von außen nicht zugänglich, da die entsprechenden Werte üblicherweise nur einmalig vorzuwählen sind.

Die Fertiggeräte sind von ELV ab Werk so eingestellt, daß sich die Verstärkung exakt zu 1 ergibt bei linearem Frequenzgang.

Das Ausgangssignal des Video-Verstärkers wird über C9 ausgekoppelt und mit R 22 auf Massepotential bezogen.

R 21 verbindet das entsprechend aufbereitete Video-Signal mit dem dritten Video-Gerät (BU 3, BU 5), während in der eingezeichneten Kontaktstellung über R 20 der zweite auf Aufnahme geschaltete Videorecorder gespeist wird (Pin 19 von BU 2 bzw. über RE3 B, die BNC-Buchse).

Das Audiosignal des ersten Recorders steht entweder an Pin 6 von BU 1 (linker Kanal) und Pin 2 von BU 1 (rechter Kanal) oder aber an den Anschlüssen von BU 4 (Pin 4 und Pin 6) bereit. Dieses Signal wird direkt auf Pin 3 und Pin 1 von BU 2 gegeben (aufnehmender Recorder) oder aber auf die Cinch-Buchsen.

Pin 8 ist von allen 3 Scart-Buchsen (BU 1, 2 3) mit Pin 1 der beiden DIN-Buchsen (BU 4, 5) verbunden. Diese Leitung führt die Schaltspannung und braucht nicht umgeschaltet zu werden, da nur jeweils ein wiedergebender Recorder in Betrieb ist.

Befinden sich die Schaltkontakte der Relais in der entgegengesetzten Position, liegt der Eingang des Video-Verstärkers am zweiten

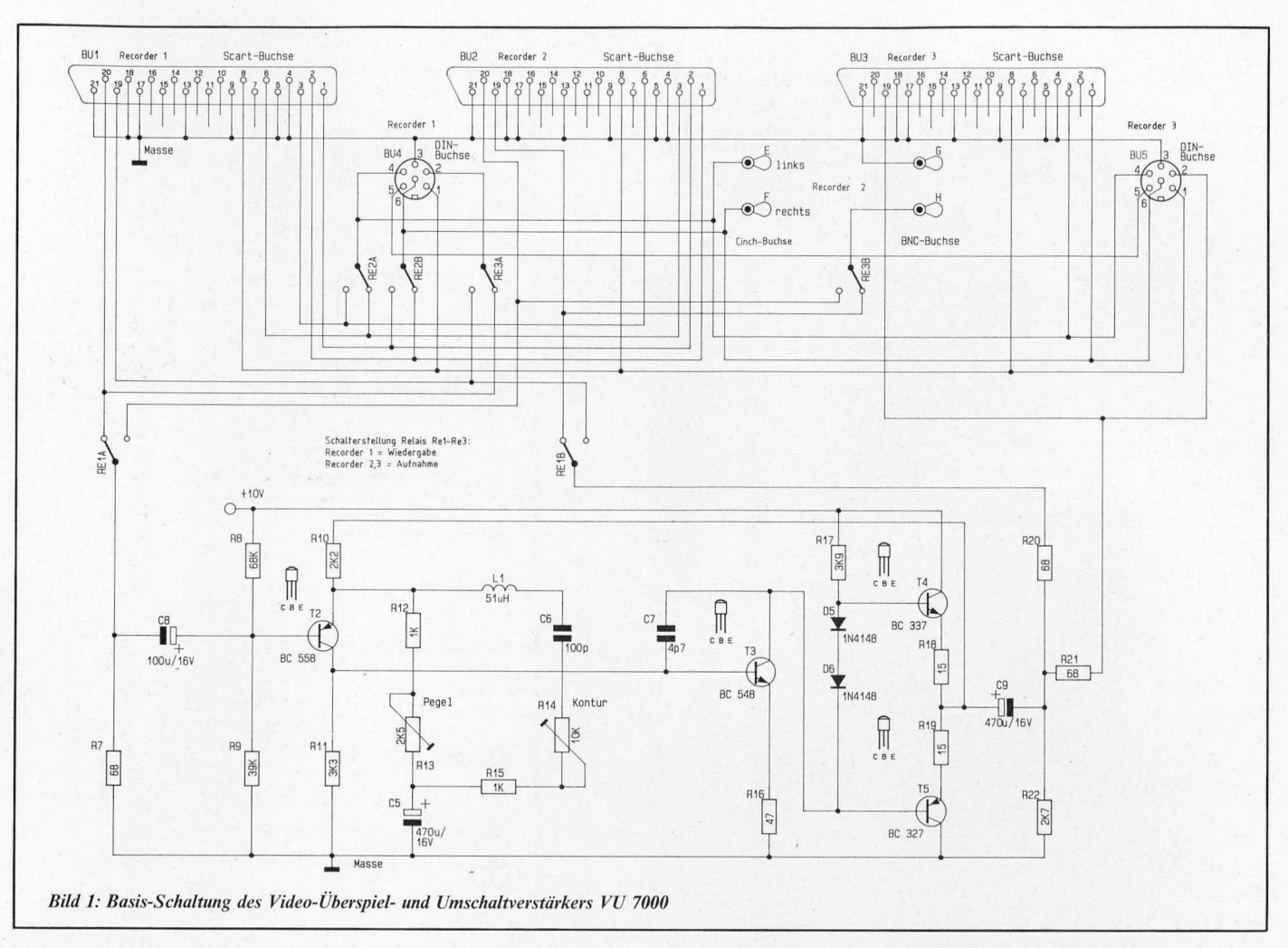

Recorder (auf Wiedergabe geschaltet), und der Ausgang speist die Buchsengruppe des ersten Recorders, wobei auch hier gleichzeitig das dritte Video-Gerät mit versorgt wird.

In Bild 2 ist die Ansteuerelektronik für die 3 in Reihe geschalteten Umschaltrelais dargestellt.

Die beiden Inverter IC 2 A und IC 2 B bilden in Verbindung mit R 2, R 3 sowie C 4 einen bistabilen Multivibrator, der bei jeder Tastenbetätigung von TA 1 seinen Zustand wechselt. Nehmen wir einmal an, daß der Ausgang IC 2 B auf "High"-Potential (ca. 10 V) liegt. Über R 2 wird dieser Pegel auf den Eingang (Pin 1) des IC 2 A zurückgekoppelt, dessen Ausgang daraufhin "Low"-

Potential (ca. 0 V) führt, d. h. auch der Eingang (Pin 3) des IC 2 B ist damit beaufschlagt. Die Anordnung befindet sich in einem stabilen Gleichgewicht.

Über R 3 wird C 4 auf annähernd 0 V entladen. Durch Betätigung von TA 1 wird kurzzeitig das Eingangspotential (Pin 1) an IC 2 A heruntergezogen, und die Ausgänge der beiden Inverter IC 2 A, B wechseln ihren Zustand. Durch den "High"-Pegel, der jetzt am Ausgang (Pin 2) des IC 2 A anliegt, fließt durch R 3 ein Strom in C 4 und versucht, den Kondensator aufzuladen. Dies wird jedoch durch den inzwischen auf "Low" liegenden Ausgang (Pin 4) des IC 2 B in Verbindung mit dem niederohmigeren Widerstand R 2

+12V unstabil  $\Gamma$ Re2 N4001 IC<sub>2C</sub> R<sub>2</sub>  $\frac{5}{\sqrt{2}}$ R<sub>4</sub> Re3  $10K$  $1K$ г IC<sub>2</sub>A TA<sub>1</sub> IC2B CD4069  $\bigoplus$  $\mathfrak{C}$  $\bigoplus$ 国  $T<sub>1</sub>$ CD4069 CD4069 ₲ Um-<br>schalten IC2E CD4069 R<sub>3</sub> 2N3019  $\mathbf{C}$  $100K$  $Pin14 = +10V$ R<sub>6</sub>  $Pin7 = Masse$ CD4069 W  $C4$ LED.  $\overline{\mathbf{K}}$ 3mm<br>rot  $C$   $B$   $E$  $\frac{10}{16}$ CD4069 Bild 2: Schaltung der Ansteuerelektronik zum Video-Überspiel- und Umschaltverstärker VU 7000 verhindert, solange TA 1 geschlossen bleibt. Erst nach Loslassen dieser Taste kann sich C4 aufladen. Bei einer weiteren Tastenbetätigung kann dann ein erneuter Schaltvorgang in die entgegengesetzte Schaltposition erfolgen.

Durch die gewählten Zeitkonstanten sind rund 10 Tastenbetätigungen pro Sekunde möglich, wobei ein Prellen wirksam unterdrückt wird.

Die beiden parallel geschalteten Inverter IC2 C, D nehmen eine Pufferung vor und speisen über R 4 eine der beiden Anzeigen-LEDs  $(D 2)$ .

In gleicher Weise wird der invertierte Schaltzustand mit Hilfe von IC 2 E, F gepuffert. Hier wird über R 5 nicht allein D 2 gespeist, sondern zusätzlich der Treibertransistor T 1 zur Ansteuerung der 3 in Reihe liegenden Umschaltrelais.

Abbildung 3 zeigt die Stromversorgung. Zur Speisung dient ein unstabilisiertes 12 V/300 mA-Gleichspannungs-Steckernetz-

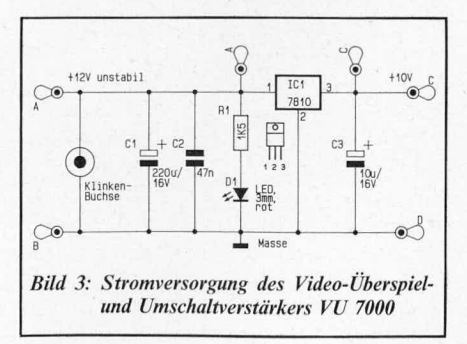

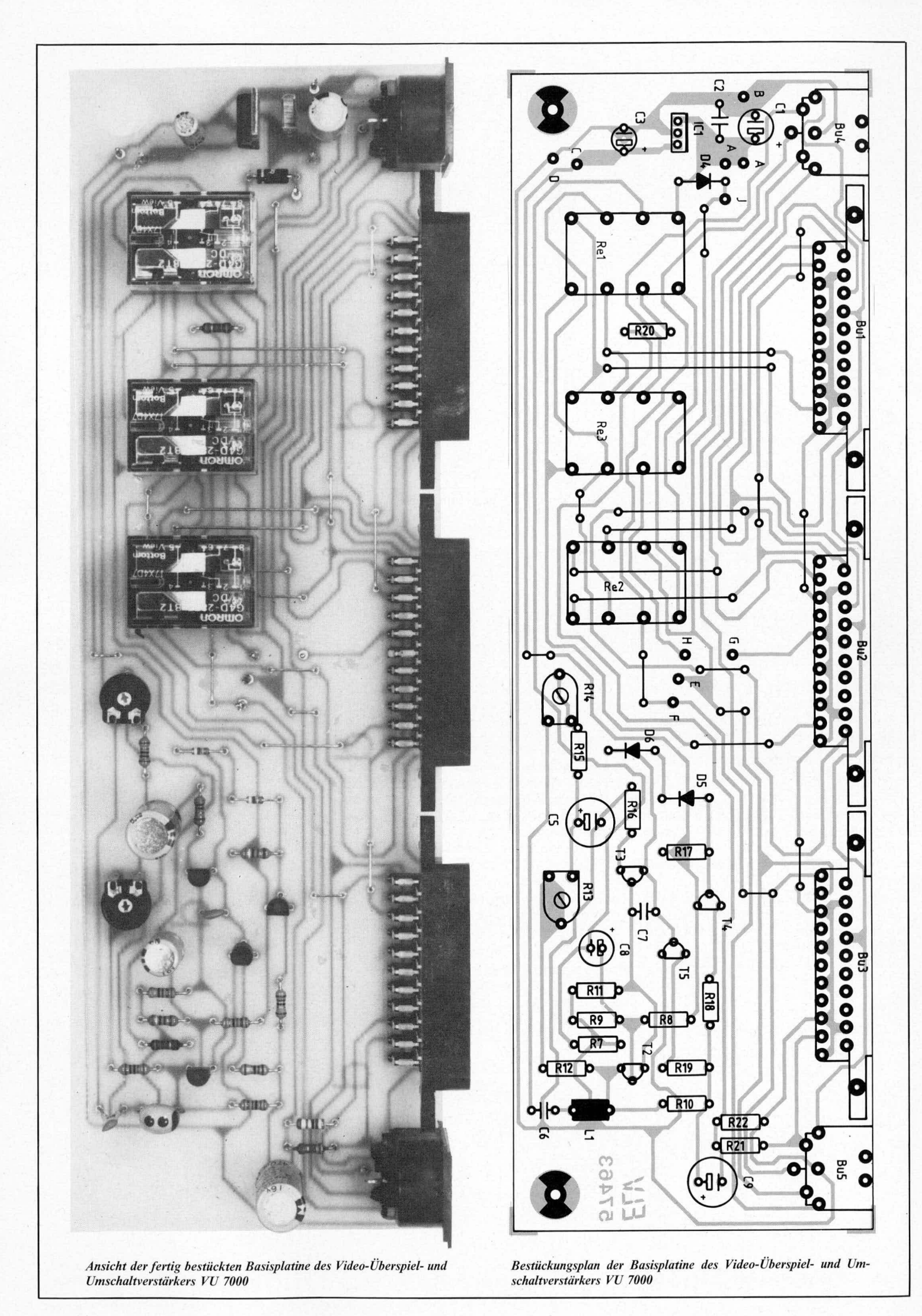

# Stückliste: Video-Überspiel- und Umschaltverstärker VU 7000

# Widerstände

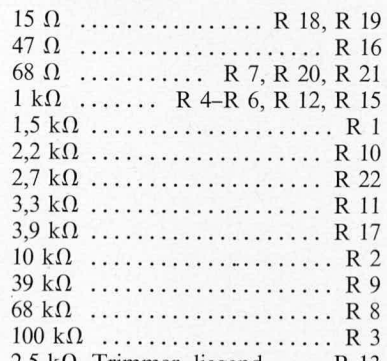

 $2,5$  k $\Omega$ , Trimmer, liegend ... R 13  $10 k\Omega$ , Trimmer, liegend ... R 14

### Kondensatoren

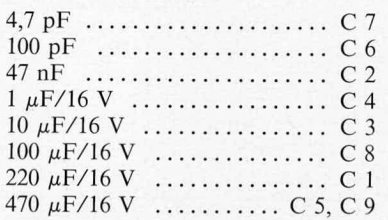

#### **Halbleiter**

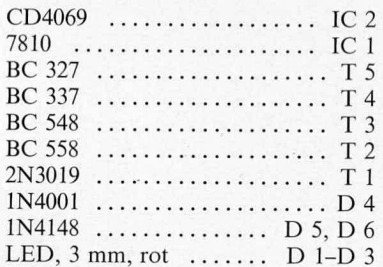

### **Sonstiges**

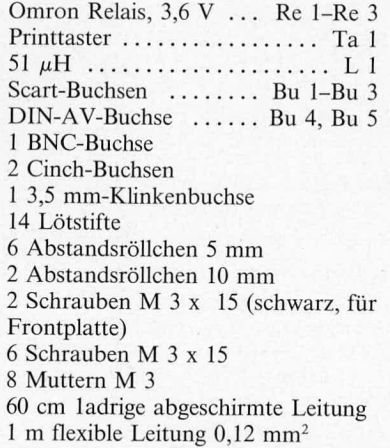

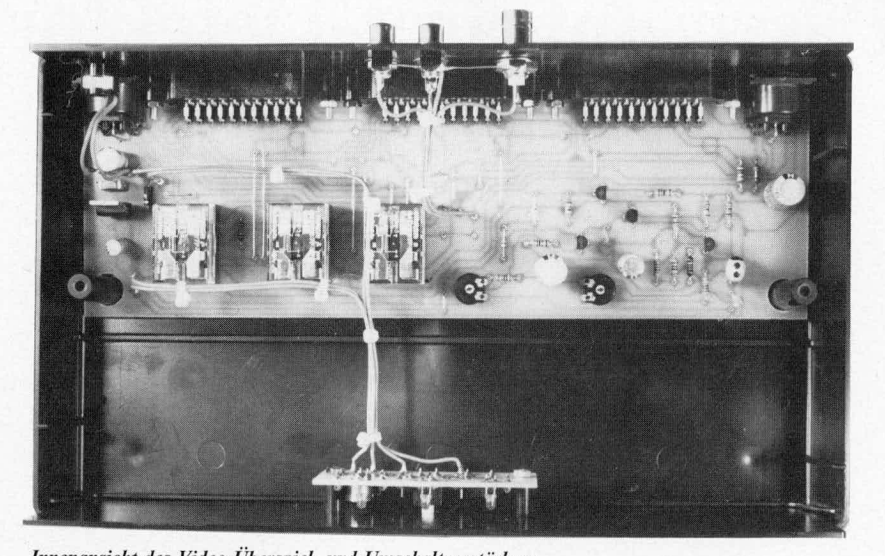

Innenansicht des Video-Überspiel- und Umschaltverstärkers

teil, dessen Leerlaufspannung meist geringfügig höher liegt (12 V bis 15 V sind geeignet).

Mit Hilfe des 10 V Festspannungsreglers IC 1 des Typs 7810 erfolgt eine Stabilisierung auf 10 V.

D 1 wird über den Vorwiderstand R 1 gespeist und signalisiert die Betriebsbereitschaft des Gerätes.

# Zum Nachbau

Die Schaltung wird auf 2 übersichtlich gestalteten Leiterplatten aufgebaut, so daß der Nachbau recht einfach durchzuführen ist.

Zunächst werden die niedrigen und anschließend die höheren Bauelemente in gewohnter Weise anhand der Bestückungspläne auf die Platinen gesetzt und auf der Leiterbahnseite verlötet. Sowohl die Scart- als auch die DIN-AV-Buchsen sind in Printausführung vorgesehen. Dies trägt entscheidend zur Minimierung des Verdrahtungsaufwandes bei. Lediglich die 3,5 mm Klinken-, die BNC- sowie die beiden Cinch-Buchsen sind über möglichst kurze flexible isolierte Zuleitungen mit den entsprechenden Anschlüssen der Basisplatine zu verbinden, nachdem diese im Gehäuse eingebaut wurde.

Zum Einsetzen der Basisplatine ins Gehäuse werden zunächst die 3 Scart-Buchsen über jeweils 2 Schrauben M 3 x 15 mm sowie 2 Abstandsröllchen (5 mm) anhand Abbildung 4 mit der Gehäuserückwand fest verbunden. Dies ist aus Stabilitätsgründen im Sinne einer soliden Qualität erforderlich.

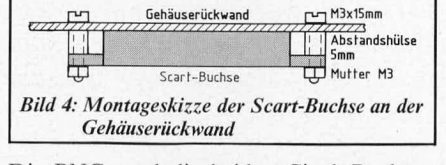

Die BNC- und die beiden Cinch-Buchsen sowie die 3,5-mm-Klinkenbuchse zur Stromversorgung werden an geeigneter Stelle in die Gehäuserückwand gesetzt und verschraubt.

Anschließend erfolgt das Einsetzen der Basisplatine mit der daran befestigten Gehäuserückwand in die Gehäuseunterhalbschale. Als nächstes ist die kleine Tastenplatine entsprechend Abbildung 5 mit der Frontplatte des Gehäuses zu verschrauben. Nach dem Einsetzen in die Gehäuseunterhalbschale erfolgt anhand von Schaltplan und Bestückungsplänen die Verdrahtung beider Platinen untereinander sowie der 4 Buchsen mit möglichst kurzen flexiblen isolierten Zuleitungen.

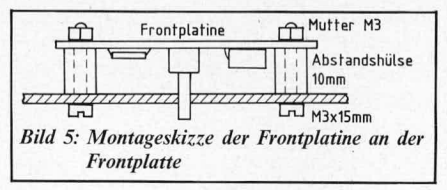

Nach Anschluß der Versorgungsspannung kann das Gerät in Betrieb genommen werden, wobei die Einstellung der Trimmer R 13 und R 14 den Erfordernissen entsprechend vorzunehmen ist. Zuletzt wird die Gehäuseoberhalbschale aufgesetzt und verschraubt.

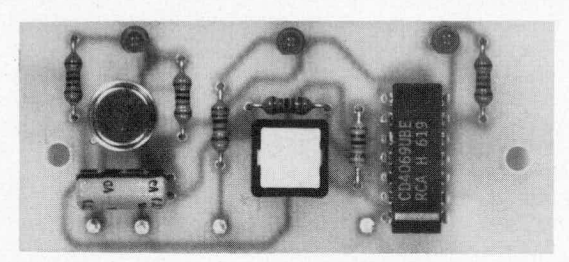

Ansicht der fertig bestückten Tasterplatine des Video-Überspiel- und Umschaltverstärkers VU 7000

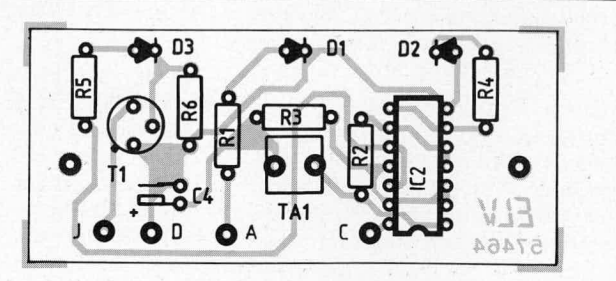

Bestückungsplan der Tasterplatine des Video-Überspiel- und Umschaltverstärkers VU 7000

# **Passiv-Infrarot-Detektor PID 1000**

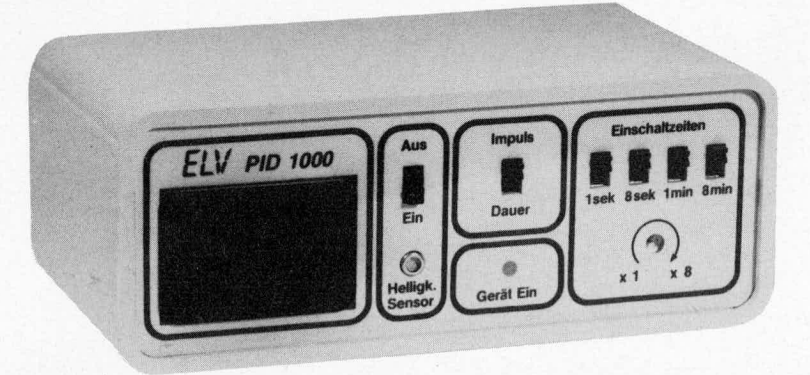

Der Mensch gibt aufgrund seiner Körperwärme ständig Leistung in Form von Infrarot-Strahlung an seine Umgebung ab. Diese wird von dem hier vorgestellten Infrarot-Wärmedetektor erfaßt und weiterverarbeitet. Der Einsatzbereich erstreckt sich vom automatischen Einschalten der Treppenhaus-, Garagen- oder Gartenbeleuchtung bis hin zur Anwendung in Alarmanlagen.

# **Allgemeines**

Bereits vor mehr als 100 Jahren wurde die langwellige für den Menschen unsichtbare Infrarotstrahlung entdeckt. IR-Strahlen lassen sich mit modernen sogenannten pyro-(= Feuer-) elektrischen Materialien in elektrische Signale umwandeln. Ein besonders kostengünstiger Wärmedetektor wurde von der Firma SIEMENS entwickelt, dessen Aufnehmer aus dem pyroelektrischen Polymer Polyvinylidenfluorid (PVDF) besteht. Hierbei handelt es sich um eine spezielle Kunststoffolie, die zu einem integralen Bestandteil der Optikkomponenten und der Schaltungstechnik wird.

Ein entsprechender Sensor wird auch als Passiv-Infrarot-Detektor (PID) bezeichnet. Passiv deshalb, weil Wärmedetektoren sich z. B. von Lichtschranken dadurch unterscheiden, daß das zu detektierende Objekt selbst den Infrarot-Sender darstellt.

Wie jeder Körper, dessen Temperatur über der Umgebungstemperatur liegt, sendet auch der Mensch infolge seiner Eigenwärme ständig Strahlung aus. Bei einer Temperaturdifferenz von 10°C zur Umgebung beträgt die abgestrahlte Leistung eines Menschen ca. 100 W. Damit der Wärmeverlust nicht zu groß wird, muß die "Isolierung" um so besser sein, je niedriger die Umgebungstemperatur ist, d. h. man zieht sich warm an. Im Temperaturbereich von 20°C bis 40°C liegt das Maximum dieser Infrarotstrahlung bei einer Wellenlänge von 10  $\mu$ m.

Im Vergleich dazu liegt das Maximum der spektralen Leistungsdichte einer gleich stark strahlenden 100 W-Glühlampe um den Faktor 10 niedriger, d. h. bei ca. 1 µm, während die vom menschlichen Auge gleich hell empfundene Sonnenstrahlung noch kurzwelliger ist.

Um eine möglichst hohe Störunempfindlichkeit gegenüber Lichtquellen zu erreichen, wird bei Passiv-Infrarot-Detektoren ein Empfindlichkeitsmaximum angestrebt, das bei ungefähr 10  $\mu$ m liegt.

Die speziell zur Personendetektion entwickelten pyroelektrischen Sensoren absorbieren in ihrem Detektorvolumen die aufgenommene Wärme. Dies führt zu einer geringfügigen Temperaturerhöhung des Detektormaterials von einigen 100stel Grad.

Pyroelektrische Stoffe sind nichtleitende dielektrische Materialien, die auf kleinste Temperaturunterschiede mit gut meßbaren Änderungen ihrer Oberflächenladung reagieren. Alle ferroelektrischen Stoffe sind gute Pyromaterialien. Besonders verbreitet sind Einkristalle wie Triglycinsulfat (TGS) oder Lithiumtantalat (LiTaO<sub>3</sub>) sowie polikristalline Keramikmaterialien der Blei-Zirkonat-Titanat-Klasse (PZT). Pyroelektrische Detektoren mit diesen Materialien werden seit Jahren mit großem Erfolg in den Passiv-Infrarotmeldern von Alarmanlagen eingesetzt.

Besonders interessant ist, daß auch bei den Polymeren und hier bei dem bereits erwähnten PVDF entsprechende Effekte entdeckt wurden. Bei einer vergleichbaren Empfindlichkeit bieten entsprechende Folien gegenüber keramischen und einkristallinen Materialien verschiedene Vorteile, von denen der sehr geringe Materialpreis, aus Anwendersicht gesehen, besonders hervorzuheben ist.

Für den Einsatz des Sensors ist der spektrale Empfindlichkeitsbereich entscheidend. Dieser Bereich wird nicht nur von dem Detektor selbst festgelegt, sondern auch von den optischen Eigenschaften der im Strahlengang benötigten optischen Elemente. Der von der Firma SIEMENS entwickelte Passiv-Infrarot-Detektor des Typs PID 11 ist im wesentlichen aus folgenden Elementen aufgebaut:

Jalousieblende, optisches Fenster, Parabolreflektor, Sensorelement, 3stufige Verstärkerschaltung und Gehäuse.

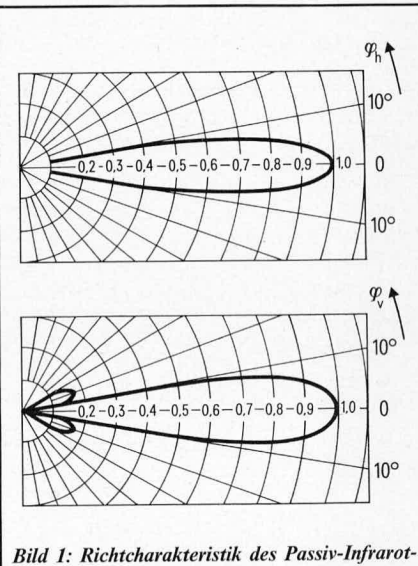

**Detektors PID 11** 

Die Jalousieblende verhindert das Einfallen von Streulicht auf den Sensor und bestimmt zusammen mit dem Parabolreflektor die Richtcharakteristik des Detektors (Bild 1). An der Rückseite trägt die Jalousieblende ein infrarotdurchlässiges optisches Fenster zum Schutz vor Luftströmungen und chemischen Einflüssen. Der Parabolreflektor fokussiert die Infrarot-Strahlung auf das Sensorelement und dient an seiner Rückseite als Halter für die Verstärkerplatine. Die Verstärkerelektronik ist in SMD-Technik ausgeführt. Gegen elektrische Störeinflüsse ist der Detektor durch ein Gehäuse aus leitendem Kunststoff abgeschirmt.

Das Sensorelement des PID 11 besteht aus einer etwa 10 µm dicken PVDF-Folie, die mit einem Rahmen so im Parabolreflektor gehalten wird, daß das Sensorelement im Brennpunkt des Reflektors sitzt. Um zu vermeiden, daß auch eine Änderung der Raumtemperatur zu einem Signal führt, ar-

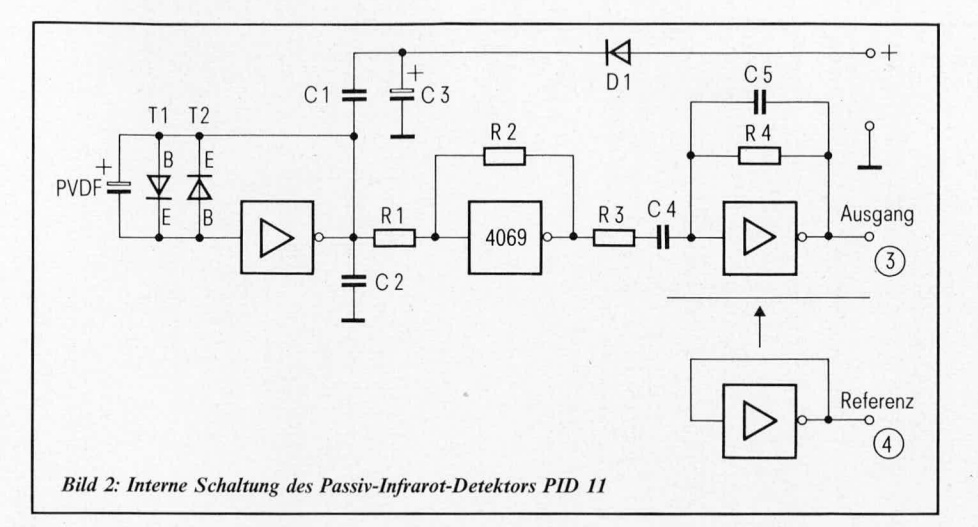

beitet der PID 11 nach dem Kompensationsverfahren, wodurch sich Signale aufheben, die nicht auf Temperaturänderungen im Erfassungsbereich zurückzuführen sind.

In Abbildung 2 ist die interne Schaltung des PID 11 aufgezeigt. 3 Inverter sind als lineare Verstärker geschaltet, von denen der erste als Impedanzwandler ( $V \approx 1$ ) dient. Das entsprechend aufbereitete Signal steht am Ausgang 3 zur Verfugung. Ein weiterer Inverter dient zur Erzeugung einer Referenzspannung, die am Ausgang 4 zur Verfügung steht.

In Abbildung 3 ist der zeitliche Verlauf der Ausgangssignale bei sprunghaftem Einschalten einer Warmequclle bzw. Wärmesenke dargestellt.

In erster Linie soll der hier vorgestellte Passiv-lnfrarot-Detektor auf Infrarotstrahlung ansprechen, die im Bereich von 10  $\mu$ m liegt. Aus diesem Grunde werden hoherfrequente Strahlungen (sichtbares Licht mit kürzerer Wellenlange) nut eingeschränkt detektiert. Das Spektrum der meisten Lichtquellen enthält jedoch starke Infrarotanteile. Daher ist es wichtig, daß ein Infrarot-Detektor einen cntsprechcnden Schutz gegen die Strahlung dieser Quellen aufweist, um ein Ansprechen beim Ein- und Ausschalten stärkerer Lichtquellen zu verhindern.

Um zu einer möglichst universell einsetzbaren Infrarot-Detektoranlage zu kommen,

wurde der PID 11 in eine von ELV entwickelte Schaltung intcgriert, mit deren Hilfe die vielfaltigsten Einsatzmoglichkeiten abgedcckt werden. Die entsprechenden Funktionsmerkmale sollen nachfolgend im Detail beschrieben werden.

# *Bedienung und Funktion*

Der bereits eingangs erwähnte Wärmedetektor mit integriertem Vorverstärker des Typs PID 11 der Firma SIEMENS dient in der hier vorgestellten Schaltung als Ausgangsbasis zur Personenerfassung.

Die im ELV-Labor entwickelte Schaltung eines Passiv-Infrarot-Detektors ist so urnversell ausgelegt, daB sic für nahezu alle in diesem Zusammenhang denkbaren Anwendungsfälle eingesetzt werden kann. Angefangen von der Integration in Alarmanlagen uber Beleuchtungssteuerungen bis hin zur automatischen Torsteuerung reicht die Einsatzpalette.

Auf der Frontseite des zur Aufnahme dieser Schaltung dicnenden forrnschöncn Gehäuses aus der ELVSerie micro-line sind alle wesentlichen Elemente angeordnet.

Links hcfindct sich das Offnungsfenster des eigentlichen Wärmedetektors. Der Sensor ist verhältnismäßig gut gegen Umwelteinflüsse geschützt und somit entsprechend un-

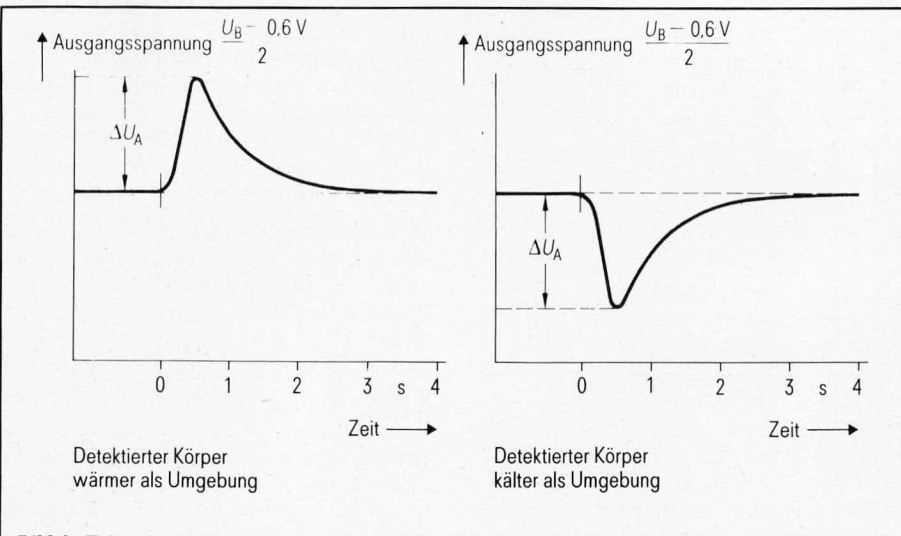

Bild 3: Zeitverlauf der Ausgangssignale des PID 11 bei sprunghaftem Einschalten einer Wärmequelle  $bzw.$  Wärmesenke

empfindlich. Er sollte dennoch vor Regen, Spritzwasser o. ä. gesichert angebracht werden. Direkt daneben ist ein Helligkcitssensor angeordnet, dessen Wirkungsweise mit dem darüberliegenden Schalter ein- und ausgeschaltet werden kann. In Stellung ,,Ein" kann der 220 V Relaisausgang des PID 1000 nur dann über den Wärmedetektor eingeschaltet werden, wenn der Helligkeitssensor Dunkeiheit signalisiert. Dies ist z. B. für Beleuchtungssensoren sinnvoll. Solange eine ausreichende Umgebungshelligkeit registriert wird, bleibt die Beleuchtung ausgeschaltet, auch wenn eine Person in den Erfassungsbereich tritt.

Erst bei hinreichender Dämmerung (die Ansprechschwelle ist im Gerät einstellbar) schaltet der Relaisausgang ein, sobald vom Wärmedetektor im Erfassungsbereich eine Person registriert wird. In Stellung "Aus" schaltet der Relaisausgang unabhängig von der Umgebungshelligkeit, d. h. die vom Helligkeitssensor kommenden Informationen bleiben unberücksichtigt.

Ungefahr in der Mitte der Frontplatte befindet sich die Einsehaltkontroll-LED.

Darüber ist der Schalter "Dauer/Impuls" angeordnet. In Stellung ,,Impuls" schaltet das Ausgangsrclais bel einer Objektregistrierung ein, um nach der vorgewählten Verzögerungszeit, beginnend von der erstcn Registricrung, wieder auszuschalten. Die Schaltung ist für einen neuen Zyklus bereit. In Stellung "Dauer" schaltet das Relais in gleicher Weise ein,jedoch mit dem Unterschied, daß jede neue Personendetektion während der Einschaltphase die Einschaltdauer verlängert. Der Ausgang schaltet erst nach Ablauf der vorgewählten Verzögerungszeit aus, die beginnt, nachdem die letzte Bewegung vom Wärmedetektor registriert wurde (in der Art eines retriggerbaren Monoflops).

Rechts auf der Frontplatte sind 4 Schalter angeordnet, mit denen die Grundeinstellung der Einschalt- bzw. Verzögerungszeiten digital gcwahlt werden kann. In der Grundstellung bcfinden sich alle 4 Schalter in der obeten Position. Dies bedeutet, daB übcrhaupt keine Rücksetzung erfolgt, d. h. bei einrnal erfolgtem Einschalten wird das Rclais nicht wieder ausgeschaltet. Zur Festlegung einer kurzen Einschaltzeit wird der Iinkc Schalter 1 sek." in die untere Position gebracht. Mit Hilfe eines Schraubendrehers kann jetzt der im unteren Bereich angeordnete Trimmer zur variablen Zeitcinstellung dienen, die im Bereich zwischen I Sekunde (linker Anschlag, d. h. entgegen dem Uhrzeigersinn gedreht) und 8 Sekunden (reehter Anschlag, d. h. im Uhrzeigersinn gedreht) liegen kann. Werden größere Einschaltzeiten gewünscht, wird der zweite Schalter "8 sek." in die untere Position gebracht. Jetzt kann mit dem Trimmer der Zcitbereich von 8 Sekunden his 64 Sekunden überstrichen werden. Hierbei ist es wesentlich, daB sich der linkc Schalter bereits wieder in der oberen Position befindet. MaBgebend für die digitale Zeitvorwahl istjeweils derjenige Schiebeschalter mit dem niedrigsten Zeitwert. Der dritte Schiebeschalter "1 min." ermöglicht Verzögerungszeiten von 1 Minute bis zu 8 Minuten, während der vierte ganz rechts angeordnete Schalter "8 min." Verzögerungszeiten von 8 Minuten his zu ca. I Stunde ermoglicht.

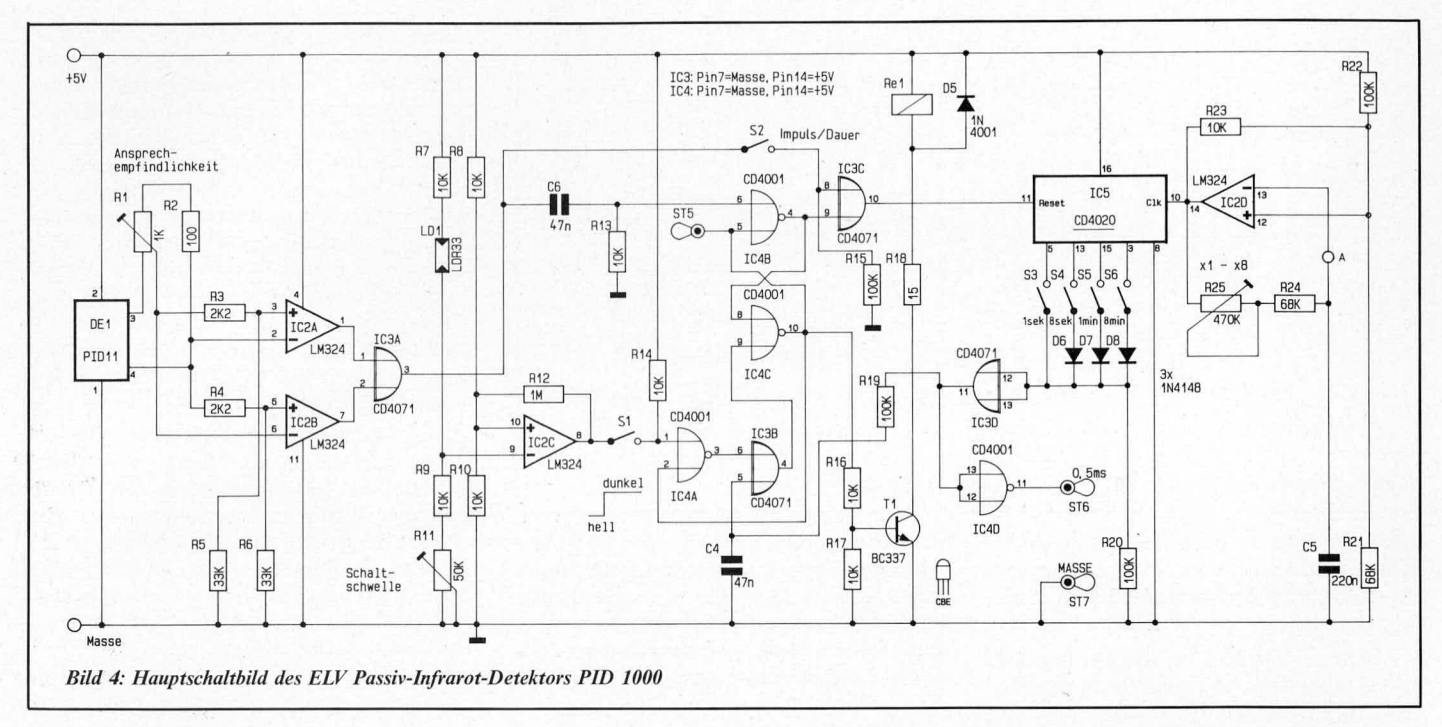

Mit einem weiteren auf der Basisplatine angeordneten, von außen nicht zugänglichen Trimmer kann die Empfindlichkeit des Wärmedetektors im Bereich von ca. 1 m bis 10 m variiert werden, um so eine Anpassung an individuelle Erfordernisse zu ermöglichen.

Neben dem 220 V Relaisausgang mit einer Belastbarkeit von 2 A entsprechend 440 VA besitzt der PID 1000 noch zwei weitere Ausgänge zur Steuerung von Alarmanlagen<br>usw. Der Ausgang ST 5 besitzt im Ruhezustand "Low"-Potential entsprechend ca. 0 V. Sobald das Relais einschaltet, wechselt dieser Ausgang auf "High" entsprechend ca. +5 V. Der zweite mit ST 6 bezeichnete Ausgang gibt immer nach Ablauf der vorgewählten Verzögerungszeit einen kurzen ca. 0,5 ms andauernden "Low"-Impuls ab, d. h. im Ruhezustand befindet sich dieser Ausgang auf "High" entsprechend ca.  $+5$  V. Immer dann, wenn das Relais wieder abfällt bzw. der Ausgang ST 5 wieder auf "Low" zurückgeht, erscheint an ST 6 dieser 0,5 ms-Impuls. Als Anwendung ist hier z. B. der Einsatz in Alarmsystemen denkbar, wo die Auslösung des Alarms erst nach einer voreingestellten Verzögerungszeit erfolgen soll. Die Belastung der beiden vorstehend erwähnten Ausgänge sollte 1,6 mA (TTL-Pegel) nicht überschreiten.

Die Stromversorgung des Gerätes ist ebenfalls universell ausgelegt. Für zahlreiche Anwendungen z. B. in automatischen Lichtschaltsystemen ist der Betrieb über den eingebauten Netztransformator direkt aus dem 220 V Wechselstromnetz möglich.

Beim Einsatz in Alarmanlagen, die üblicherweise eine eigene Niederspannungsversorgung mit Notstrompufferung besitzen, kann die Versorgung des PID 1000 mit einer Gleichspannung von 8 V bis 15 V erfolgen. Die Stromaufnahme liegt hier im Ruhezustand bei ca. 10 mA. Ist das Relais eingeschaltet, fließen ca. 100 mA. An den beiden Relaiskontakten steht dann verständlicherweise nicht die 220 V Wechselspannung zur Verfügung, jedoch kann einer der beiden

Kontakte als Arbeitskontakt mit einer Belastbarkeit von 2 A bis zu einer Spannung von 220 V eingesetzt werden. Er liegt zwischen den Anschlußstiften ST 1 und ST 3, wobei eine 2-A-Sicherung in Reihe geschaltet ist.

Grundsätzlich ist es auch möglich, den zweiten zwischen ST 2 und ST 4 liegenden Arbeitskontakt zusätzlich zu verwenden, wobei dann allerdings der Netztransformator unbedingt auszubauen ist, da ansonsten eine Verbindung beider Kontakte über die Primärwicklung des Netztransformators erfolgt (gleichspannungsmäßig ein annähernder Kurzschluß).

Nachdem wir uns ausführlich mit den vielfältigen und universellen Einsatzmöglichkeiten des PID 1000 befaßt haben, soll nachfolgend die Schaltung im einzelnen beschrieben werden.

# **Zur Schaltung**

In Abbildung 4 ist die Schaltung des ELV-Passiv-Infrarot-Detektors PID 1000 dargestellt, während Bild 5 die zugehörige Stromversorgung mit den Relaisschaltkontakten zeigt.

Das Sensorelement wird von dem Wärmedetektor DE 1 des Typs PID 11 dargestellt. Die Versorgungsspannung von  $+5V$  liegt an Pin 2 und die Schaltungsmasse an Pin 1 dieses Bauelements an. An Pin 4 steht die Referenzspannung und an Pin 3 die Sensor-Ausgangsspannung zur Verfügung.

Die Widerstände R 3 bis 6 stellen in Verbindung mit den beiden Operationsverstärkern IC 2 A und IC 2 B sowie der nachfolgenden Oderverknüpfung (IC 3 A) einen Fensterdiskriminator dar. Überschreitet die Spannung an Pin 3 von DE 1 einen bestimmten gegenüber Pin 4 positiven Wert, wechselt der Ausgang von IC  $2A$  (Pin 1) von "Low" (ca.  $0$  V) auf "High" (ca.  $+4$  V). Der Ausgang von IC 2 B vollführt den gleichen Wechsel, wenn die Spannung an Pin 3 von DE 1 einen bestimmten negativen Betrag gegenüber Pin 4 unterschreitet. In beiden Fällen erscheint am Ausgang des Oder-Gatters IC 3 A (Pin 3) ein "High"-Signal (ca.  $+5V$ ).

Zur Empfindlichkeitseinstellung wurde der Spannungsteiler R 1, R 2 eingesetzt. Am oberen Anschlag (Schleifer liegt an Pin 3 von DE 1) arbeitet die Schaltung mit maximaler Ansprechempfindlichkeit, d. h. eine Person wird noch auf einer Distanz von ca. 10 m registriert. In der unteren Stellung reduziert sich die Empfindlichkeit auf ca. 1 m. Hierbei spielt selbstverständlich die Objektgröße sowie der Temperaturunterschied zur Umgebung eine nicht unerhebliche Rolle, so daß sich die Reichweitenangaben nur als ungefähre Anhaltswerte verstehen.

Jeder positive Ausgangsimpuls an Pin 3 des Oder-Gatters IC 3 A gelangt über das Differenzierglied C $6/R$  13 auf den Setz-Eingang (Pin 6) des NOR-Gatters IC 4 B. Dieses Gatter stellt in Verbindung mit IC 4 C ein Speicher-Flipflop dar, dessen Ausgang (Pin 4) "Low"-Potential annimmt, nach einem "High"-Impuls an Pin 6.

Ist der Schalter S 2 geöffnet, liegt auch der zweite Eingang des nachfolgenden Oder-Gatters IC 3 auf "Low" (über R 15) und der Ausgang (Pin 10) steuert den Reset-Eingang (Pin 11) des IC 5 ebenfalls mit einem "Low"-Signal (ca. 0 V) an. Daraufhin beginnt IC 5, die an seinem Eingang (Pin 10) vom Oszillator (IC 2 D mit Zusatzbeschaltung) kommenden Impulse zu zählen.

Je nachdem, welcher der Schalter S 3 bis S 6 geschlossen ist, erscheint früher oder später an den beiden Eingängen (Pins 12, 13) des Oder-Gatters IC 3 D ein "High"-Impuls, der über R 19 auf den Eingang (Pin 5) des Gatters IC 3 B gelangt. In Verbindung mit C 4 erzeugt R 19 eine Verzögerung von ca.  $0,5$  ms.

Befindet sich der zweite Eingang (Pin 6) des Oder-Gatters IC 3 B auf "Low"-Potential, wird der "High"-Impuls an Pin 5 auf den Ausgang Pin 4 durchgeschaltet, und das Flipflop IC 4 B, C wird an Pin 9 zurückgesetzt. Hierdurch wechselt der Ausgang (Pin 10)

des IC 4 C von "High" auf "Low" (ca. 0 V) und der Transistor T 1 wird über R 17 gesperrt, d. h. das Relais Re 1 fällt wieder ab. Dieses Relais war während der Verzögerungszeit, beginnend mit dem ersten Impuls an Pin 6 des IC 4 B, eingeschaltet.

Gleichzeitig mit dem Potentialwechsel am Ausgang (Pin 10) des IC 4 C nach dem Ablauf der Verzögerungszeit (über IC 5) wechselt auch das Ausgangssignal an Pin 4 des IC 4 B in die entgegengesetzte Position (jetzt auf "High"), und über IC 3 C wird der Zähler IC 5 an Pin 11 mit einem "High"-Signal in seinen Grundzustand versetzt.

Ein erneuter Impuls an Pin 6 des IC 4 B (eine Person tritt in den Erfassungsbereich des Wärmesensors) startet den vorstehend beschriebenen Ablauf erneut, beginnend mit dem Einschalten des Relais Re 1.

Wird der Schalter S 2 geschlossen, führt ein "High"-Signal am Ausgang (Pin 3) des Oder-Gatters IC 3 A ebenfalls zum Setzen des Flipflops (IC 4 B, C), und das Relais Re 1 wird über T 1 eingeschaltet. Zusätzlich erscheint das "High"-Signal des IC 3 A, jedoch an Pin 8 des IC 3 C und somit auch am Ausgang (Pin 10). Dies bewirkt, daß trotz Setzen des Flipflops das Zähler-IC 5 weiterhin über Pin 11 durch ein "High"-Signal gesperrt bleibt. Erst wenn der Wärmedetektor keine weiteren Signale abgibt und der Ausgang (Pin 3) des IC 3 A auf "Low" (ca. 0 V) wechselt, erscheint auch an Pin 10 des Oder-Gatters IC 3 C ein "Low"-Signal und IC 5 wird über Pin 11 freigegeben, d. h. die Verzögerungszeit beginnt zu laufen.

Wird innerhalb der betreffenden Zeitspanne ein erneuter Impuls registriert, erfolgt ein Rücksetzen des IC 5 und die Verzögerungszeit beginnt erneut, bevor das Relais Re 1 ausschalten kann.

Dieses Verhalten (S 2 geschlossen) führt dazu, daß der Relaisausgang solange aktiviert bleibt, bis vom Wärmesensor keine Personen mehr registriert werden (zuzüglich der eingestellten Verzögerungszeit).

Am Ausgang ST 5 steht während der Einschaltphase des Relais Re 1 ein "High"-Signal mit TTL-Pegel an. Die Strombelastung sollte 1,6 mA nicht überschreiten (FAN OUT 1).

Zusätzlich erscheint am Ausgang (Pin 11) des NOR-Gatters IC 4 D ein ca. 5 ms langer "Low"-Impuls in dem Moment, in dem das Relais Re 1 wieder abfällt.

Mit dem Trimmer R 25 kann die Oszillatorfrequenz zur Steuerung des Zähler-IC 5 im Verhältnis von ca. 1:8 varriiert werden (2 Hz bis 16 Hz).

Wird der Schalter S 1 geschlossen, ist die Helligkeitsschaltung aktiviert. Bei ausreichender Umgebungshelligkeit wechselt der Ausgang (Pin 8) des als Komparator geschalteten IC 2 C auf "Low"-Potential (ca. 0 V). Hierdurch liegt im Bereitschaftsfall (Relais abgefallen) an beiden Eingängen (Pin 1, 2) des IC4A, Low" und der Ausgang führt "High"-Potential. Über IC 3 B gelangt dieser Pegel auf den Reset-Eingang (Pin 9) des Speicher-Flipflops (IC 4 B, C). Eine Aktivierung des Relais ist in dieser Phase jetzt nicht möglich.

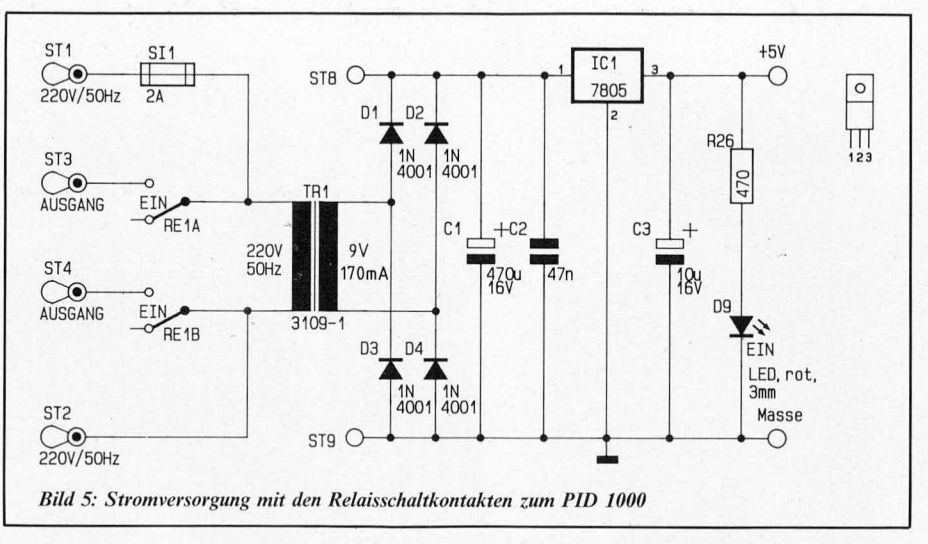

Wird die mit R 11 einstellbare Helligkeitsschaltschwelle unterschritten, nimmt der Ausgang des IC 2 C "High"-Potential an und die Auslösung der weiteren Abläufe erfolgt in gleicher Weise wie bei geöffneten Schalter S 1.

In aktivem Zustand (Relais angezogen) ist das NOR-Gatter IC 4 A durch einen "High"-Pegel an Pin 2 (von Pin 10 des IC 4 C) gesperrt. Dies bewirkt, daß eine ansteigende Helligkeit jetzt nicht zum vorzeitigen Ausschalten des Relais führen kann ("Low"-Pegel am Ausgang des IC 2 C wird nicht vom IC 4 A durchgeschaltet). Erst nach Ablauf der Verzögerungszeit in der bereits beschriebenen Weise (über IC 5) kann die Schaltung zurückgesetzt und das Relais ausgeschaltet werden. Gleichzeitig ist auch die Helligkeitsschaltung wieder wirksam (sofern S 1 geschlossen ist).

Zur Stromversorgung kann entweder eine Gleichspannung zwischen 8 V und 15 V bei einer Strombelastbarkeit von 100 mA dienen oder aber die 220 V-Netzwechselspannung.

Bei erstgenannter Versorgung mit Niederspannung erfolgt die Einspeisung an den Platinenanschlußpunkten ST 8 (+8 V bis +15 V) sowie ST 9 (Masse). Der Transformator TR 1 sowie die 4 Gleichrichterdioden D 1 bis D 4 können ersatzlos entfallen.

Wird zur Speisung die 220 V-Netzwechselspannung herangezogen, erfolgt der Anschluß an die Punkte ST 1 und ST 2. Der Netztransformator TR 1 setzt diese Spannung auf ca. 9 V herunter, wobei anschließend eine Gleichrichtung und Pufferung mit Hilfe von D 1 bis D 4 und C 1 erfolgt. Je nach Belastung dieser Spannung steht über dem Kondensator C 1 eine Gleichspannung zwischen 11 V und 15 V an.

Über die Relaiskontakte RE 1 A, B wird die Netzwechselspannung geschaltet und steht mit einer Belastbarkeit von 2 A an den Anschlußpunkten ST 3 und ST 4 zur Verfügung.

Wird die Schaltung mit Niederspannung betrieben (Netztransformator TR 1 und D 1 bis D 4 nicht eingebaut), können die beiden Schaltkontakte RE 1 A und RE 1 B ersatzweise auch zu anderen von der Netzwechselspannung unabhängigen Schaltaufgaben herangezogen werden, sofern die gesamte Schaltung (also auch ST 1 und ST 2) nicht an die Netzwechselspannung angeschlossen wurde.

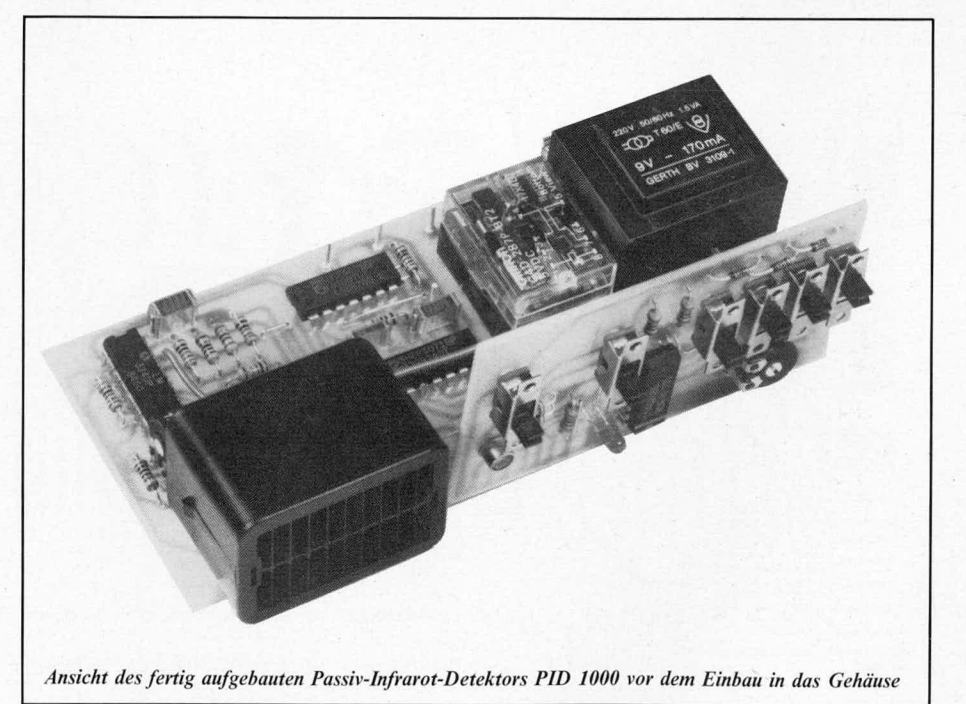

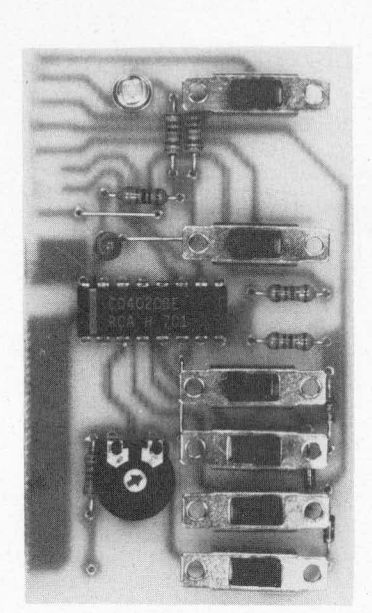

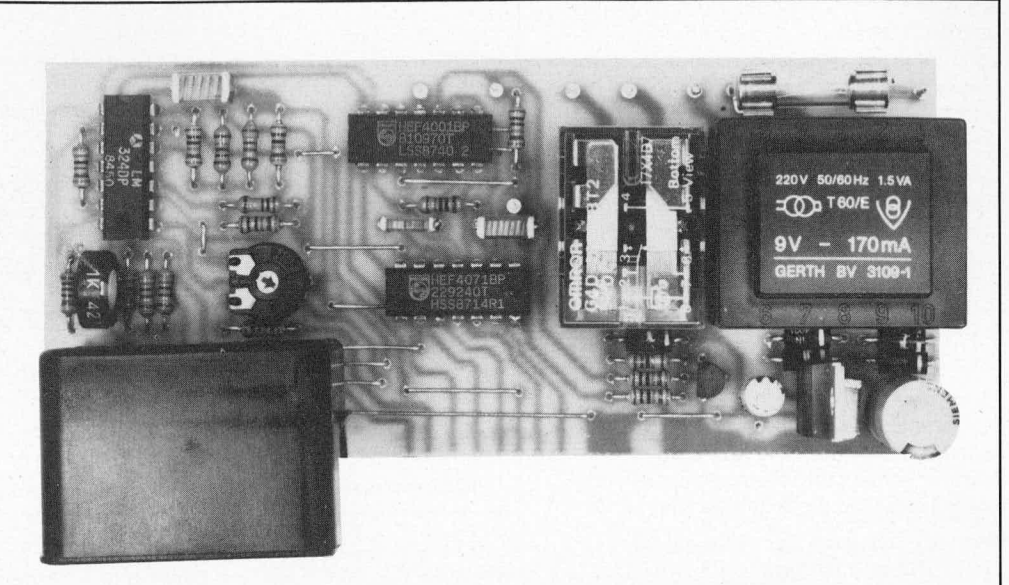

oben: Ansicht der fertig bestückten Basisplatine des Passiv-Infrarot-Detektors PID 1000 links: Ansicht der fertig bestückten Schalterplatine des Passiv-Infrarot-Detektors PID 1000

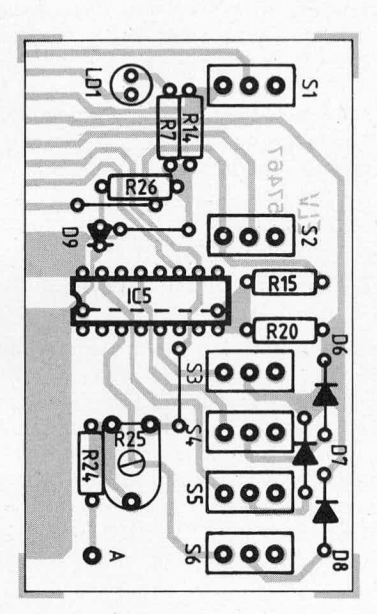

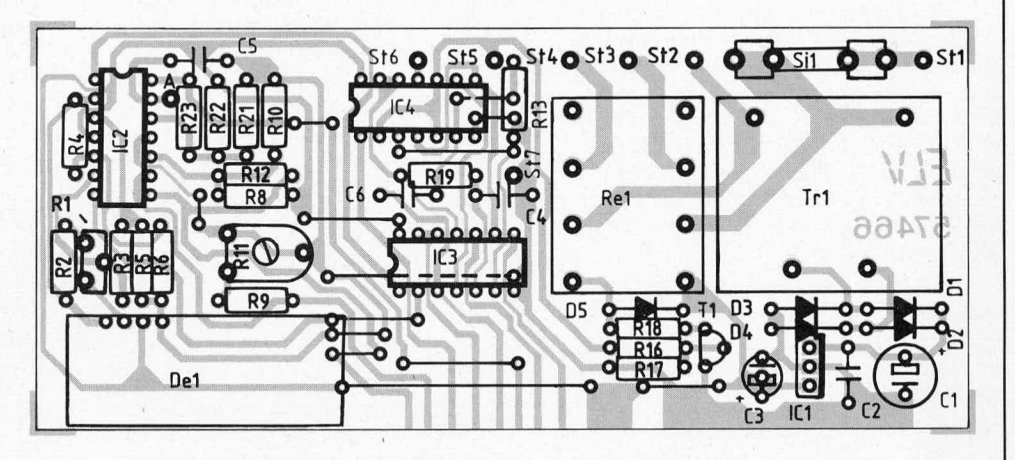

oben: Bestückungsplan der Basisplatine des Passiv-Infrarot-Detektors PID 1000 links: Bestückungsplan der Schalterplatine des Passiv-Infrarot-Detektors PID 1000

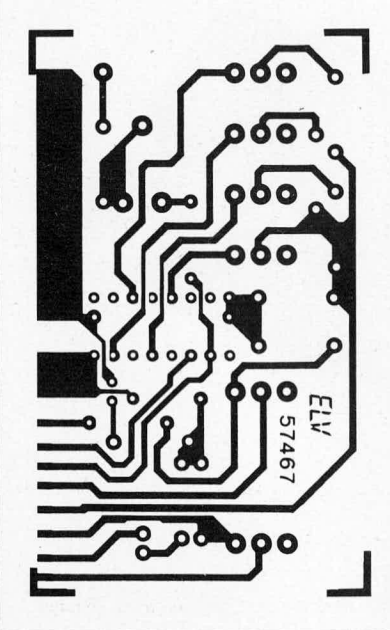

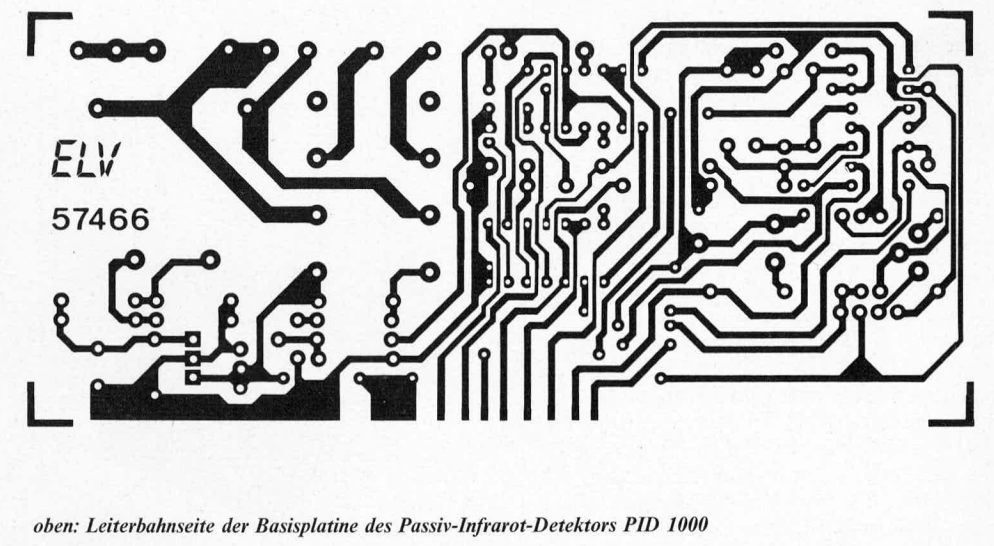

links: Leiterbahnseite der Schalterplatine des Passiv-Infrarot-Detektors PID 1000

# Stückliste: Passiv-Infrarotdetektor PID 1000

### Widerstände

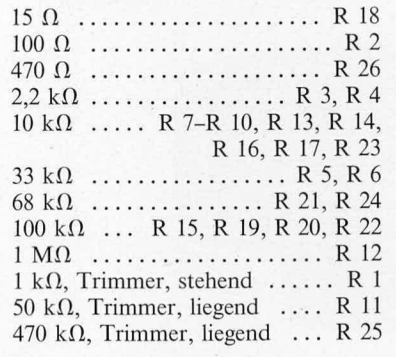

## Kondensatoren

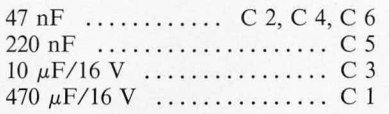

# Zum Nachbau

Der Aufbau des Passiv-Infrarot-Detektors PID 1000 erfolgt auf 2 Leiterplatten, die in ein Gehäuse der ELV-Serie micro-line eingebaut werden können. Es sind dies

- 1. die Frontplatine mit den darauf angeordneten Schiebeschaltern und
- 2. die Basisplatine.

Die Bestückung der Platinen wird in gewohnter Weise vorgenommen. Zunächst

### **Halbleiter**

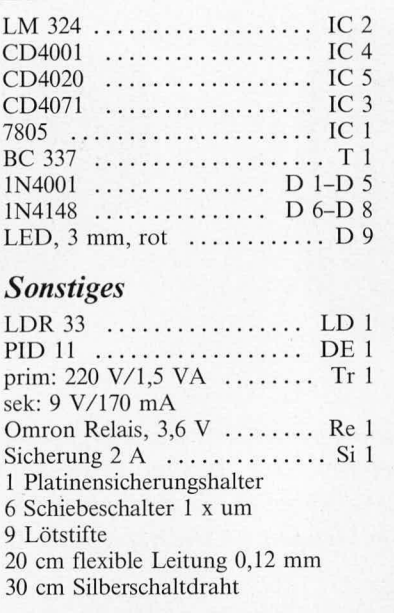

werden die passiven und anschließend die aktiven Bauelemente anhand der Bestükkungspläne auf die Platinen gesetzt und verlötet. Da sämtliche Bauelemente mit Ausnahme des PID 11 auf den Platinen untergebracht sind, ist der Aufbau recht einfach durchzuführen.

Nachdem die Bestückung nochmals sorgfältig kontrolliert wurde, wird die Anzeigenplatine senkrecht an die Basisplatine gelötet, und zwar so, daß die Anzeigenplatine ca.

1,5 mm unterhalb der Leiterbahnseite der Basisplatine hervorsteht.

Der Einbau des eigentlichen Wärmesensors (PID 11) der Firma SIEMENS erfolgt zuletzt über 4 möglichst kurz zu haltende Silberschaltdrähte mit einer Länge von ca.  $15 \,\mathrm{mm}$ .

In die Gehäuserückwand werden an geeigneter Stelle die Bohrungen für die Stromversorgung und die Ausgangsleitungen eingebracht, die sich nach dem späteren Einsatzfall richten. Zusätzlich können 2 weitere Bohrungen in die Gehäuserückwand eingebracht werden zur späteren Befestigung mittels Schrauben und ggf. Dübeln an einer Gebäudewand.

Nachdem alle Anschlußleitungen durch die Gehäuserückwand an die entsprechenden Punkte der Leiterplatte angelötet wurden, kann nach vorherigem Test der Baustein in die unteren Gehäusenuten eingeschoben werden. Ggf. ist das Gehäuse, das vor Einsetzen der Frontplatte leicht nach innen durchgebogen ist, auseinanderzudrücken. Die Durchbiegung ist erforderlich, damit später die Frontplatte fest anliegt. Zuletzt wird die Frontplatte eingesetzt, die durch ihren paßgenauen Sitz dem Gehäuse im Frontbereich die endgültige Form gibt. Hierbei kann ohne weiteres etwas Kraft aufgewendet werden, da sowohl Frontplatte als auch Gehäuse aus hochwertigem ABS-Kunststoff in solider Qualität gefertigt sind und so leicht kein Bruch zu befürchten ist.

Beim Nachbau und Betrieb des PID 1000 ist auf die Einhaltung der entsprechenden Sicherheits- und VDE-Bestimmungen zu achten.

# **Digital-Kfz-Drehzah1messer**

Für Benzin- und Dieselmotore

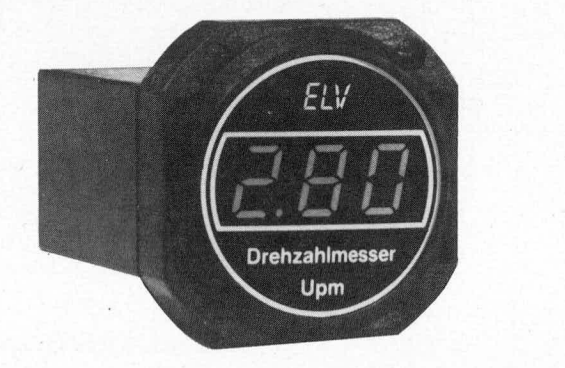

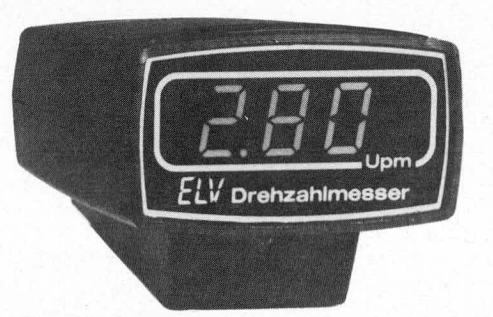

*Sowohl für Benzin- als auch fur Dieselmotore ist der hier vorgesteilte I tz-Drehzahlmesser gleichermajien geeignet. Die Anzeige erfolgt mit* hoher Auflösung (10 Upm) bei schneller Meßfolge (3 Messungen pro Se*kunde) digital auf einein 3stelligen helleuchtenden LED -Displaj dessen Helligkeit optional regelbar ist.*

*Das Gerdt ist für 1- his 12-Zylinder-Mo tore bis zu einer Drehzahl von 10000 Upm sowiefür Dieselmotore mitDrehstromlichtmaschine geeignet.*

# *Ailgemeines*

Ein Drehzahlmesser ist heutzutage fast schon in jedem Kfz obligatorisch. Hierbei ist die Verhreitung in Fahrzcugen mit Benzinmotoren erheblich höher als bei Dieselfahrzeugen. Dies beruht im wesentlichen darauf, daß bei Benzinmotoren als Meßsignalgeber der in jedem Fall vorhandene Unterbrecherkontakt, egal ob mechanisch oder elektronisch, zur Verfügung steht, während bei Dieselfahrzeugen die Informationsgewinnung zum Teil recht aufwendig sein kann. Doch auch hier gibt es cine interessante und einfache Möglichkeit.

# **Drehzahlmessung bei Benzinmotoren**

Der Unterbrecherkontakt zur Ansteuerung der Zündspule, mechanisch oder elektronisch, liegt im Primärkreis, d. h. er schaltet die 12 V-Kfz-Bordspannung auf die Zündspule.

Bci 4-Taktmotoren erfolgt pro Zvlinder bei jeder zweiten Umdrehung ein Zündvorgang, während bei 2-Taktern, die üblicherweise mit Gemisch betrieben werden, jeder Zylinder bei jeder Umdrehung einmal gezündet wird. Hierauf basierend kann nun leicht das Verhältnis zwischen Zündvorgängen und Motordrehzahl errechnet werden.

Bei der Drehzahl eines Viertakters von z. B. 6000 Upm (Umdrehungen pro Minute) wird jeder Zylinder 3000 Mal gezündet, entsprechend 12000 Zündvorgängen pro Minute. Diese 12 000 Impulse oder 200 Hz entsprechen somit einer Drehzahl von 6000 Upm. Eine Kalibricrung, auf die wir im weiteren Verlauf dieses Artikels noch näher eingehen, ist somit auf einfachste Weise mit Hilfe einer genau bekannten Festfrequenz möglich.

Drelizahimessung bei **I)ieselmotoren** Dieselmotore benötigen für ihren Betrich keine elektrischen Zündimpulse, d. h. es

steht auch kein Unterhrecherkontakt als Ausgangsbasis für Drehzahlmessungen zur Verfügung. Es ist daher erforderlich, sich nach einem anderen Meßwertgeber umzusehen, dessen Ausgangsfrequenz der Motordrehzahl direkt proportional ist.

Hier bietet sich die Drehstromlichtmaschine an, die meist üher eine Keilricmenscheihe direkt mit dem Dieselmotor gekoppelt ist.

Deutsche Kraftfahrzeuge haben meistens Bosch-Drehstromlichtmaschinen mit 6 Klauenpolen. Daraus folgt eine Ausgangsfrequenz von 100 Hz pro 1000 Upm (1000 Umdrchungen pro Minute x 6 Pole: 60 Sckunden  $= 100$  Hz).

Kennt man nun zusätzlich das Übersetzungsverhaltnis zwischen Motordrehzah! und Lichtmaschine, das üblicherweise in der Gröl3enordnung von 1:2 licgt (Minimum: 1:1. Maximum: 1:4), so kann man audi bier mit Hilfe einer genau bekannten Festfrequenz eine Kalibrierung auf einfachste Weise vornehmen. Dieses Uhersetzungsver-

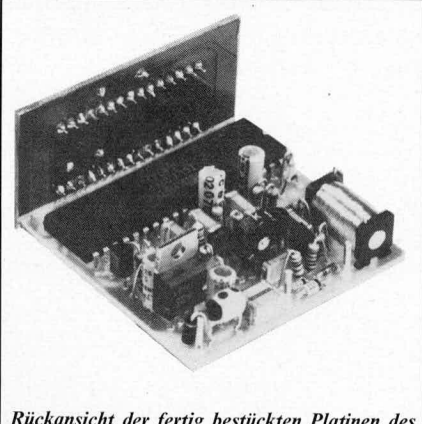

Rückansicht der fertig bestückten Platinen des Digital-Kfz-Drehzahlmessers

hältnis ist den Kfz-Werkstätten für nahezu alle Kraftfahrzeuge bekannt.

Steht diese entsprechende Information nicht zur Verfügung, so muß der Abgleich im Fahrzeug mit Hilfe eines externen professionellen Drehzahlmessers erfolgen.

In japanischen Fahrzeugen werden in vielen Fällen ebenfalls Drehstromlichtmaschinen mit 6 Klauenpolen eingebaut, so daß hier die Verhältnisse ähnlich liegen.

Abschließend stellt sich in diesem Zusammenhang noch die Frage, an welcher Stelle die der Drehzahl proportionale Ausgangsfrequenz abzunehmen ist.

Bei den meisten, um nicht zu sagen fast allen, neueren Dieselfahrzeugen besitzen die Drehstromlichtmaschinen einen zusätzlichen mit "W" bezeichneten Anschluß, der für vorstehend beschriebene Drehzahlmessungen zur Verfügung steht. Ist dieser Anschluß nicht vorhanden, kann in jeder Boschdienst-Werkstatt der betreffende AnschluB nachträglich herausgeführt werden. Die Kosten hierfür liegen je nach Schwierigkeitsgrad in der Größenordnung von DM 50,-. Für die technisch besonders interessierten Leser wollen wir nachfolgend noch einige weitere Details in Verbindung mit Drehstromlichtinaschinen erlüutern:

Grundsätzlich gibt ein Drehstromgenerator zunächst eine \Vechselspannung ab, wohei die einzelnen Phasen eine ganz bestimmte definierte Phasenverschiebung zueinander haben. Damit der Kfz-Bordakku daraus gespeist werden kann. ist cine Gleichrichtung mit Hilfe entsprechend leistungsstarker Gleichrichterdioden erforderlich. Am Ausgang steht somit cinc für den Laclevorgang optimal geeignete Gleichspannung zur Verfügung. Für die Impulsgewinnung zur Drehzahlmessung ist diese Spannung jedoch

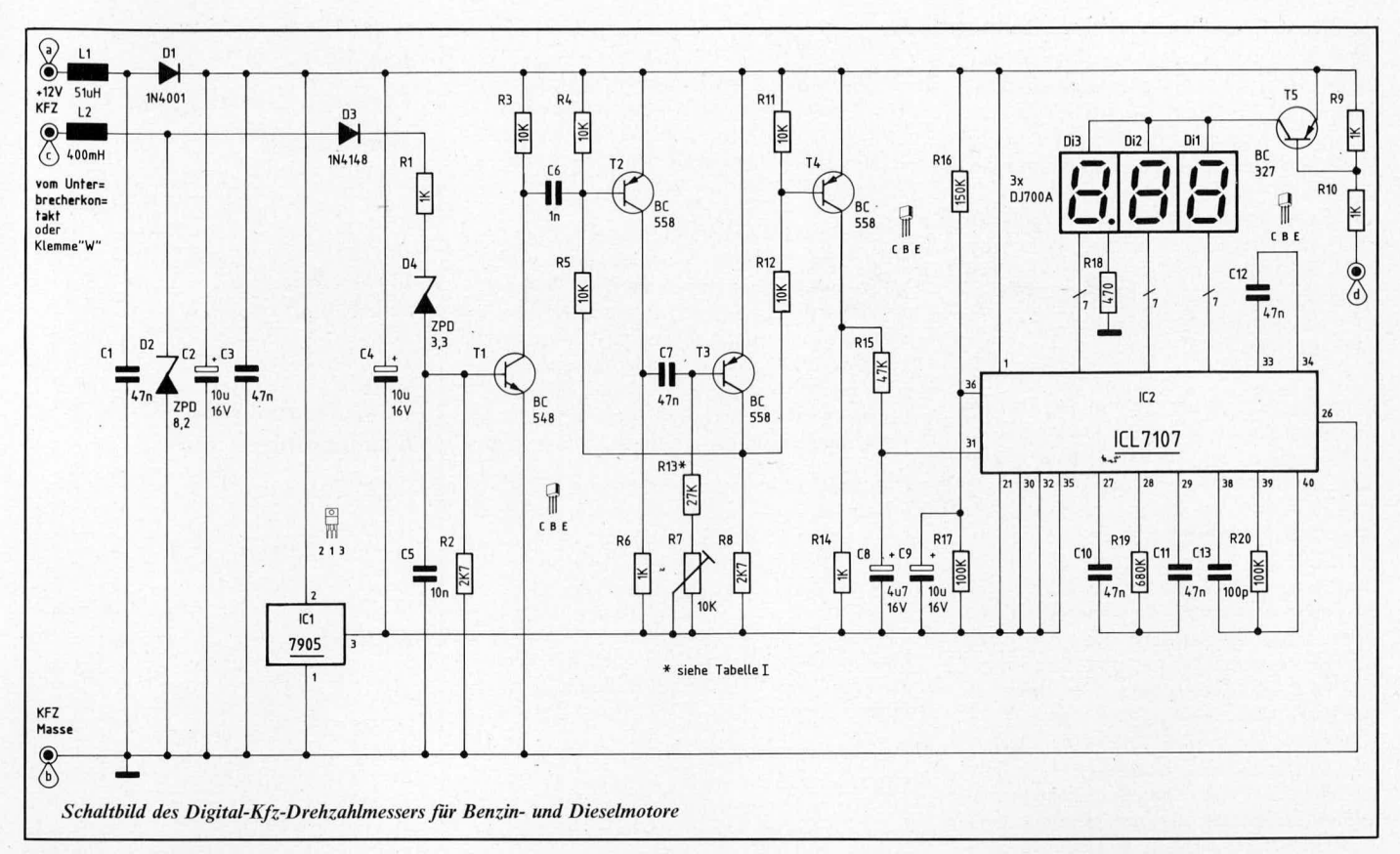

vollkommen ungeeignet. Dies ist u. a. auch der Grund, weshalb die früher eingesetzten Gleichstromlichtmaschinen keine Möglichkeit zur Drehzahlabnahme boten. Bei Drehstromlichtmaschinen hingegen muß lediglich vor der Gleichrichtung das gewünschte Meßsignal, d. h. eine der Drehzahl proportionale Frequenz abgenommen werden. Wie man sieht, eine höchst einfache Sache.

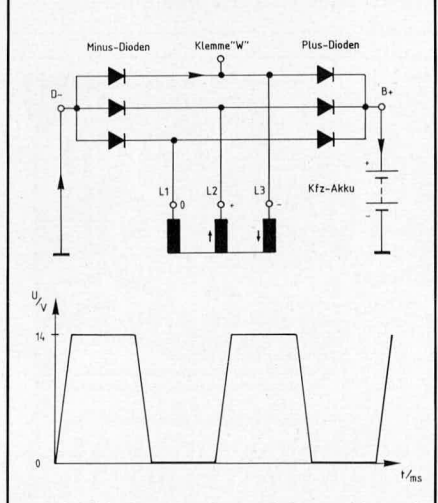

Schaltbild einer Drehstromlichtmaschine mit darunter abgebildeter zugehöriger Kurvenform an der Klemme "W"

In diesem Zusammenhang sei noch erwähnt, daß Drehstromlichtmaschinen neben der größeren Leistung besonders im niedrigen Drehzahlbereich gegenüber Gleichstromlichtmaschinen den Vorteil der günstigeren Regelmöglichkeit aufweisen.

# **Zur Schaltung**

Sowohl bei der Drehzahlabnahme über die Klemme "W" bei Drehstromlichtmaschinen als auch in besonderem Maße beim Anschluß an Unterbrecherkontakte treten in hohem Maße im Kraftfahrzeug Störspannungen auf, die im Bereich der Unterbrecherkontakte mehrere 100 V betragen können. Für die Ansteuerung der Eingangsschaltung eines Kfz-Drehzahlmessers bedeutet dies eine extreme Beanspruchung, da auf einem 12 V-Nutzpegel ein unvergleichlich höheres Störsignal liegen kann.

Die Qualität eines Drehzahlmessers wird in hohem Maße von der Güte der Eingangsschaltung bestimmt, denn zur Auswertung und Weiterverarbeitung ist ein sauberes Rechtecksignal erforderlich. Dies wird mit der hier vorliegenden Schaltung in nahezu idealer Weise realisiert.

Das vom Meßwertgeber (Unterbrecherkontakt oder Klemme "W") kommende Steuersignal ist der Drehzahl direkt proportional. Es wird zunächst über die Drossel L 2 auf die Z-Diode D 2 gegeben. Durch diese Schaltungskombination in Verbindung mit der verhältnismäßig hohen Induktivität der Spule L 2 werden auch sehr hohe Störspitzen mit steilen Flanken gut ausgesiebt.

Das so aufbereitete Signal gelangt über D 3, R 1 und D 4 auf die Basis des ersten Schalttransistors T 1, an dessen Eingang zusätzlich noch das R/C-Glied R 2/C 5 zur weiteren Siebung liegt.

Am Kollektorwiderstand R 3 des Transistors T 1 steht eine saubere Rechteckspannung an, die der Drehzahl des Benzin- oder Dieselmotors direkt proportional ist.

C 6 bildet mit R 4, R 5 ein Differenzierglied das bei einer abfallenden Impulsflanke am Kollektor von T 1 einen Impuls auf die Basis von T 2 gibt.

T 2 und T 3 stellen in Verbindung mit ihrer Zusatzbeschaltung einen monostabilen Multivibrator dar, der durch seine konstante Impulsdauer zur Drehzahlmessung geeignet ist. Die genaue Impulsbreite (Monozeit) zur späteren Kalibrierung kann mit R 7 eingestellt werden. Die bei den verschiedenen Motortypen erforderlichen Werte für den Reihenwiderstand R 13 sind aus Tabelle I zu entnehmen. Über R 12 gelangen die Ausgangsimpulse auf den Puffer-Schalttransistor T 4.

Mit Hilfe von R 15/C 8 werden diese Impulse integriert. Hierdurch stellt sich über C8 eine Gleichspannung ein, die exakt der Drehzahl des Motors entspricht.

Die Spannung an C 8 wird auf den Eingang (Pin 31) des IC 2 gegeben. Hierbei handelt es sich um den bereits vielfach eingesetzten und bekannten Typ ICL 7107. Eine zwischen den Anschluß-Pins 30 und 31 anliegende Meßspannung wird in einen entsprechenden Digitalwert umgewandelt, der dann auf einem LED-Display abgelesen werden kann.

Zur Einstellung des Skalenfaktors, d. h. zur Anpassung des ELV-Digital-Kfz-Drehzahlmessers an die verschiedenen Motoren dient der bereits erwähnte Trimmer R 7, daher ist eine zusätzliche Kalibrierung der Referenzspannung des IC 2 nicht erforderlich. Diese wird über R 16, R 17 auf einen festen Wert gelegt, da die Kalibrierung nur an einer Stelle erforderlich ist. Die genaue Einstellung wird im weiteren Verlauf dieses Artikels detailliert beschrieben.

Eine zusätzliche Nullpunkteinstellung kann entfallen, da im vorliegenden Fall eine Drehzahl von 0 Upm auch genau einer Spannung von 0 V entspricht, und das IC2 eine automatische Nullpunktkorrektur besitzt.

Die Stromversorgung der Schaltung erfolgt direkt aus dem Kfz-Bordnetz. Zunächst wird die 12 V-Spannung über L 1, C 1 gefiltert und anschließend über D 1, C 2, C 3 entkoppelt und gesiebt.

Mit Hilfe des Festspannungsreglers IC1 wird eine stabilisierte 5 V-Versorgungsspannung erzeugt, die über dem Kondensator C 4 abfällt, und zum Betrieb des IC 2 sowie des Frequenz-Spannungs-Wandlers (T 2 bis T 4 mit Zusatzbeschaltung) dient. Darüber hinaus benötigt das IC 2 an seinem Anschluß-Pin 26 eine weitere Spannung, die gegenüber dem Anschluß-Pin 21 negativ sein muß. Diese Spannung wird direkt von der Kfz-Masse abgenommen (Platinenanschlußpunkt "b"). Eine zusätzliche Stabilisierung ist hier nicht erforderlich.

Wird eine Helligkeitsregelung der 3 LED-Anzeigen gewünscht, kann hierzu die im "ELV journal" Nr. 37 beschriebene Schaltung "Automatische Helligkeitssteuerung für LED-Anzeigen" herangezogen werden. Diese Schaltung beinhaltet einen Lichtsensor (LDR 07), der in Abhängigkeit von der Umgebungshelligkeit eine Tastlückensteuerung der Ausgangsimpulse vornimmt. Diese Ausgangsimpulse steuern über R 10 den Schalttransistor T 5 an. Je größer die Umgebungshelligkeit, desto kürzer die Tastlücke und desto heller die LED-Anzeige.

Die Schaltung des Automatik-Lichtdimmers wird auf einer separaten kleinen Leiterplatte aufgebaut. Sie kann gleichzeitig bis zu 10 verschiedene digitale LED-Anzeige-Geräte aus der ELV-Serie Kfz-Elektronik ansteuern. Die Bauteile T 5, R 9, R 10 finden auf der Leiterplatte des jeweiligen Anzeigegerätes Platz.

Wird auf eine entsprechende automatische Helligkeitsregelung verzichtet, können die letztgenannten Bauelemente ersatzlos entfallen, wobei eine zusätzliche Brücke zwischen Kollektor- und Emitteranschluß des Transistors T 5 einzubauen ist.

# Zum Nachbau

Die Bestückung der Platine wird in gewohnter Weise anhand der Bestückungspläne vorgenommen. Zuerst sind die hohen und dann die niedrigen Bauelemente auf die Platinen zu setzen und zu verlöten.

Nachdem die Bestückung fertiggestellt und nochmals sorgfältig kontrolliert wurde, kann die Anzeigenplatine im rechten Winkel an die Basisplatine gelötet werden, und zwar so, daß die Anzeigenplatine ca. 1,5 mm unterhalb der Leiterbahnseite der Basisplatine hervorsteht. Wichtig ist hierbei, daß keine Lötzinnbrücken zwischen den einzelnen Verbindungsleitungen auftreten.

Die positive Versorgungsspannung (Schaltungspunkt "a"), die im Bereich zwischen  $+8$  V und  $+15$  V schwanken darf, ist hinter einer Fahrzeugsicherung abzunehmen, die über das Zündschloß ein- und wieder ausgeschaltet wird.

Die Schaltungsmasse ("b") wird mit dem Minuspol der Versorgungsspannung (Kfz-Masse) verbunden.

Die dritte Zuleitung ("c") wird bei Dieselfahrzeugen direkt mit der Klemme "W" der Drehstromlichtmaschine verbunden. Bei Benzinmotoren erfolgt der Anschluß am Unterbrecherkontakt bzw. an dem entsprechenden Anschluß der Zündspule.

Sofern eine elektronische Zündung eingesetzt wird, und diese einen entsprechenden Steuerausgang besitzt, kann der Punkt "c" auch hier angeschlossen werden, wobei man sich vergewissern sollte, daß der Steuerausgang eine Last von 500  $\Omega$  zu treiben in der Lage ist und darüber hinaus eine ausreichende Spannungshöhe (12 V Hub) zur Verfügung stellt. Sind letztgenannte Forderun-

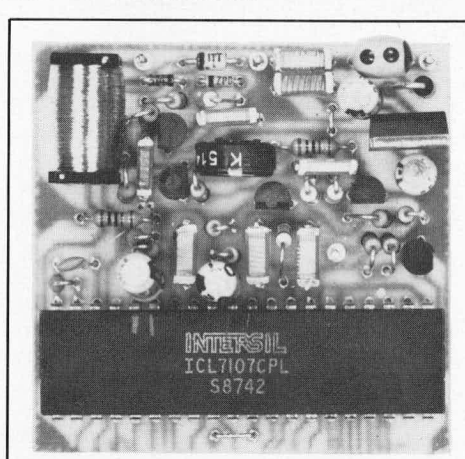

Ansicht der fertig bestückten Basisplatine des Digital-Kfz-Drehzahlmessers

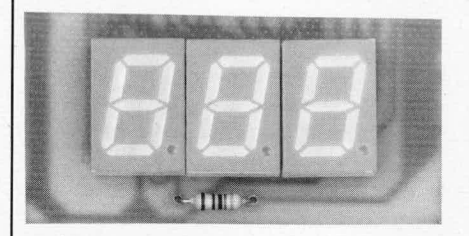

Ansicht der fertig bestückten Anzeigenplatine des Digital-Kfz-Drehzahlmessers

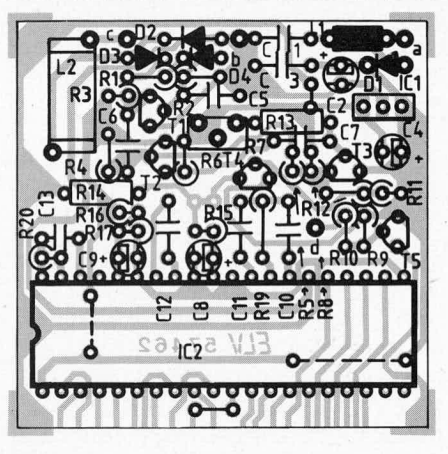

Bestückungsseite der Basisplatine des Digital-Kfz-Drehzahlmessers

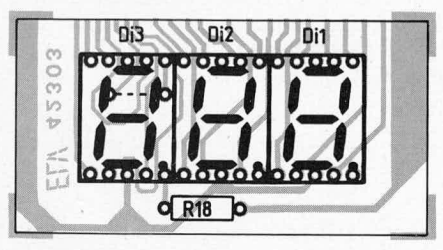

Bestückungsseite der Anzeigenplatine des Digital-Kfz-Drehzahlmessers

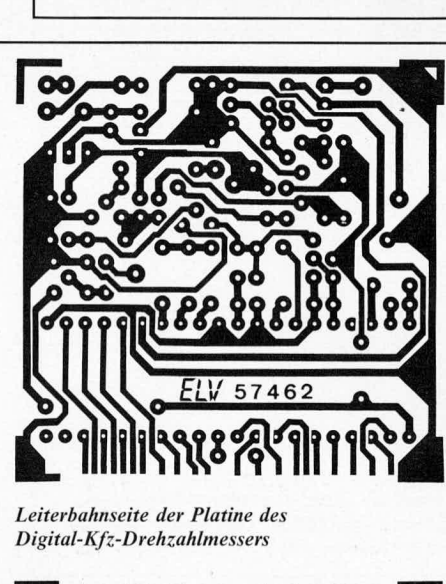

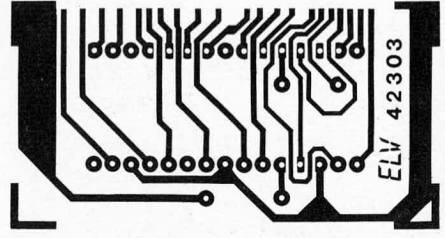

Leiterbahnseite der Anzeigenplatine des Digital-Kfz-Drehzahlmessers

# Stückliste: Digital-Kfz-Drehzahlmesser

# Widerstände

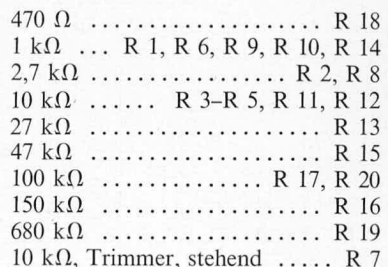

# Kondensatoren

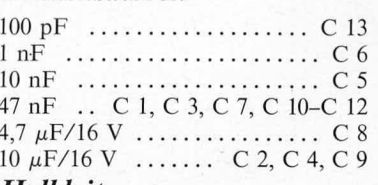

# **Halbleiter**

| ICL7107  IC 2                                                 |
|---------------------------------------------------------------|
|                                                               |
| BC327  T 5                                                    |
| BC548  T 1                                                    |
| BC558  T 2–T 4                                                |
|                                                               |
|                                                               |
| ZPD 3,3 V  D 4                                                |
| $ZPD 8,2 V  \dots  \dots D 2$                                 |
| $DJ700A$ Di 1-Di 3                                            |
| <b>Sonstiges</b>                                              |
|                                                               |
|                                                               |
| 4 Lötstifte                                                   |
| 10 cm Silberdraht                                             |
| $3 \text{ m}$ flexible Leitung $2 \times 0$ 4 mm <sup>2</sup> |

eitung 2 x 0, 4 mm<sup>.</sup> 3 m ladrige, abgeschirmte Leitung

gen nicht erfüllt, ist durch geringfügige schaltungstechnische Veränderungen audi hier eine Möglichkeit zum Anschluß des F1.V-Digital-Kfz-Drehzahlmesscrs gegehen. Folgende Änderungen sind vorzunehmen:

L 2 und D4 werden ausgelötet und jeweils durch eine Brücke ersetzt. D 2 entfällt ersatzlos. R 1 und R 2 werden durch einen  $10 \text{ k}\Omega$ -Widerstand ersetzt, und C 5 ist auf 1 nF zu verkleinern.

Sollte ein evtl. vorhandender Steuerausgang einer elektronischen Zündung keinen positiveil Strom treihen können, *schafft* cin *zu*sätzlicher 10 k $\Omega$ -Widerstand, der von +12V zum Schaltungspunkt "c" gelötet wird, Abhilfe. In jedem Fall sollte man sich jedoch vorher von den Daten des cntsprechenden Schaltausgangs überzeugen, um einen Defekt zu vermeiden.

Die vorstehend genannten Schaltungsänderungen sind im allgemeinen nicht erfordcrlich, da die bier vorgestelite, im ELV-Labor entwickelte Schaltung eine gute Empfindlichkeit bei sehr großer Störunterdrückung gewährleistet.

Sofern eine automatische Helligkeitsregelung gewünscht wird, ist von der auf der Hauptplatine angeordneten Schaltstufe (T 5, R 9, R 10) einc Verbindung zur Ansteuerschaltung, die separat aufzubauen ist, herzustellen. Die Verbindung erfolgt über den Platinenanschlußpunkt "d".

Für den Einbau in ein entsprechendes Gehäuse stehen sowohl Aufbau- als auch Einbaugehäuse aus der ELV-Serie Kfz-Elektronik zur Verfügung. Der funktionstüchtige Baustein wird einfach in das Gehäuse geschoben. Fine weitere Fixierung bzw. Versebraubung ist nieht erforderlich. Zu beachten ist lediglich, daB die Basisplatine mit den Bauelementen nach unten weisend in das Gehäuse eingesetzt wird.

# *Der Abgleich*

Die Einstellung, d. h. der Abgleich ist ohne aufwendige Hilfsmittel auf einfache Weise möglich.

Zwischen die Platinenanschlußpunkte "c" (Eingang) und ,,b" (Masse) wird eine Frequenz von exakt 100 Hz angelegt. Man gewinnt diese Frequenz aus einer brückengleiehgerichteten Netzwechselspannung im Bereich zwischen 5 V und 15 V, wie dies aus Bild 2 ersichtlich ist.

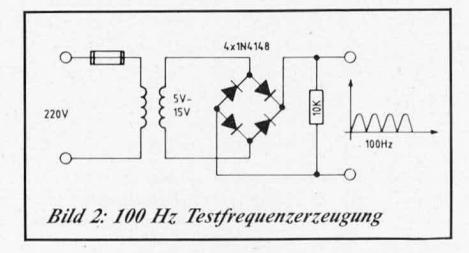

Je nach Art (2-Takt- bzw. 4-Takt-Motor) und Zylinderzahl des Verbrennungsmotors ist mit R 7 anschließend der in Tabelle I angegebene Drehzahlwert auf der 3stelligen Digitalanzeige einzustellen. Der Wert des Vorwiderstandes R 13 ist ebenfalls der Tabelle I zu entnehmen.

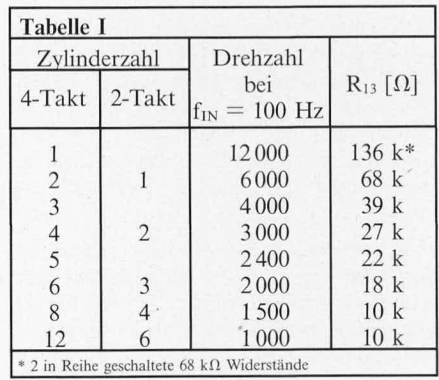

Zu beachten ist hierbei, daß der auf der 3stelligen Anzeige erscheinende Wert in 1000 Upm angezeigt wird, d. h. das Komma (Punkt) steht zwischen 1000er und 100er-Stelle. Fine Anzeige von 3.00 entspricht also 3000 Umdrehungen pro Minute.

Für den Abgleich des Drehzahlmessers in Dieselfahrzeugen kann man in ähnlicher Weise vorgehen. Aueh bier wird cine Frequenz von 100 Hz an die Eingangsklemmen "c" und "b" (Masse) angeschlossen. Derjenige Wert, der mit dem Trimmer R 7 (R  $13 =$  $10 \text{ k}\Omega$ ) auf der 3stelligen Digitalanzeige einzustellen ist, wird nach folgender Formel berechnet:

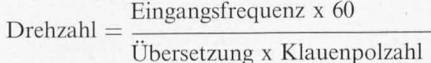

#### **Beispiel:**

Fingangsfrequenz: 100 Hz

Übersetzung: z. B. 2 (bei einem Verhältnis Von 1:2)

Klauenpolzahl: Üblicherweise 6

Auf unser Beispiel bezogen ergibt sich eine Drehzahl von 500 Upm, d. h. die Anzeige ist auf "0.50" einzustellen.

Ist das Übersetzungsverhältnis bzw. die Klauenpolzahl nicht bekannt, so muß die Kalibrierung im Fahrzeug erfolgen. Mit einem externcn Drehzahlmesser, der z. B. mit Hilfe von Strichmarkierungen auf einer Keilriemenscheibe die Motordrehzahl erfassen kann, wird hei einer mittleren Drchzahl die Anzeige des ELV-Drehzahlmessers mit R 7 in Ubereinstimmung mit der Anzeige des externen Drchzahlmcssers gehracht.

SoIlte der Einstellbereich des Trimmers R 7 nieht ausreichen, so ist ggfls. der Vorwiderstand R 13 anzupassen.

Damit ist der Abgleich beendet, und dem Einsatz dieses interessanten Kfz-Drehzahlmessers steht nichts mehr im Wege.

# **Laser-Signal-Ubertragung**

# Sende- und Empfangsschaltungen für den ELV-Laser

*Nachdem wir in der letzten Ausgabe die Modulationsschaltung vorgestellt* Teil 4 haben, sollen nun die zugehörigen Ansteuer- und Empfangsbausteine für *den ELV-Laser besprochen werden.*

# *1. Grundsötzliches*

Auch die gute alte Bundespost kann nicht verbieten, mittcls cines Lichtstrahls Signale wie etwa Sprache, Musik oder Computercode beliebig weit zu übertragen. Voraussetzung ist allerdings, daB hierdurch niemand gefahrdet oder gestört wird. Auf die mit Laserlicht verhundenen Risiken wurdc bereits cindringlich hingewiesen (ELV journal Nr. 55). Bei allen Laseranwendungen muß unbedingt sichergestellt sein, daß niemand, auch nicht ein Wellensittich oder Hamster, dirckt in den Strahlengang geraten und dabei in Richtung Laser blicken kann. Gewisse Ausnahmen gelten erst ab einem Bundeldurchmesser von 25 cm (beim ELV-Laser) oder entsprechender Abschwächung. Die Grundphänomene der Laser-Signal-Übertragung durch den Luftraum über größere Entfernungen wurden in der genannten ELV-Ausgabe eingehend erörtert. Wer der-

artiges also plant, mache sich damit vertraut. Im übrigen muß jedem stets klar sein, daß der Laser, so großartig man damit auch ,,spielen" kann, nun wirklich kein Spielzeug ist. Sondern ein Hi-Tech-Gerät, von dem nur bei steter Aufmerksamkcit keine Risiken ausgehen können.

Beim Experimentieren ist stets darauf zu achten, ob das Gerät in Betrieb ist oder nicht und in wcichc Riclitung es *zeigt.*

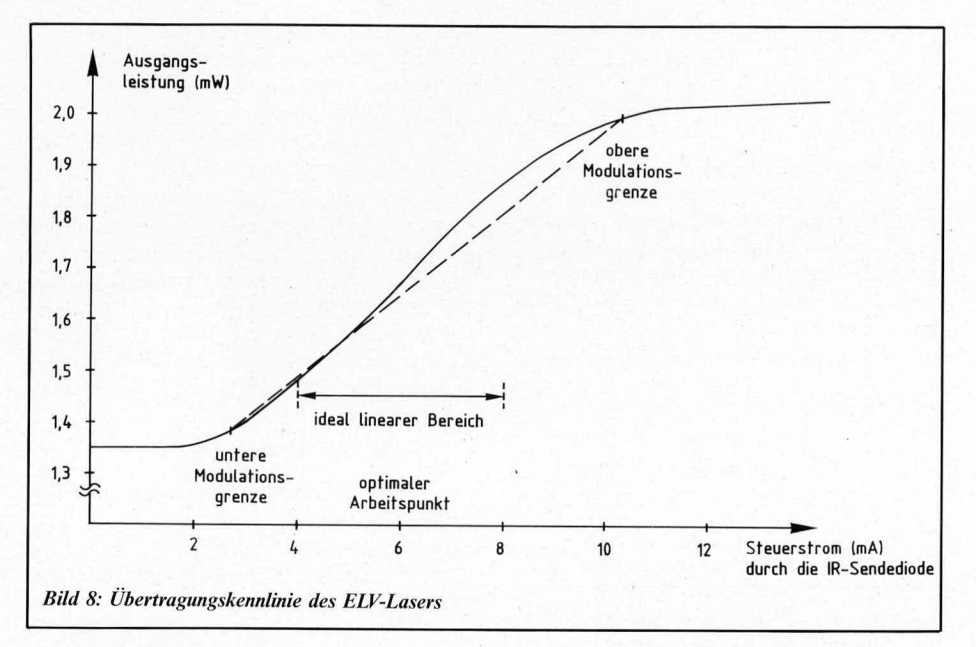

# 2. Die Sendeschaltung

Wie in der vorangegangenen Ausgabe dargestellt, ist die Einkopplung der Signale, mit denen der Laser helligkeitsmoduliert werden soll, über einen diskret aufgebauten Optokoppler realisiert. Hierdurch wird das von den hohen im Laser verwendeten Spannungen ausgehende Risiko ausgeschaltet, und man kann gefahrlos und potentialfrei jedes gewünschte Gerät anschließen.

Die zur Ansteuerung vorgeschlagene IR-Leuchtdiode (Typ SFH 409) ist für Ströme von 0 bis 100 mA ausgelegt, wobei der auftretende Spannungsabfall beinahe konstant 1,1 Volt beträgt. Es ist daher unbedingt ein Vorwiderstand erforderlich, wodurch die gewünschte Strommodulation aus einer Spannungsmodulation abgeleitet wird.

Der zum vollen Durchsteuern des Lasers erforderliche LED-Strom beträgt i. a. nur einen Bruchteil von 100 mA und hängt von der Länge der Isolationsstrecke sowie dem durch die Steuerwiderstände auf der Laserplatine eingestellten Mindest-Röhrenstrom ab. Meist reichen etwa 15 mA zur vollen Durchsteuerung aus. Durch entsprechendes Berechnen des LED-Vorwiderstandes kann man damit erreichen, daß dieser Strom gerade bei einer vorher festzulegenden maximalen Modulationsspannung auftritt:

$$
R\!=\!\frac{U_{\text{max}}\!-\!1,\!1\,V}{I_{\text{max}}}
$$

Bild 7 zeigt eine kleine Ansteuerschaltung für einen Maximal-Diodenstrom von 12 mA bei 5 Veff. Ein einfacher Überlastschutz mittels zweier Z-Dioden ist integriert.

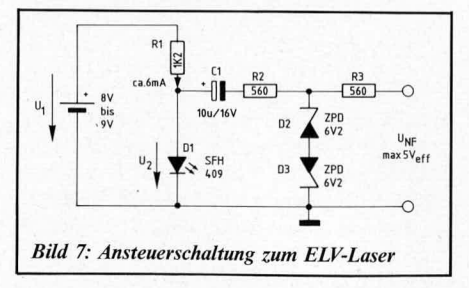

R 1 erzeugt in Verbindung mit der Vorspannung U1 (z. B. 9 V Blockakku) einen Vorstrom von ca. 6 mA. In der gegebenen Konstruktion (Ansteuer-LED D 1 wird über ein Plexiglasröhrchen an den ELV-Laser angekoppelt) wird hierdurch der Laser ungefähr in die Mitte des idealen Modulationsbereiches gebracht (Laserstrom  $=$  4 mA). Evtl. muß R 1 geringfügig angepaßt werden.

Nun kann der Laser ohne weiteres und hochelegant mit Wechselspannung, z.B. NF-Tonfrequenz, moduliert werden. Damit hier kein "Clipping" auftritt, darf deren Spitzenamplitude folglich ( $U_{max}-1,1$  V)/2 nicht überschreiten. Der zulässige Effektivwert reiner Sinussignale liegt bei ca.  $(U_{max}-1, 1 \text{ V})/3.$ 

Bild 8 zeigt die Übertragungskennlinie, die aufgrund der im Bild 9 dargestellten Testschaltung ermittelt wurde. Der Laser war hierbei über seine Steuerwiderstände (R 103  $= 2,2 k\Omega$  und R 104 = 3,9 k $\Omega$  – "ELV journal" Nr. 56, Seite 17) auf einen Mindeststrom von ca. 3,5 mA und einen Maximalstrom von ca. 5,1 mA eingestellt. Man erkennt leicht, daß man die Übertragungslinearität nahezu beliebig steigern kann, indem man sich auf ein möglichst enges Spannungsgebiet beschränkt und später entsprechend nachverstärkt. So kann mit der Schaltung eine erstaunlich naturgetreue Wiedergabe etwa von Tonsignalen erreicht werden.

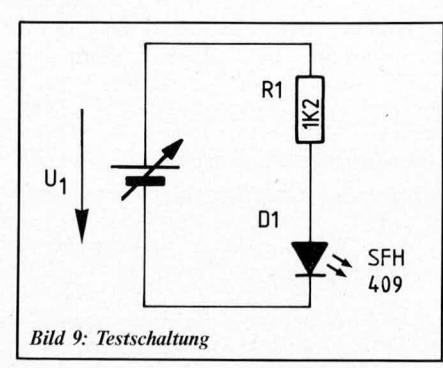

# 3. Der Empfänger

Zur Vervollständigung der Übertragungsanlage muß auch noch ein passender Empfänger her. Diesen Baustein hat das ELV-Labor schon vor einiger Zeit entwickelt. Seine Vorzüge liegen in geringer Baugröße, geringem Leistungsbedarf bei universeller Spannungs-

versorgung (z. B. 9 V-Blockbatterie reicht völlig aus), der Möglichkeit, direkt einen hochohmigen Lautsprecher (etwa Kopfhörer) anzuschließen sowie der unschlagbar nützlichen Eigenschaft, daß er seine Empfindlichkeit automatisch nach der einfallenden Lichtmenge richtet. Er kann daher sowohl in unmittelbarer Nähe des Lasers als auch in Bereichen verwendet werden, wo nurmehr winzigste Bruchteile seiner Ausgangsleistung verwertbar sind (vorausgesetzt, das Störlicht wird dann gut ferngehalten. Hinweise hierzu gibt der Grundlagenartikel in ELV journal Nr. 55).

Bild 10 zeigt das Schaltbild, das wir uns genauer ansehen wollen.

Empfangselement ist der Fototransistor SFH 309 (T 1), den wir schon von der Modulationsschaltung auf der Laserplatine her kennen. Über OP 4, T 2 nebst Zusatzbeschaltung wird der Emitter von T1, unabhängig von der einfallenden Lichtmenge, immer ungefähr auf halber Betriebsspannung gehalten. Hierdurch reagiert T 1 auch immer gleich auf relative Änderungen der Signalstärke, wodurch eine ideale Anpassung an unterschiedlichste Empfangsumstände erfolgt. Diese Schaltung darf natürlich nicht zu flink arbeiten, weil sonst auch die Signalmodulation "weggeregelt" würde. Mit der angegebenen Dimensionierung besteht dieses Problem jedoch nicht. Tabelle 2 stellt den Zusammenhang zwischen unterer Grenzfrequenz und Dimensionierung von C3 dar. Bei einer unteren Grenzfrequenz von kleiner 1 kHz beginnt die Schaltung auf das Licht von Leuchtstoffröhren anzusprechen. Dies macht sich durch Brummen im Lautsprecher bemerkbar. Für eine passable Tonsignalübertragung müssen jedoch auch recht niedrige Frequenzen übertragen werden. Daher empfiehlt es sich für C3 einen Wert von min. 1  $\mu$ F einzusetzen und dafür auf das Licht von Leuchtstofflampen zu verzichten. Alternativ ist der Empfänger entsprechend abzuschirmen, was i. a. leicht auszuführen ist. Die obere Grenzfrequenz liegt bei ca. 10 kHz.

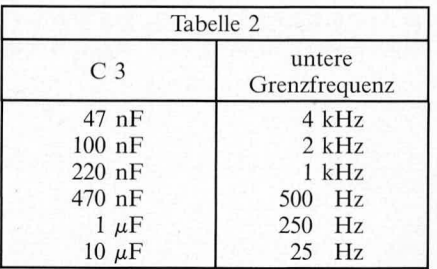

OP 1, als Spannungsfolger geschaltet, dient lediglich zur hochohmigen Entkopplung. Die eigentliche Verstärkungsarbeit leisten OP2, OP 3 sowie natürlich, ganz entscheidend, bereits T 1 (Faktor 50-100). Die Kombination R 9/C 5 wirkt gleichzeitig als Tiefpaß und fängt Schaltungs- und Eingangsrauschen ab. Je nach zu übertragender Frequenz darf also R 9 nicht zu hochohmig sein. Mit R 10/11 wird der Gleichspannungsarbeitspunkt der nachfolgenden Verstärkerstufen festgelegt. In Verbindung mit C6 dienen diese Widerstände zusätzlich zur Festlegung der unteren Grenzfrequenz dieses Verstärkerteils. OP 2 verstärkt um den Faktor 11, OP 3, einstellbar, nochmals ma-

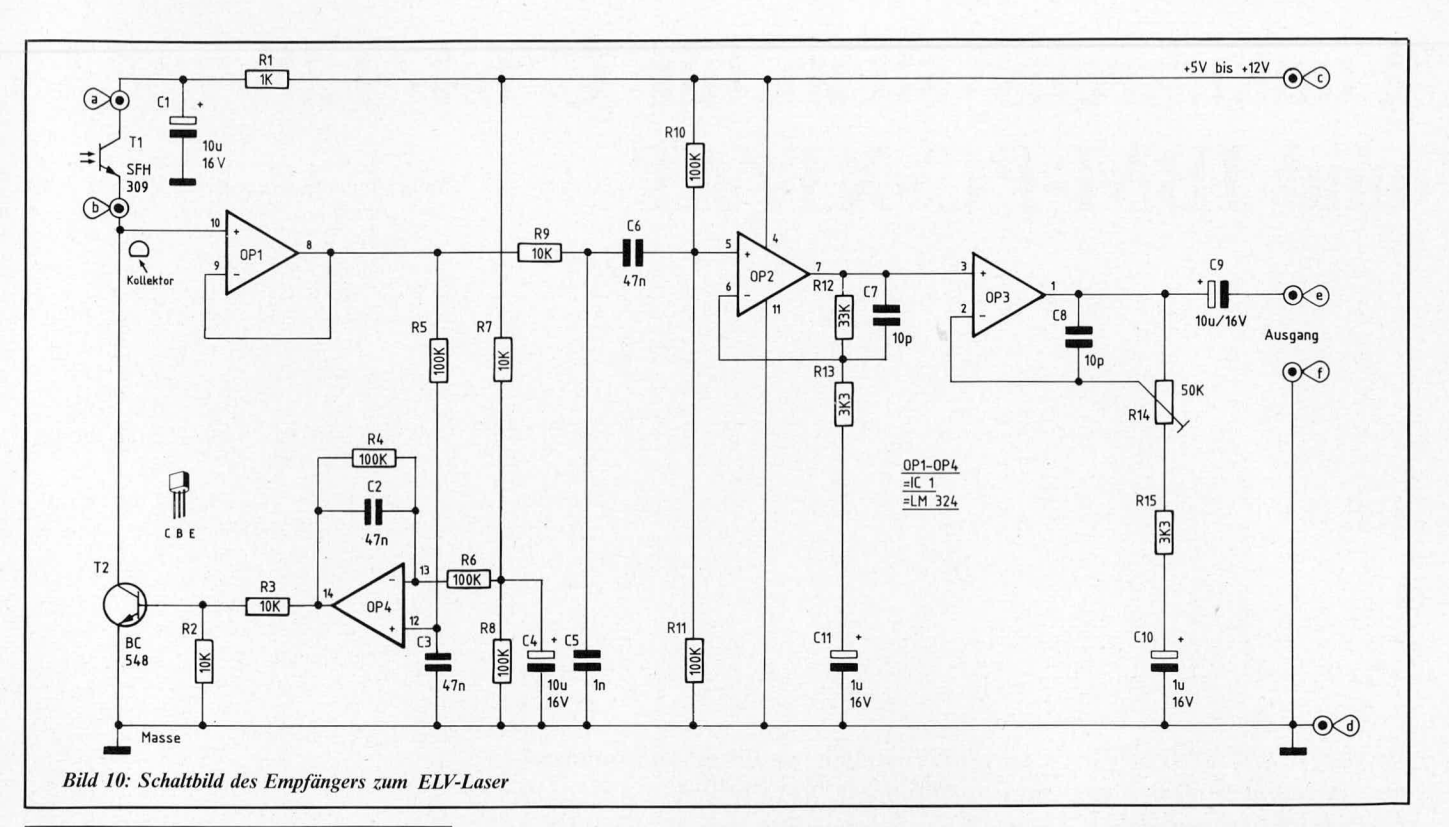

#### Stückliste: Laser-Empfänger Widerstände  $I k\Omega$  .........  $3.3 k\Omega$  $33 k\Omega$  ...............  $\cdots$   $\cdots$   $\cdots$   $R$  4-R 6, R 8, R 10, R 11  $50 k\Omega$ , Trimmer, liegend ............... Kondensatoren  $1 \text{ nF}$ <br> $47 \text{ nF}$ <br> $47 \text{ nF}$ <br> $1 \mu \text{F}/16 \text{ V}$ <br> $1 \mu \text{F}/16 \text{ V}$ <br> $2, C3, C6$ <br> $10, C11$

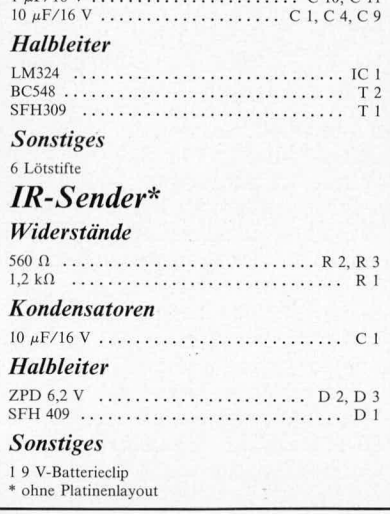

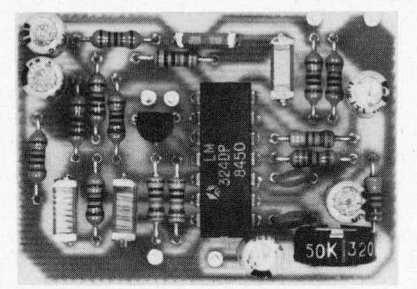

Ansicht der fertig bestückten Platine des Empfängers zum ELV-Laser

ximal 16fach. Hiermit erfolgt also der Abgleich auf die gewünschte Ausgangssignalstärke.

Die zugehörige Platine besitzt bestückt nur etwa Streichholzschachtelgröße, so daß die Schaltung sehr raumsparend eingebaut werden kann. Abbildung 11 zeigt das Platinenlayout. Sie finden es auch auf den Platinenfolien in der Heftmitte.

Abschließend noch einmal zur Frage der Reichweite.

### **Reichweite**

R 12

R 14

Ein 2-mW-Laser spuckt bei 632,8 nm pro Sekunde ziemlich genau 6,37 x 10<sup>15</sup> Licht-"teilchen" (sog. "Lichtquanten" oder Photonen) in die Welt — so viele Sandkörner hat eine etwa 90 m hohe, kegelförmige Düne. Ohne irgendwelche Bündelungsmaßnahmen kämen davon auf dem Mond immer noch gut zwei Teilchen pro Sekunde auf jeden Quadratzentimeter - eine Lichtmenge, die heutzutage fotoelektrisch ohne weiteres ausgewertet werden kann. Über eine große Sammellinse und bei vollständiger Störlichtunterdrückung wäre selbst unser Empfänger dort oben noch zu gewissen "schwachen Zuckungen" bereit (die Verstärkung von OP2 und OP3 müßte allerdings erheblichgrößer sein). Von einer Frequenzübertra-

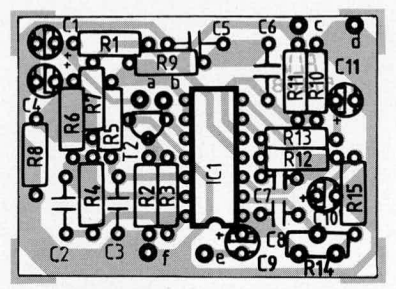

Bestückungsplan des Empfängers zum ELV-Laser

gung wäre aber natürlich nicht mehr zu reden. Dennoch: Nach und nach würden sich die "Bits" schon ansammeln. Selbst Fotos entferntester Galaxien macht man noch nach dieser "Kleckermethode".

Dieses Beispiel möge die völlige Subjektivität des Begriffes "Reichweite" eindringlich veranschaulichen. Erst nach Festsetzung etwa einer Mindestdaten- oder Photonenrate wäre eine Angabe von Entfernungen sinnvoll. Denn im Prinzip fliegt ja jedes Photon so weit, wie man es "läßt". Und das kann, siehe die kosmische Hintergrundstrahlung vom guten, alten Urknall, durchaus schon mal ein paar Milliarden (Licht-) Jahre dauern.

Wer seinen Computer mit dem seines Freundes verkoppeln möchte, der richte eine Laser-Richt "funk" strecke ein. Vom Dachgeschoß zu Dachgeschoß o. ä.

Wichtig ist, daß niemand belästigt oder gefährdet wird. Ein bißchen Bastelarbeit und schon ist die Datenleitung fertig. Wenn auch nicht bei jedem Wetter. Aber immerhin ist es ein echter Fortschritt und ein großes Erfolgserlebnis.

Die gesetzlichen und postalischen sowie die geltenden Sicherheits- und VDE-Bestimmungen sind zu beachten.

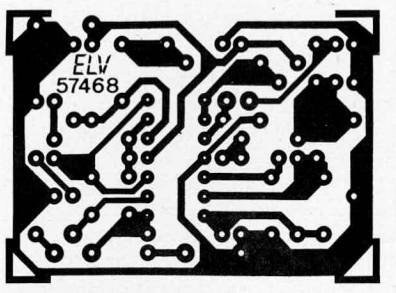

Bild 11: Leiterbahnseite der Platine des Empfängers zum ELV-Laser

# **Funkuhrensystem für C 64/128 und IBM-PC-XT/AT**

# Teil 4

*Im viertenundletzten Tell dieses A rtikels stellen vir !hnen eine komforta*ble Anwendersoftware vor, die es ermöglicht, auf einfachste Weise die *Uhrzeit in verschiedenen Darstellungsjormen auf den Bildschirm zu holen. Darüber hinaus besteht die Moglichkeit, spezielle Pro grammteile in vorhandene Programme einziibinden und so die DCF-Uhrzeit in den Rechner einzuladen.*

# *Aligemeines*

Die umfangreiche Anwendersoftware für das ELV-Funkuhrensystem ist in 2 Pakete aufgeteilt.

### **1. Für C 64/128**

- Anzeige der DCF-Zeit in großen gut lesbarcn Digitalziffern
- Zeitanzeige in Form einer Analoguhr
- Treiber für das Lesen der aktuellen Zeit aus Systemvariablen

#### **2. Für den IBM-PC-XT/AT:**

- Anzeige der DCF synchronisierten Zeit über große Digitalziffern in Blockgrafik - Initialisieren der Systemuhr mit der aktu-
- ellen DCF-Zeit
- Umlenken der Uhrcnabfrageroutine auf das Funkuhrensystem
- Treiber, die in anderen Anwenderprogrammen integriert werden können

Nachfolgend sollen die beiden Softwarepakete im einzelnen besprochen werden.

# *Software für den IBM-PC-XT/AT*

Kommen wir zunichst zur Installierung der Hard- und Software für den IBM-PC. Nachdem das Gehäuse des Rechners geöffnet worden ist, kann die komplett aufgebaute Platine für das Funkubrensystem in einen beliebigen freien Slot eingesteckt werden. Anschließend sind die beiden abgeschirmten Zuleitungen zur DCF-Aktiv-Antenne dureh die entsprechenden Aussparungen in der Rückwand zu stecken. Nachdem die Antenne angeschlossen und der Abdeckstreifen für den Slot wieder eingesetzt wurde, kann das Gehäuse wieder geschlossen und verschraubt

werden. Damit ist die Installierung der Hardware beendet. Kommen wir jetzt zur Beschreibung der vielfältigen Anwendersoftware für das System.

Das gesamte System ist lauffähig mit allen Versionen von der PC- oder MS-DOS. Naeh dern Einschalten des Rechners mul3 das Betriehssystem geladen werden, das sich entweder auf einer dementsprechenden Diskette oder auf einer Festplatte befindet. Nachdem der Systemprompt erseheint, mul3 die Diskette zum Funkuhrensystem in das Bootlaufwerk eingesteekt werden. Das komplette Programmpaket bezieht sich auf die fest eingestellte IO-Adresse von "300 H", die durch dementsprechende Brücken an der Funkuhrenplatine eingestellt sein muß. Natürlich kann auch die kornplette Software auf eine Festplatte oder einen anderen Dalenträger kopiert werden.

### **Setzen der Systemuhr**

Mit dem Programm "DCFSET.COM" ist es moglich, die aktuelle DCF synchronisierte Zeit in die Systemuhr der PCs zu übernehmen. In vielen Fallen ist es sinnvoll, den Aufruf dieses Programms in das Systemfile "AUTOEXEC.BAT" zu implementieren. Dadurch wird nach dem Booten des Rechners automatisch die richtige Systemzcit installiert. Dieses Programm ist so geschrieben, daß, wenn die Jahreszahl kleiner 80 ist, automatisch für die 100cr bzw. 1000cr Angabe des Jahres eine 20 eingesetzt wird. Dadurch ist sichergestellt, daß bis zum Jahr 2079 eine korrekte Zeit angezeigt wird. Natürlieh muB dazu die DCF-Zeit einmal vorher vom Funkuhrensystem komplett erkannt worden sein.

#### **Der DCF-Emulator**

Durch das Programm "DCFEMU.COM" wird die Abfrage der Systemzeit auf das Funkuhrensystem umgeleitet. Diese Abfrage wird von verschiedenen Anwenderprogrammen, die die Systemzeit benötigen, üher den Softwareinterrupt ,,INT 21H" mit den Funktionen ,,2AH" (Datum lesen) und "2CH" (Zeit lesen) getätigt. Dadurch ist eine weitgehende Softwarekompatibilität zur Systemuhr siehergestelit.

#### **Die Digitaluhr**

Dureh die Eingabe von ,,DIGIDCF" und Betatigen der Returntaste kann das Programm zur Anzeige der Digitaluhr auf den Bildsehirm geladen und gestartet werden. Automatisch wird die im System implementierte Grafikkarte erkannt. Aus diesem Grunde erfolgt die Ausgabe der Zifiern in Blockgrafik. Es erscheint auf dem Bildschirm die Darstellung der Digitaluhr und des Rabmens mit der Farbe grün auf sehwarzem Hintergrund. Bei einem Sehwarz-WeiB-Monitor ist dieses natürlieh belle Schrift auf dunklem Hintergrund.

Mit der Taste F 2 kann die Farbe des Hintergrundes in 8 Stufen gewahlt werden. Die Farhe des Rahmens ist dureh Drücken der F 3 Taste veründerhar. Ober die Tasten F 4 und F 5 können die Farben des Datums und der Uhrzeit gewihlt werden. Hicraus ergiht sich auch die Möglichkeit, durch Wählen der gleichen Farbe für Hintergrund und Vordergrund entweder den Rahrnen, das Datum oder die Uhrzeit auszublenden.

Mit F 1 kann ein Hilfe- bzw. Informationsbild eingeblendet werden. Durch Drücken der < ESC > Taste wird das Programm verlassen, und es erscheint wieder der Systemprompt.

#### Anzeigen der Systemzeit

Mit Hilfe des Programmes "DIGITAL. COM" ist es möglich, die aktuelle Systemuhrzeit in Blockgrafik auf dem Bildschirm anzuzeigen. Die Bedienung dieses Programmes gleicht dem o. g. "DIGIDCF. COM". Der Unterschied zu diesem liegt darin, daß die angezeigte Zeitinformation nicht von dem Funkuhrensystem, sondern von der Systemuhr geholt wird. Dadurch ist es möglich, daß dieses Programm auch ohne die eingebaute Funkuhrenkarte lauffähig ist.

### Treiber für das Funkuhrensystem

Zusätzlich zu den o. g. Programmen ist ein Programmpaket vorhanden unter dem Namen "TREIBER.DCF". Diese Treibersoftware, die im 8088/86 Assembler-Sourcecode vorliegt, beinhaltet mehrere Funktionen. Es kann z. B. in selbstgeschriebenen Assemblerprogrammen mit "INCLUDE TREIBER. DCF" eingebunden werden. Am Anfang steht eine Sprungtabelle, mit der verschiedene Funktionen wählbar sind.

Die Funktion "GETDCFTIME" lädt in das Register ES:BX die Adresse, wo die aktuelle DCF-Zeit abgelegt ist.

Die Funktion "GETDCFSTATUS" teilt in dem Register AX den aktuellen DCF-Systemstatus mit. Bevor diese beiden Funktionen ausgeführt werden können, muß die Systemroutine für das Lesen der DCF-Zeit "INITDCFINTERFACE" beim Start des Programmes einmal angesprungen werden. Diese Routine wird dann automatisch von dem Uhrensystem Interrupt ungefähr 18 mal pro Sekunde aufgerufen und liest damit die DCF-Zeit in die Speicherzellen für die aktuelle Zeit ein.

Durch den Aufruf des Programmes "EX<br>ITDCFINTERFACE" kann der automatische Aufruf der vorher genannten Routine abgebrochen werden. Dieses sollte geschehen, wenn das Anwenderprogramm verlassen wird, um einen "Systemabsturz" zu verhindern.

# **Serviceprogramme** für den C 64/128

Auch für den C 64/128 ist ein umfangreiches Programmpaket vorhanden. Diese Programme entsprechen in ihrer Funktionsweise weitgehend denen des IBM-PC-XT/AT.

Bevor der Rechner eingeschaltet wird, ist die Einsteckkarte, die über eine Flachbandleitung mit der DCF-Systemplatine verbunden ist, in den Expansionspart des C 64/128 einzustecken. Eventuell bereits vorhandene Geräte können dann in die dafür vorgesehene freie, durchgeschleifte Steckerleiste auf der Einsteckplatine eingesetzt werden.

Alle Funkuhrenserviceprogramme für den C 64/128 beziehen sich auf die Memoryadresse "DEFFH" (= Dezimalzahl 57087), die auch wie bei der IBM-PC-XT/AT-Version auf der DCF-Uhrenkarte mit Brücken eingestellt werden muß.

#### Die Analoguhr

Durch Eingabe von "LOAD "ANALOG UHR", 8" und der Returntaste wird das Programm zur Ausgabe der Analoguhr von der Diskette geladen und mit der Eingabe "RUN" und Return gestartet. In diesem Programm können die Farben für Vorder-

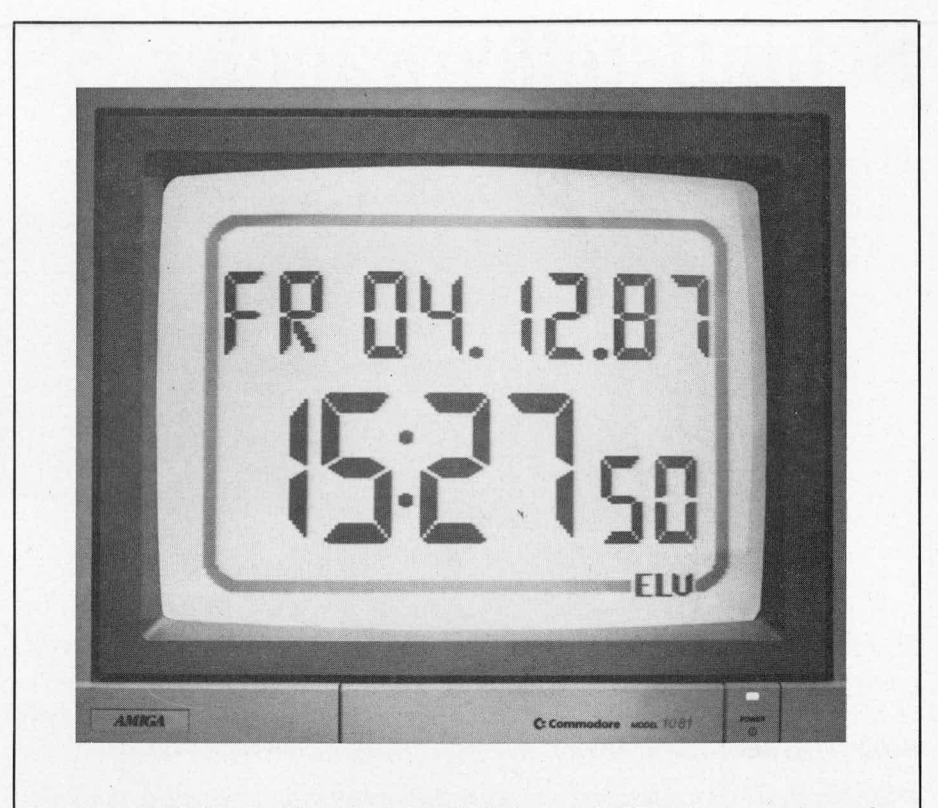

Ansicht der "Digitaluhr", die über einen C 64 in Verbindung mit der ELV-Software generiert wurde

und Hintergrund mit den Tasten "2" bis "5" gewählt werden (ähnlich wie beim PC). Durch Betätigen der Taste "1" oder F 1 kann ein Hilfe- bzw. Informationsmenü eingeblendet werden. Durch Betätigen der "Stop"-Taste ist dieses Programm jederzeit zu verlassen. Es kehrt dann automatisch in den Basicinterpreter zurück.

#### Die Digitaluhr

Die Ausgabe der Uhrzeit in Digitalziffern kann mit dem Programm "DIGITALUHR" erfolgen. Dazu wird die Zeichenfolge "LOAD "DIGITALUHR", 8" eingegeben und die Returntaste betätigt. Nachdem das Programm geladen und über "RUN" gestartet wurde, ist auch hier eine Veränderung der Vorder- und Hintergrundfarben, wie bei der Analoguhr beschrieben, möglich.

#### Verarbeitung der DCF synchronisierten Zeit in Basic

Nachdem das Programmodul "DCFBA SIC" mit "LOAD "DCFBASIC", 8, 1" und durch Betätigen der Returntaste geladen und gestartet worden ist, stehen zusätzliche Systemvaribalen zur freien Verfügung. Durch Ansprechen der Variablen "TIME\$" steht die aktuelle Uhrzeit zur weiteren Verwendung zur Verfügung. Die Stringvariable "DATE\$" liefert das aktuelle Datum und die Variable "STATUS" den DCF-Systemstatus. In der Variablen "DAY" steht der aktuelle Wochentag. Die Zahl "1" entspricht dabei Sonntag, " $2^{\circ}$  = Montag bis " $7^{\circ}$  = Samstag. Diese 4 vorgenannten Variablen wie auch andere Systemvariablen können in einem selbstgeschriebenen Basicprogramm benutzt werden. Anzumerken ist noch, daß nicht wie bei den üblichen Variablen die ersten beiden Zeichen berücksichtigt werden, sondern daß diese voll auszuschreiben sind. Damit stehen auch weiterhin die Variablen "TI\$,DA\$, DA und ST" zur Verfügung.

#### Die DCF-Treiber

Das Programm "TREIBR.DCF" enthält einen Assemblersourcecode für die Integration der DCF synchronierten Uhr in selbstgeschriebene Programme.

Hierbei kann es erforderlich sein, daß die Pseudobefehle auf den jeweils verwendeten Assembler anzupassen sind, da dies nicht wie beim IBM-PC-XT/AT standardisiert ist. Am Anfang des Programmes steht wie auch bei der PC-Version eine Sprungtabelle,<br>die von dem Anwenderprogramm angesprungen werden kann.

Das Unterprogramm "GETTIM" lädt in die Indexregister X/Y die Startadresse des aktuellen Zeitstrings. Dabei enthält X das Low- und Y das Highbyte der Adresse. Mit der Funktion "GETSTA" wird der aktuelle DCF-Funkuhrenstatus in das X/Y-Register geladen.

Bevor diese beiden Funktionen ausgeführt werden können, muß die Systemroutine für das Lesen der DCF-Zeit "INIIRQ" angesprochen werden. Hierbei wird eine Uhrenabfrageroutine, die durch die Systemuhr aufgerufen wird, installiert. Vor dem Verlassen des Anwenderprogrammes ist die Routine "EXITRQ" anzusprechen, um das automatische Aufrufen der vorher genannten Routine zu unterbinden. Dies ist unbedingt zu beachten, damit der Rechner nicht "abstürzt".

Zur übersichtlichen Bedienung der verschiedenen Programme ist auf jeder Diskette eine Textdatei mit dem Namen "READ ME" vorhanden. Hier findet sich eine detaillierte Erläuterung der einzelnen Programme.

Damit ist die Beschreibung der Anwendersoftware abgeschlossen, und dem Einsatz dieses komfortablen Funkuhrensystems steht nichts mehr im Wege.

# **Schnittstellenwandler SSW 7000**

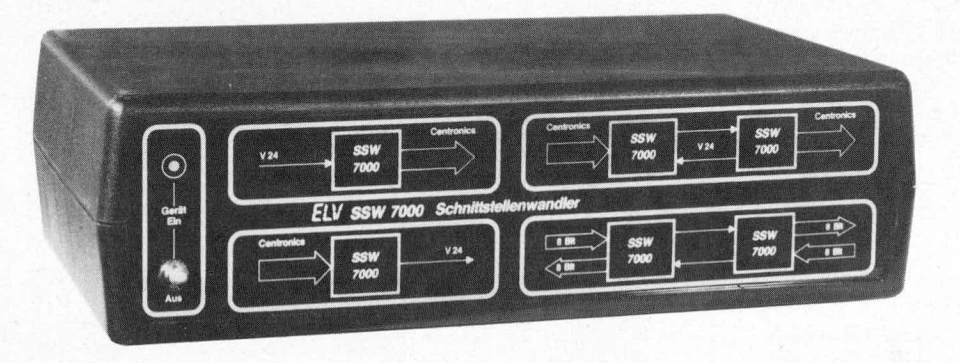

*Der ELV-Schnittstellenwandler SSW 7000 dient zum Umsetzen von Signalen einer Parallel-S chnittstelle (Centronics) auf die Signale einer Serie/l-Schnittstelle (V 24/RS 232 C). Hierzu wird der UAR T des Typs IM 6402 (Universal Asynchroni,s Receiver Transmittei) eingesetzt.*

Die komplette Schaltung ist auf einer 100 x 160 mm großen Europakarte *untergebracht und kann sowohl un Gehöuse der EL V-Serie- 7000 oder in* einem anderen Gehäuse für Europakarten eingesetzt werden. Das vorlie*gende Gerdt vereinigt 4 verschiedene Einsatzgebiete auf einer Platine. Diese sind im folgenden:*

- *Umsetzizng der Signale einer Parallel-Schnittstelle (Centronics) auf die Signale einer Seriell-Schnittstelle (V 24/RS 232 C)*
- *Umsetzzing der Signale einer Seriell-Schnittstelle (V 24/RS 232 C) auf die Signale einer Parallel-Schnittste/le (Centronics)*
- *Verlàngerung einer Parallel-Schnittstelle (Centronics), die norma/erweise auf etwa 3 in begrenzt ist, auf 1 km and inehr*
- *Ubertragung von 8-Bit-Daten aufnur 2 Leitungen oder die bidirektio*nale Übertragung von 8 Bit auf einen dazugehörigen Empfänger und *das Empfangen von 8-Bit-Statusinformationen von diesen mit nur 3 Leitungen. Die Informationen können mit einer Bandbreite von max. Ca. 10 Hz iibertragen werden, was aber norma/erweise z. B.fiir entft'rnt gele gene MeJ3wertaufnehmer ausreicht.*

Der Schnittstellenwandler SSW 7000 vereinigt die Vorteile der Parallel-Schnittstelle (Centronics) und die der Scriell-Schnittstelle (V 24/RS 232 C). Der Vorteil der Centronics-Schnittstelle liegt in der cinfachen Handha bung der 8-Bit parallel anliegenden Daten sowie dem einfachen Handshake-Verfahren, welches im Minimalfall mit der Strobe- und der Busy-Leitung auskommt. Der Nachteil dieser Schnittstelle ist allerdings die nur begrenzte Reichweite von ca. 3 m.

Die seriellen Schnittstellen V 24 und RS 232 C, die weitgehend identisch sind, haben den Vorteil einer relativ sicheren und weiten Übertragung von 1 km und mehr. Die Problematik dieser Schnittstellen liegt allerdings darin, daß die Signale mit einfachen Mitteln nicht zu verarbeiten sind.

Die ausführliche Beschreibung der V24/ RS 232 C-Schnittstelle ist bereits im "ELV journal" Nr. 52 auf den Seiten 21 bis 25 veröffentlicht worden. Das Verhalten der Centronics-Schnittstelle wurde im "ELV journal" Nr. 53 auf den Seiten 23 bis 29 beschrieben. Aus diesen Gründen wird auf die detaillicrie Beschreibung der beiden Schnittstellen in dieser Ausgabe verzichtet.

# *Der Baustein IM 6402*

Der zentrale Baustein des SSW 7000-Schnittstellenwandlers ist der UART IM 6402. Hierbei handelt es sich um einen universellen asynchronen Sender und Empfänger, von Intersil. Dieses IC ist in CMOS-Technologie hergestellt, woraus sich ein sehr geringer Stromverbrauch ergibt. Es wird nur eine Spannungsversorgung von  $+5$  V benötigt. Der Baustein kann sowohi in Mikroprozessorsystemen als auch in Stand-Alone-Lösungen verwendet werden. Dieses wird dadurch ermöglicht, daß die Statusinformationen für die serielle Schnittstelle wie z. B. die Anzahl der zu übertragenden Datenbits sowie die Anzahl der Stopbits und der Paritätsmodus statisch angelegt werden können.

Außerdem werden die Kontrollinformationen Paritäts-, Rahmen- und Überlauffehler direkt über 3 Anschlußpins angezeigt. Diese Features sind bei den meisten UARTs nicht Features sind bei den meisten UARTs nicht<br>vorhanden. Bei den ICs müssen dann diese<br>Informationen über den Datenbus geschrieben bzw. gelesen werden, was einen Mikroprozessor erfordert.

Aus dem oben genannten Grund befindet sich der IM 6402 in einem 40poligen DIL-Gehäuse. Die Anschlüsse des IM 6402 lassen sich in 3 Funktionsgruppen unterteilen:

- 1. Allgemeine Anschlüsse, die sowohl für die Parallel-Scricil- als auch für die Scriell-Parallel-Wandlung notwendig sind
- 2. Parallel-Seriellwandlung
- 3. Seriell-Parallelwandlung

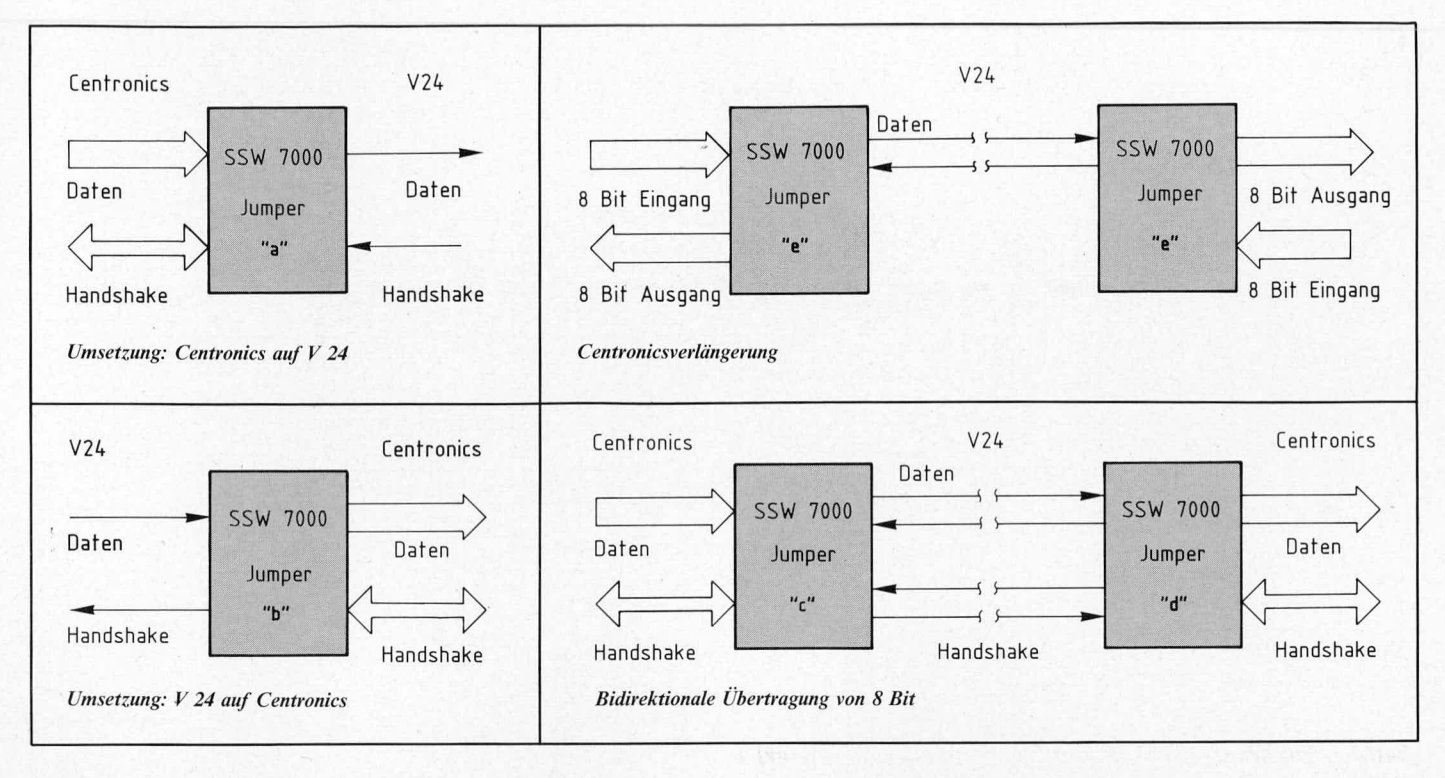

#### Gemeinsame Anschlüsse für die Seriell-Parallel- und Parallel-Seriellwandlung Alle Signale des UARTs haben TTL-Pegel. Mit "H" wird ein "High-Signal" bezeichnet, dessen Pegel auf Masse bezogen im allgemeinen zwischen 2.5 V und 5.0 V (tvp. 4,5 V) licgt. Mit I. wird em ,,Low-Signal" hezeichnet, dessen Pegel im allgemeinen zwischen

0 V und 0,7 V liegt. Der Masseanschlul3 GND (0 V) wird an Pin 3 und die Spannungsversorgung VCC *(+5* V) an Pm I angesehiossen. Nachdem die Spannungsversorgung eingeschaltet ist, muß dieser UART in einen definierten Anfangszustand gebracht werden. Dazu wird **MR** (Master Reset) für etwa 0.5 Sekunden auf "L"-Pegel gezogen. Ein "H"-Pegel an SFD (Status Flag Disable) setzt die Ausgänge PE, FE, OE, DR, TBRE in den Tristatezustand (hochohmig). Damit wird ermöglicht, diese Statusleitungen auf einen normalen Mikroprozessor-Datenbus zu gehen, ohne daß dieser ständig blockiert ist. Für den Stand-Alone-Betrieb muß also der Eingang SFD auf L"-Pegcl gesetzt werden. Einen aquivalenten Ansehiul) stelit CRL (Control Register Load) dar, der die Übernahme der Statusinformationen für die seriellc Schnittstelle steuert. Em ,.H'-Pegel an diesem Eingang übernimmt die Statusinformationen PI, SBS, EPE, CLS 1 und 2.

Die "Tristate"-Steuerung der Datenausgänge RBR 1 bis RBR 8 erfolgt über die Steuerleitung RRD (Receiver Register Disable). Fin ..H"-Pegcl an dicscni Eingang setzt die besagten 8 Datenbits in den "Tristate"-Zustand.

Der Eingang **P1** (Parity Inhibit) gibt bei einern .,L"-Pegel die Erzeugung eines Parity-Bits bzw. die Prüfung eines Paritätsbits frei. Die Polarität des Paritätsbits wird durch den Eingang EPE (Even Parity Enable) festgelegt. Ein "L"-Pegel an diesem Eingang generiert bzw. überprüft ein ungerades Paritätsbit. Der Eingang SBS (Stop Bit Select) legt die Anzahl der Stopbits fest. Mit einem "H"- Pegel werden bei einer 5-Bit-Übertragung 1,5 und sonst 2 Stopbits generiert. Ein "L"-Pegel erzcugt 1 Stopbit. CLS 1,2 (Character Length Selected) legen fest, wieviel Datenbits übertragen werden sollen. Die genaue Einstcllung ist der nachfolgenden Tabelic I zu entnehmen.

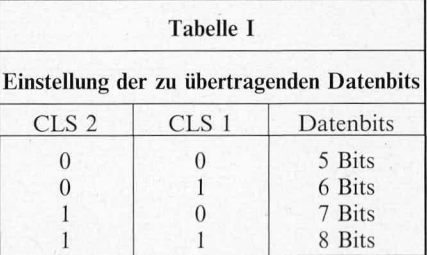

### Parallel-Seriell-Wandlung

Mit einem "LH"-Übergang an dem Eingang TBRL (Transmitter Buffer Register Load) werden die an dem 8-Bit-Eingangsports **TBR 1** bis **TBR 8** anliegenden Daten in das Sendepuffer-Register übernommen. Sobald das Sende-Register leer ist, werden diese Daten automatisch in dieses transferiert und mit Start-, Stop- und Paritatsinformationen versehen über den Ausgang TRO (Transmitter Register Output) ausgegeben. Ist das Sendepuffer-Register leer, so wird dieses angezeigt durch einen "H"-Pegel an dem Ausgang TBRE (Transmitter Buffer Register Empty). Sind die Daten an TRO "herausgeschoben", so wird dieses durch einen "H"-Pegel an dem Ausgang TRE (Transmitter Register Empty) angezeigt. Die Baudrate, mit der die seriellen Daten übertragen werden, wird mit dem Eingang TRC (Transmitter Register Clock) festgelegt. Hierzu liegt am Eingang TRC eine Frequenz an, die dem 16fachen der Baudrate entspricht.

#### Seriell-Parallel-Wandlung

Die über den seriellen Empfängereingang **RRI** (Receiver Register Input) empfangenen Daten werden in cin interenes Schieberegister ühernommen. Die Taktgesehwindigkeit mit der die Information ..geschohen" wird, bestimmt die Übernahmefrequenz, welche dureh den Lingang **RRC** (Receiver Register Clock) bestimmt wird. Diese Taktfrequenz muß genauso wie die Sendertaktfrequenz das 16fache der Baudrate betragen. Nach der fallenden Flanke an dem Eingang **RRI** übernimmt das Schieberegister nach dem 8. Takt die Information, die an dem Eingang RRI anliegt. Die nächstfolgenden Bits werden alle 16 Takte detektiert. Nachdem die komplette Information eincs Datenwortes eingelesen ist, wechselt der Ausgang **DR** (Data Received) auf "H"-Pegel. Dieses signalisiert der angeschlosscnen Peripherie, daB cin Datenwort von der scricllen Sehnittstelle angekommen ist. Um dieses Bit wieder zu löschen, muß die angeschlossene Peripherie mit einem kurzen "L"-Impuls an DRR (Data Received Reset) den Zustand des I)R-Ausgangs löschen. Geschieht dieses nicht, so wird, nachdem das nächste Zeichen von der seriellcn Sehnittstelle empfangen worden ist, der Ausgang OE (Overrun Error) aktiviert. Dieser Fehlcrzustand zeigt der angeschlossenen Peripherie an, daß die vorher parallel anliegende Date noch nicht abgeholt worden ist und somit verlorengeht. Die 8 Datenbits stehen an den Ausgängen RBR 1 bis RBR 8 (Receiver Buffer Register) an. Erkennt der UART das erste Stopbit der seriellen Information nicht, so wird der Ausgang FE (Framing Error) aktiviert. Dies könnte z. B. darauf hindeuten, daß der gegenüberliegende Sender oder der eigene Empfänger auf eine Ialsche Baudrate cingestellt ist. Außerdem wird bei freigegebenen Paritätscheck der Ausgang PE (Parity Error) aktiviert, sobald ein Paritätsfehler aufgetreten ist. Diese Inforrnationen stehen an den Statusausgängen solange an, bis das nächste serielle Datum empfangen worden ist.

Damit ist die Beschreihung des IM 6402 abgeschlossen. Kommen wir jetzt zur Beschreibung der Schaltung bzw. der Schaltungsvarianten.

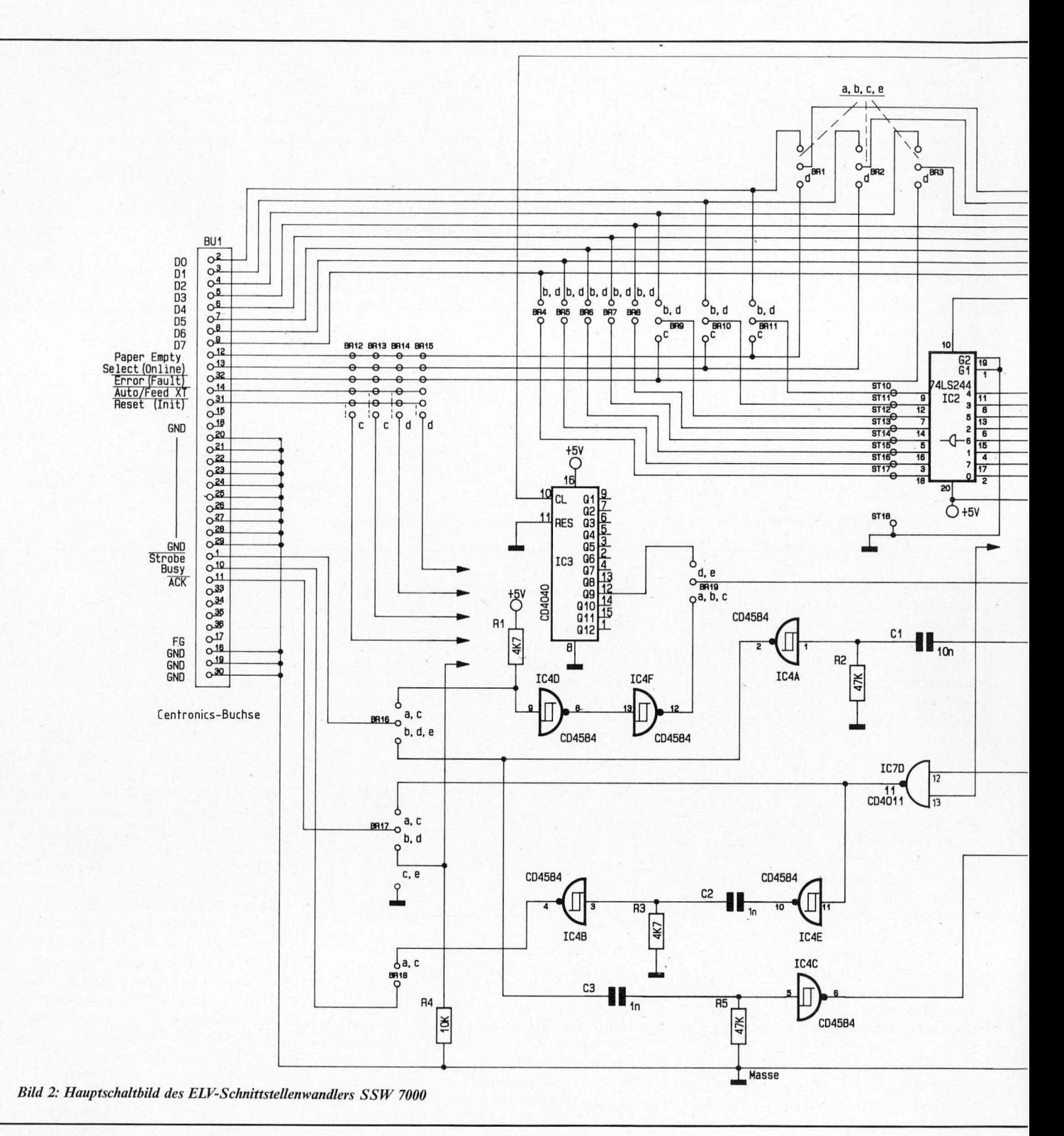

# *Zur Schaltung*

Die vorliegende Schaltung besteht aus 2 Teilen. Das Netzteil, wie im Bild 1 gezeigt, konnte relativ einfach gehalten werden. Es wird versorgt mit einer unstabilisierten Gleichspannung von 12 V, die zur Speisung des V 24 Treiber ICs 9 (SN 75188) und des Spannungsreglers IC 10 dient, der die + 5 V-Spannungsversorgung für den Digitalteil der Schaltung sicherstellt. Mit Hilfe der Oszillatorschaltung bestehend aus IC 11 A mit den dazugehörigen Treibern und den passiyen Bauteilen C 17, D 2 und D 3 sowie C 18 wird eine Spannung von -12 V generiert, um den Schnittstellentreiber IC 9 (SN 75188) mit einer negativen Spannung zu versorgen. Das Hauptschaltbitd (Bud 2) *zeigt* alle 4

Schaltungsvarianten, die nachfolgend beschrieben werden, in einern Schaitbild. Als zentraler Baustein ist dort der UART IM 6402 eingesetzt worden. Dieser vereinigt beide Schnittstellenwandlertypen (Parallel nach Scriefl und Seriell nach Parallel) in einem Baustein.

Der mit dem CMOS-Baustein CD 4060 (IC 6), R 8, *Q* I sowie CS und C 6 aufgebaute Oszillator versorgt den UART mit der erforderlichen Taktfrequenz für die serielle Ubertragung. Die Baudrateneinstellung erfolgt über die Brücken Br 25 bis Br 31, wobei nur eine dieser Brücken gesteckt sein darf, um die Übertragungsrate einzustellen. Die Ubertragungsgeschwindigkeit kann in weiten Bereichen zwischen 300 und 19 600 Baud

eingestellt werden, was eine Kommunikation mit fast allen gängigen Geräten, die eine Seriell-Schnittstelle (V 24) besitzen, sicherstellt. Durch diese Brückenreihe wird sowohl die Empfänger- als auch die Sendebaudrate eingestellt. Die Empfängertaktfrequenz wird direkt auf den Eingang RRC gegeben. Die Sendertaktfrequenz wird durch die Gatterschaltung IC 7 A, B und C gesteuert. Im Normalfall ist die Handshakeleitung CTS (Pin 5 an Buchse 2) im aktiven Zustand, d. h. + 12 V. Daraus ergibt sich ein logischer "L"-Pegel, welcher vom V 24-Empfängerbaustein IC 8 (SN 75189/Pin 3) erzeugt wird.

Dieser gibt über die NOR-Gatter IC 7 A, B, C den Baudratentakt auf den Clockeingang

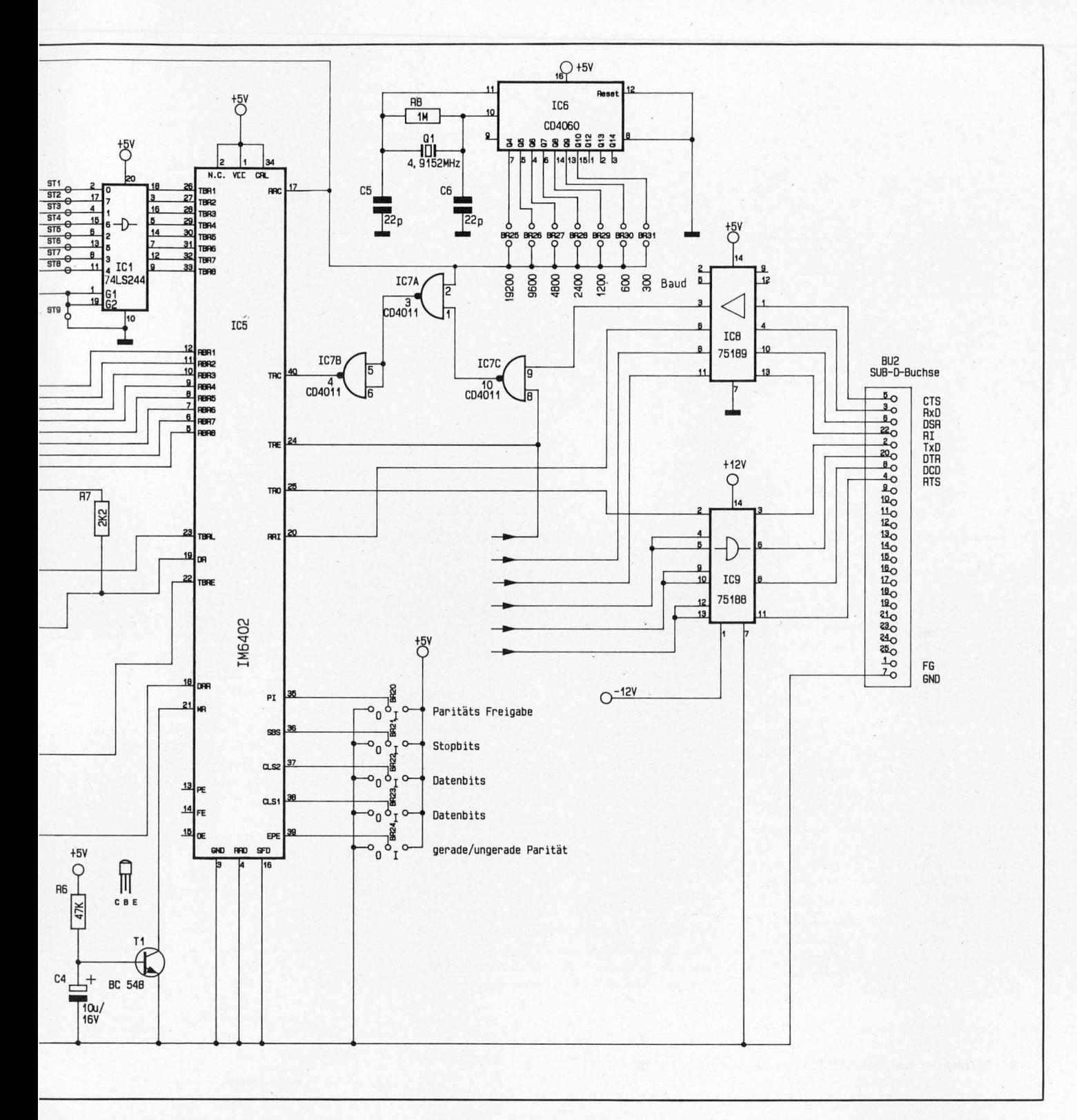

TRC frei. Ist noch kein 8-Bit-Datenwort von der Parallelschnittstelle geladen worden, so befindet sich der Ausgang TRE auf "H"-Potential. Solange dieses der Fall ist, besteht die Möglichkeit, mit der CTS-Handshakeleitung den Sendertakt zu sperren. Damit wird dann automatisch die Sendung von seriellen Daten gesperrt. Ist nun ein paralleles Datum übernommen worden, so wechselt der Ausgang TRE auf "L"-Pegel. Damit ist sichergestellt, daß eine angefangene serielle Übertragung zu Ende geführt wird, auch wenn der logische Zustand an CTS dies eigentlich nicht mehr zuläßt. Erst wenn dieses Byte komplett mit Stopbits übertragen worden ist (d. h. TRE ist auf "H"-Pegel gewechselt), besteht die Möglichkeit, mit dem CTS-

Handshake den erneuten Transfer eines weiteren Bytes zu stoppen. Dies ist erforderlich, wenn langsame Peripherie wie z. B. Drucker oder Plotter angeschlossen sind.

Der Handshake für die empfangenen Daten wird über die Steuerleitung RTS gesteuert. Ein angeschlossenes Gerät an die Parallel-Schnittstelle kann direkt über seine Busyleitung den seriellen Datentransfer von einem sendenden Gerät steuern.

Ein Centronics-Treiber wie z. B. ein Computer, kann über die 8 Datenleitungen D 0 bis D7 sowie über seine Strobe-, Busy- und Acknowledge-Handshakeleitung mit dem Schnittstellenwandler kommunizieren. Dazu gibt der Rechner einen kurzen negativen

Strobeimpuls, welcher über IC 4 D, F gepuffert wird und dann auf den Datenübernahmeeingang TBRL gelangt. Sobald diese Daten übernommen sind, wechselt das Signal an TBRE auf "L"-Pegel. Gleichzeitig zeigt der Ausgang TRE (Sendepuffer leer) durch einen "L"-Pegel an, daß die serielle Datenübertragung begonnen hat. Diese beiden Leitungen sperren das NAND-Gatter IC 7 D und setzen somit die Busyleitung für den Rechner, der die parallele Datenausgabe so lange stoppt, bis der Sendepuffer leer ist, d. h. das anliegende Datum übertragen worden ist. Außerdem wird noch ein ca. 50 µs langer negativer Acknowledge-Impuls ausgegeben, der mit den Gattern IC 4 B, E sowie C 2 und R 3 generiert wird. Erst wenn die

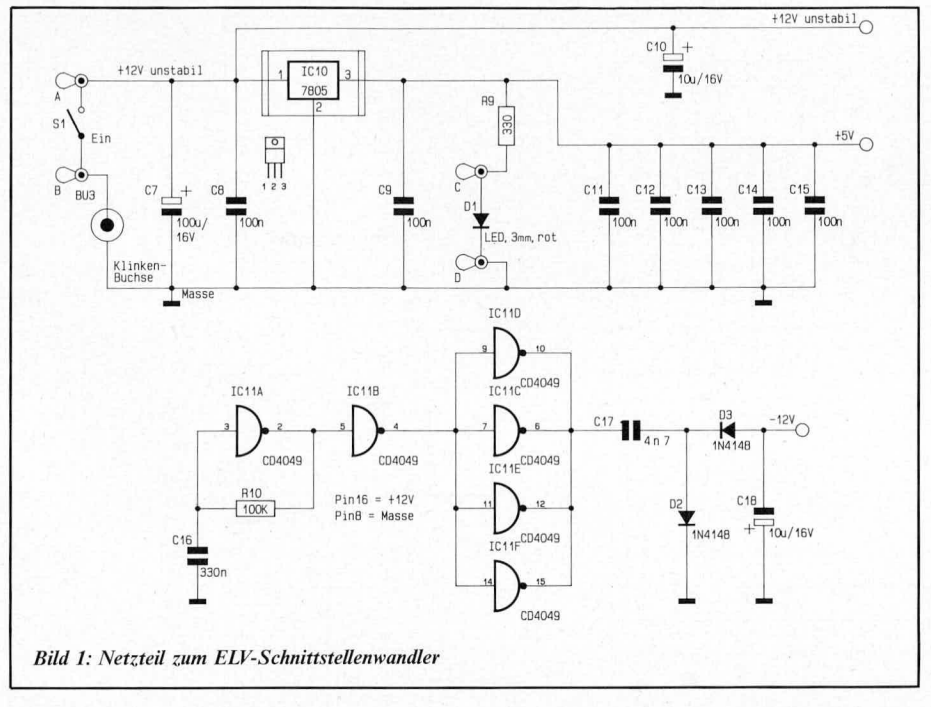

Busy-Handshakeleitung den Datentransfer wieder freigibt, kann der Rechner ein neues Datum übertragen.

Ist die Centronics-Schnittstelle in umgekehrter Richtung, also als Centronics-Treiber, geschaltet, so generiert der IM 6402 einen "H"-Pegel an seinem DR-Ausgang. Dieser erzeugt über C 1, R 2, IC 4 A einen ca. 0,5 ms langen Impuls, welcher das Strobesignal für die angeschlossene Peripherie darstellt. Mit der ansteigenden Flanke an C 3 entsteht mit Hilfe von R 5, C 3 und IC 4 C ein ca. 50  $\mu$ s langer Low-Impuls, der an dem DRR-Eingang des UARTs anliegt. Dieser Impuls löscht die Statusinformation an dem DR-Ausgang des ICs. Durch diese Schaltungsmaßnahme ist sichergestellt, daß ca. 50 ms. nachdem die Daten empfangen worden sind, der UART für einen neuen Datentransfer bereit ist. Dieser Datentransfer kann durch die Busyleitung des angeschlossenen Gerätes gestoppt werden, welcher wie bereits erwähnt, über den V 24-Treiber IC 9 (SN 75188) und somit über die RTS-Handshakeleitung bewerkstelligt wird.

Die im Schaltplan gezeichneten Buchstaben an den Brücken Br 1 bis 3, 5 bis 12, 17 bis 19 geben eine Hilfestellung, um die Brücken für die verschiedenen Übertragungsmodi "a" bis "e" richtig zu stecken. Im folgenden werden die verschiedenen Übertragungsmodi des SSW 7000 näher erläutert.

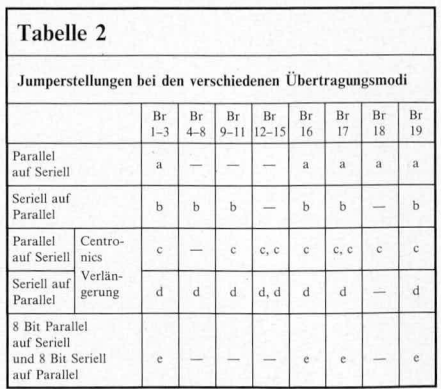

Die Umsetzung von Parallel auf Seriell Für die Datenübertragung von der Centronics-Schnittstelle auf die V 24/RS 232 C-Schnittstelle werden alle Brücken geschlossen bzw. gesteckt, die mit dem Buchstaben "a" gekennzeichnet sind.

Zur Funktionsweise: Die 8 Datenbits der Parallel-Schnittstelle gelangen direkt über den Bustreiber IC 1 (74LS244) auf die Dateneingänge des IM 6402. Die Datenübernahmeleitung Strobe veranlaßt gepuffert über IC 4 D, F mit einem kurzen Impuls die Übernahme der 8 Datenbits in das Eingangsregister des UARTs. Daraufhin setzt der Umsetzer seine Handshakeleitungen TBRE und TRE, die anzeigen, daß der Sendepuffer zur Zeit nicht leer ist und somit eine serielle Datenübertragung stattfindet. Solange dieses der Fall ist, sperrt die Schaltung über das NOR-Gatter IC 7 D den weiteren Datentransfer von der Parallel-Schnittstelle. Durch die Seriell-Handshakeleitung CTS besteht die Möglichkeit, den seriellen Datentransfer so lange zu unterbrechen, bis der gegenüberliegende V 24-Empfänger bereit ist, die Daten zu übernehmen. Ferner besteht die Möglichkeit, einzelne Statushandshakesignale der Parallel-Schnittstelle direkt mit der V 24-Schnittstelle zu verbinden. Dies ist notwendig, wenn ein serieller Drucker angeschlossen ist, der z. B. über die DSR-Handshakeleitung eine Statusinformation ausgibt, die anzeigt, daß das Papier zu Ende ist. Es besteht dann die Möglichkeit, den Pin 8 des V 24-Leitungsempfängers SN 75189 über Br 14 mit der Paper-Empty-Leitung Pin 12 der Centronics-Schnittstelle zu verbinden. Da hier fast alle Möglichkeiten offen sind, wurde ein Brückenfeld im Layout vorgesehen, um dieses je nach Bedarf zu bestücken.

Die Umsetzung von Seriell auf Parallel

Um diesen Modus auf der Platine einzustellen, werden alle Brücken, die mit dem Buchstaben "b" gekennzeichnet sind, geschlossen bzw. gesteckt. Die über die RxD-Leitung ankommende Information wird über den V 24-Empfänger IC 8, dem seriellen Eingang des UARTs zugeführt. Sobald dieser ein komplettes Datum empfangen hat, aktiviert er die DR-Statusleitung, um anzuzeigen, daß die 8-Bit-Paralleldaten am Datenbus "abgeholt" werden können. Mit Hilfe des Monoflops, gebildet aus IC4A, R 2 und C1, erzeugt die Schaltung einen negativen Impuls von ca. 0,5 ms Länge, der z. B. den angeschlossenen Drucker aktiviert. Dieses Signal wird mit Hilfe des zweiten Monoflops bestehend aus IC 4 C, C 3 und R 5 zurückgesetzt. Kann der Drucker die Daten in der ankommenden Geschwindigkeit nicht verarbeiten, so setzt er seine Busy-Leitung, welche dann direkt den gegenüberliegenden V 24-Sender für die erforderliche Zeit sperrt, um Datenverluste zu vermeiden. Die 8 Datenbits sind über den Leitungstreiber IC 2 (SN74LS244) gepuffert. Auch in dieser Schaltungsvariante besteht die Möglichkeit, Centronics- und V 24-Handshakeleitungen direkt über Br 12 bis Br 15 zu verbinden.

## Centronics-Verlängerung

Um diese Schaltungsart betreiben zu können, benötigt man 2 komplett aufgebaute Bausteine. Der erste wird als Centronics/ V 24-Wandler geschaltet (die Brücken "c" sind geschlossen) und der zweite als V 24-Empfänger und Centronics-Treiber (die Brücken "d" sind geschlossen). Die Schaltung besteht prinzipiell darin, daß alle parallel anliegenden Daten in eine serielle Information umgesetzt werden und der späteren Rückwandlung in Parallel-Daten. Hierzu wird eine V 24-Verlängerungsleitung benötigt, die wie in Bild 3 gezeichnet verdrahtet werden muß. Die zu sendenden Daten gelangen über Pin 2 des V 24-Senders auf Pin 3 des V 24-Empfängers. Der direkte Handshake (Busy) gelangt vom V 24-Empfänger Pin 5 auf Pin 4 des V 24-Senders. Dieses ist erforderlich, um eine möglichst schnelle Reaktion der Centronics-Schnittstelle auf die Busy-Handshakeleitung zu ermöglichen. Die anderen Statusleitungen z.B. des Druckers wie Paper Empty, Select, Error werden kontinuierlich über eine V 24-Rückleitung übertragen. Dadurch ist es ermög-

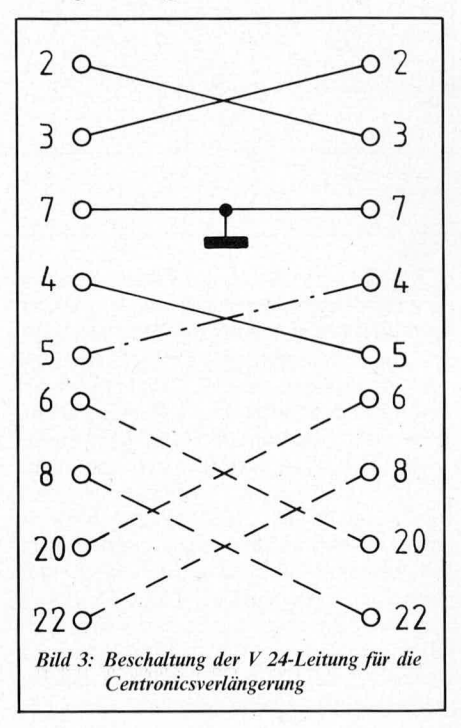

licht, über wenig Leitungen den kompletten Centronics-Handshake zu verdrahten. Ferner besteht die Möglichkeit, die Centronics-Handshakeleitungen Auto-Feed XT und Reset über die V 24-Handshakeleitungen DTR und DCD bzw. DSR und RI zu führen. Es kann aus Gründen der Leitungsersparnis auf die Verbindung zwischen Pin 4 des V 24-Empfängers und Pin 5 des V 24-Senders verzichtet werden. Dann muß allerdings darauf geachtet werden, daß die beiden Seiten des V 24-Kabels nicht vertauscht werden. Somit kommt man mit einem 4adrigen Kabel aus. Die Übertragung der Signale der Centronics-Leitungen Paper-Empty, Select und Error erfolgt über die Brücken Br 1 bis Br 3 auf die parallelen Eingangsdaten. Diese Daten werden zyklisch getaktet über den Teiler IC 8 (CD 4040). Die Übertragungsbaudrate hängt zum einen von den Übertragungserfordernissen und zum anderen von den Leitungslängen der V 24-Übertragungsleitung ab. Die am V 24-Sender empfangenen Handshake-Signale werden über den Leitungstreiber IC 2 (SN74LS244) und über die Brücken Br 9 bis Br 11 auf die dazugehörigen Handshakesignale übertragen.

#### Bidirektionale Übertragung von 8-Bit-Daten

Mit der Schaltungsvariante "e" kann eine einfache 8-Bit-Datenübertragung in 2 Richtungen erfolgen. Auch zu dieser Schaltungsvariante braucht man 2 Bausteine des SSW 7000. Ist eine Datenübertragung von maximal 8 Bit in einer Richtung erforderlich, so kann die dazwischenliegende Übertragungsleitung aus einem 2adrigen Kabel bestehen. Soll die 8-Bit-Datenübertragung in beide Richtungen erfolgen, so wird ein 3adriges Kabel benötigt. Die Schaltung dieser Verbindungsleitung ist ersichtlich aus Bild 4. Die 8 Datenbits werden von der sendenden Seite kontinuierlich getaktet durch IC 3 übertragen. An dem seriellen Empfänger werden diese Daten gleich nach der Übertragung an dem Leitungstreiber IC 2 anliegen. Die Eingangsdaten können direkt an die Lötnägel ST 1 bis ST 8 und ST 9 (GND) gelegt werden. Werden einzelne Datenbits nicht benötigt, so sind diese entweder auf die positive Spannungsversorgung oder auf Masse zu legen, um auch hier einen definierten Spannungspegel zu übertragen. Die parallelen Ausgangsdaten können an den Lötnägeln ST 10 bis ST 17 und ST 18 (GND) abgenommen werden. Die maximale Bandbreite der zu übertragenden Information hängt auch wie im vorherigen Beispiel von den Erfordernissen und den maximalen Übertragungslängen ab. Eine Bedienung der Handshakeleitungen an der parallelen Seite

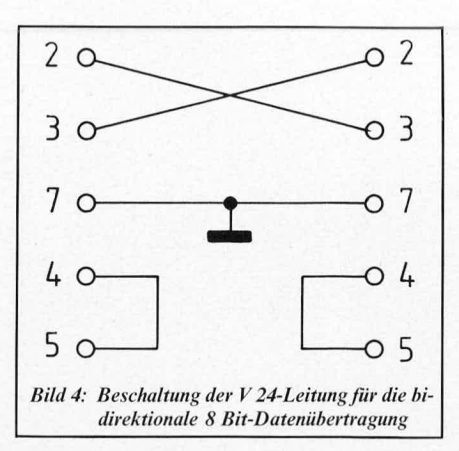

ist bei dieser Schaltungsvariante nicht erforderlich. Die Übertragungsbaudraten der beiden angeschlossenen Bausteine müssen zwangsläufig auf die gleiche Frequenz eingestellt sein. Die zu übertragenden 8-Bit-Informationen können quasi gleichzeitig in beide Richtungen übertragen werden. Die maximale Bandbreite der einzelen Datenbits ist durch die serielle Übertragung auf etwa 10 Hz begrenzt, was aber bei einer relativ langsamen Meßwertaufnahme nicht weiter störend ist.

# Zum Nachbau

Die gesamte Schaltung wird auf einer übersichtlich gestalteten einseitigen Europakarte mit den Maßen 100 x 160 mm aufgebaut. Fast sämtliche Bauteile bis auf den Kippschalter und die Kontrolleuchtdiode finden auf dieser Platine Platz.

Zunächst werden in gewohnter Weise anhand des Bestückungsplanes die 67-festen Brücken und anschließend die niedrigen passiven Bauteile bestückt und verlötet.

Nachdem die passiven Bauteile wie auch die Kontaktleisten für die Jumper eingesetzt und verlötet wurden, folgen die aktiven Bauteile sowie der Zentralbaustein IM 6402. Als nächster Arbeitsschritt wird die 36polige Centronics-Print- und die 25polige Subminiatur-D-Buchse eingelötet. Anschließend werden anhand des Schaltbildes 2 ca. 15 cm lange 2adrige Leitungen angelötet. Am Ende dieser Kabel sind der zugehörige Kippschalter und die Kontrolleuchtdiode anzusetzen.

Entsprechend Bild 5 befinden sich auf der Kunststoffgehäuserückwand 2 viereckige und 1 runde Aussparung, in die später die belden Buchsen und die 3,5-mm-Klinkenbuchse eingebaut werden. Zusätzlich wird mit vier Befestigungsschrauben die Platine auf dem Gehäuseboden fixiert. Abschließend muß noch der Kippschalter in der Frontplatte verschraubt, und die Leucht-

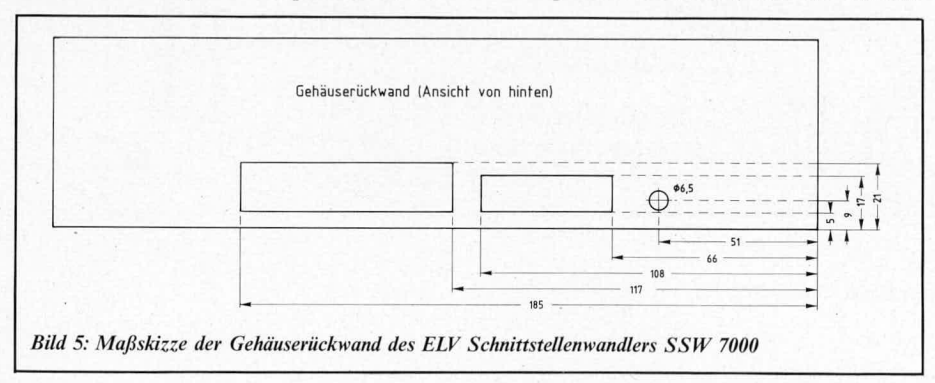

diode mit etwas Kleber in die Frontplatte eingesetzt werden.

Zuletzt werden die für die Schaltungsart vorgesehenen Jumper auf die dazugehörigen Steckleisten gesetzt. Es ist darauf zu achten, daß nur einer der Baudratenjumper gesteckt ist. Außerdem sind die Statusjumper Br 20 bis Br 24 je nach beabsichtigtem Übertragungsmodus einzusetzen.

Falls eine Datenübertragung auf Anhieb nicht klappt, so sind die gesteckten Jumper nochmals zu überprüfen. Falls erforderlich, ist dann noch die Handshake-Leitung zu überprüfen. Ferner ist es möglich, einen ggf. auftretenden Fehler noch an den Pins 13 (Paritätsfehler), Pin 14 (Rahmenfehler) und Pin 15 (Überlauffehler) an IC 5 zu diagnostizieren.

Nachdem die beiden Gehäusehalbschalen verschraubt wurden, steht dem Einsatz des nützlichen Bausteins nichts mehr im Wege.

![](_page_37_Picture_302.jpeg)

22 Lötstifte

- 4 Abstandsröllchen 5 mm
- 1 Stiftleiste, 36polig, 1reihig

Stiftleiste, 9polig, 1reihig

1 Stiftleiste, 28polig, 2reihig

![](_page_38_Picture_0.jpeg)

Ansicht der fertig bestückten Platine des ELV-Schnittstellenwandlers SSW 7000

![](_page_38_Figure_2.jpeg)

Bestückungsseite der Platine des ELV-Schnittstellenwandlers SSW 7000